## **Приложение 2. Программы профессиональных модулей**

**Приложение 2.1**

к ОПОП-П по профессии 15.02.09 Аддитивные технологии

# **РАБОЧАЯ ПРОГРАММА ПРОФЕССИОНАЛЬНОГО МОДУЛЯ**

**«ПМ.01 Создание и корректировка компьютерной (цифровой) модели»**

**Обязательный профессиональный блок**

**2023 год**

### **СОДЕРЖАНИЕ**

- **1. ОБЩАЯ ХАРАКТЕРИСТИКА РАБОЧЕЙ ПРОГРАММЫ ПРОФЕССИОНАЛЬНОГО МОДУЛЯ**
- **2. СТРУКТУРА И СОДЕРЖАНИЕ ПРОФЕССИОНАЛЬНОГО МОДУЛЯ**
- **3. УСЛОВИЯ РЕАЛИЗАЦИИ ПРОФЕССИОНАЛЬНОГО МОДУЛЯ**
- **4. КОНТРОЛЬ И ОЦЕНКА РЕЗУЛЬТАТОВ ОСВОЕНИЯ ПРОФЕССИОНАЛЬНОГО МОДУЛЯ**

### **1. ОБЩАЯ ХАРАКТЕРИСТИКА РАБОЧЕЙ ПРОГРАММЫ ПРОФЕССИОНАЛЬНОГО МОДУЛЯ «ПМ.01 Создание и корректировка компьютерной (цифровой) модели»**

#### **1.1. Цель и планируемые результаты освоения профессионального модуля**

В результате изучения профессионального модуля обучающийся должен освоить основной вид деятельности создание и корректировка компьютерной (цифровой) модели и соответствующие ему общие компетенции и профессиональные компетенции:

|              | 1.1.1. HUDU TUHB OOЩHA ROMHUI UHHAHI                                          |
|--------------|-------------------------------------------------------------------------------|
| Код          | Наименование общих компетенций                                                |
| <b>OK 01</b> | Выбирать способы<br>профессиональной<br>решения<br>задач<br>деятельности      |
|              | применительно к различным контекстам                                          |
| OK 02        | Использовать современные средства<br>поиска,<br>анализа<br>И<br>интерпретации |
|              | информационные технологии<br>информации, и<br>выполнения<br>задач<br>ЛЛЯ      |
|              | профессиональной деятельности                                                 |
| OK 04        | Эффективно взаимодействовать и работать в коллективе и команде                |
| OK 05        | Осуществлять устную и письменную коммуникацию на государственном языке        |
|              | Российской Федерации с учетом особенностей социального и культурного          |
|              | контекста                                                                     |
| OK 07        | Содействовать сохранению окружающей среды, ресурсосбережению, применять       |
|              | знания об изменении климата, принципы бережливого производства, эффективно    |
|              | действовать в чрезвычайных ситуациях                                          |
| OK 09        | Пользоваться профессиональной документацией<br>на<br>государственном<br>И     |
|              | иностранном языках                                                            |

 $1.1.1$ . Перецень общих компетенций

#### 1.1.2. Перечень профессиональных компетенций

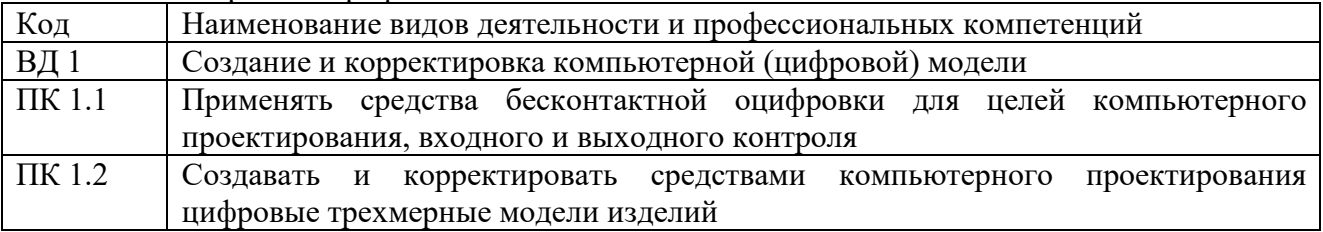

#### 1.1.3. В результате освоения профессионального модуля обучающийся должен:

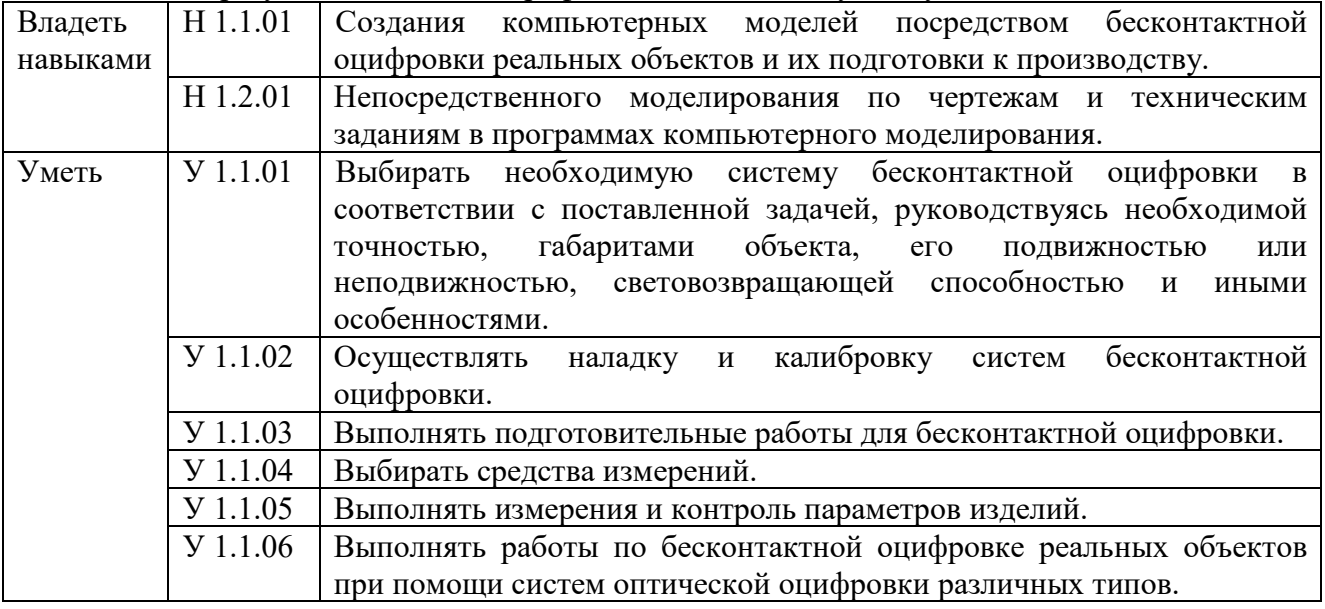

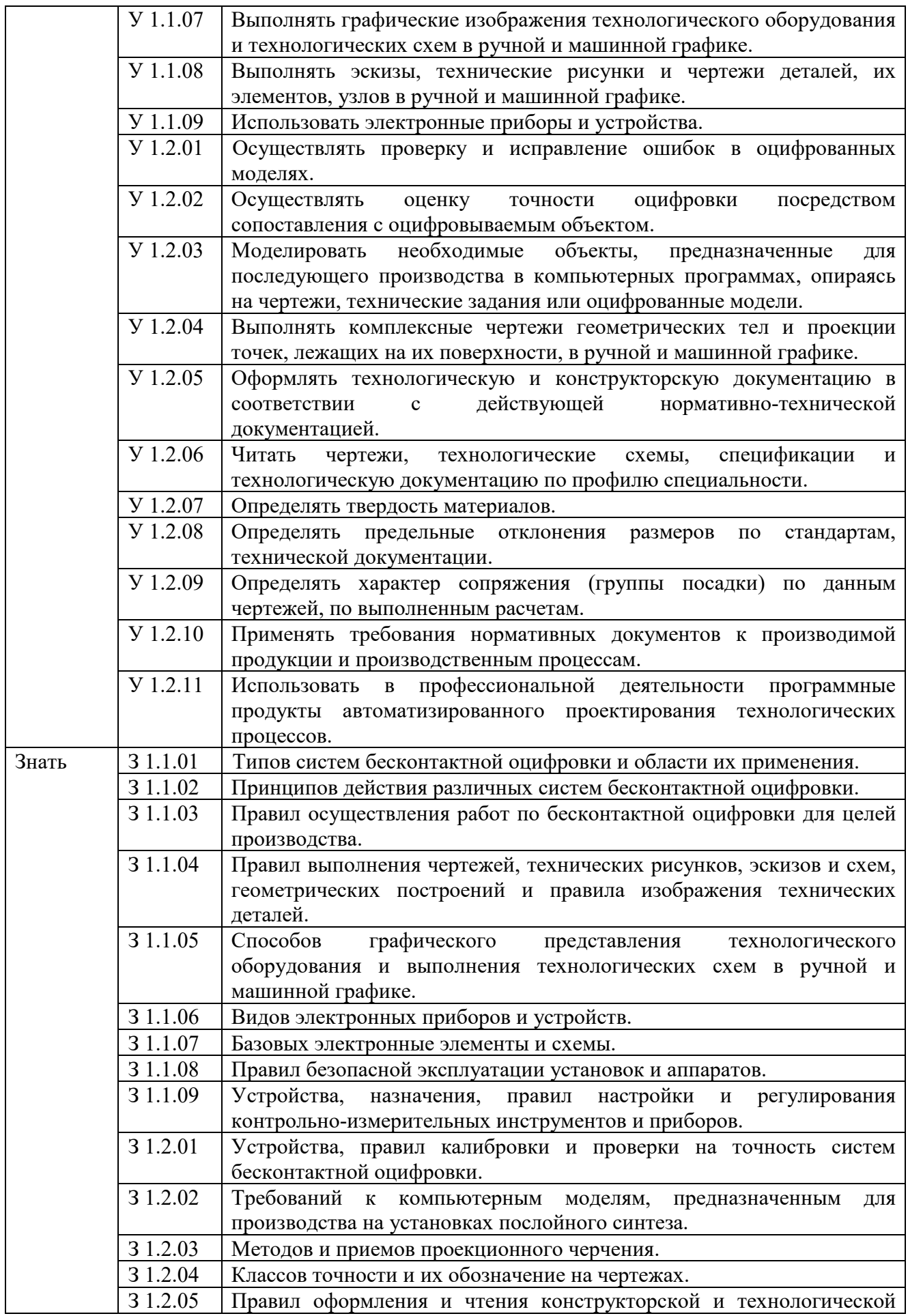

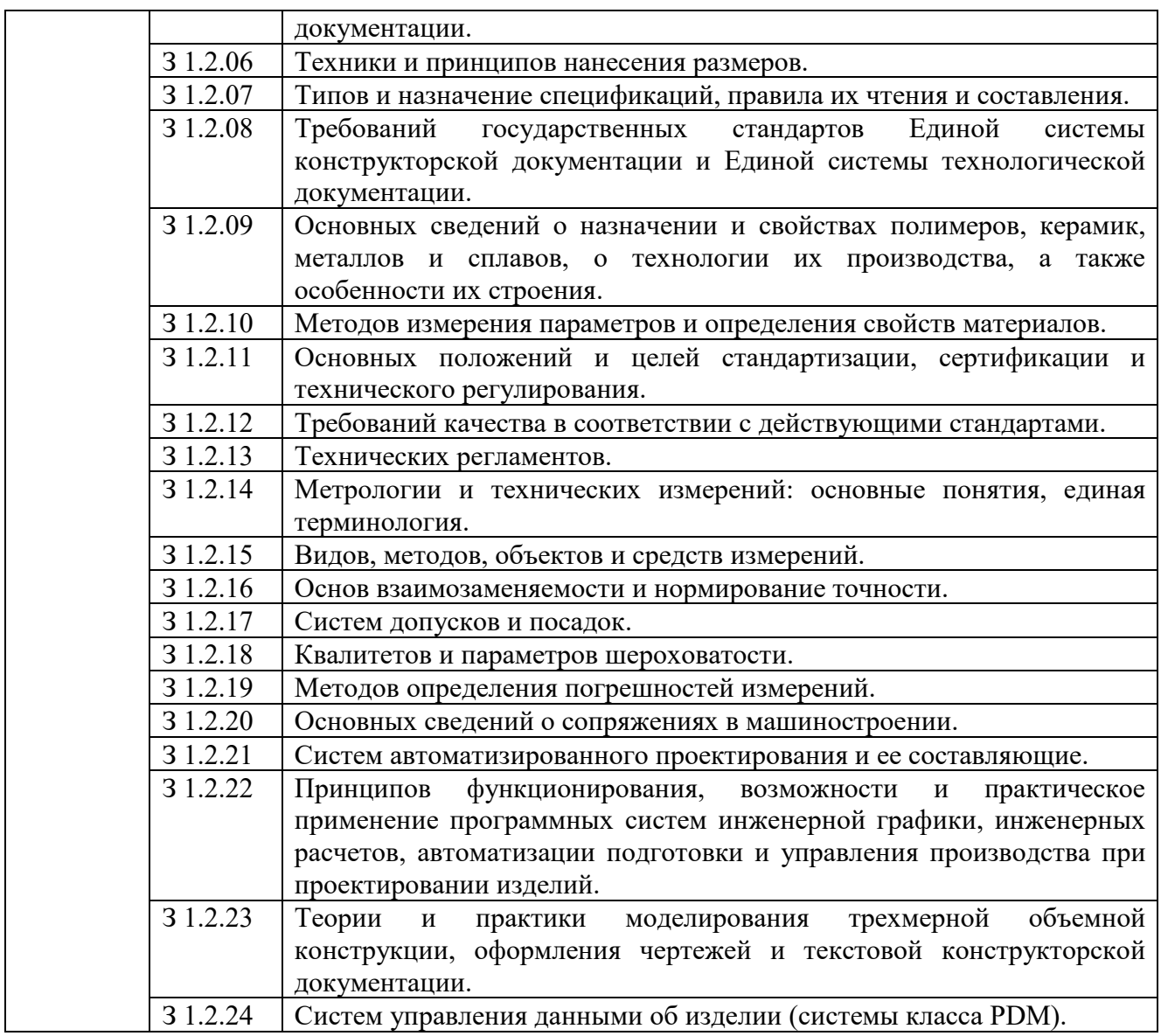

#### **1.2. Количество часов, отводимое на освоение профессионального модуля**

#### Всего часов **514,**

.

в том числе в форме практической подготовки **332** часов.

Из них на освоение МДК **304** часа,

в том числе самостоятельная работа⃰**152** часа, практики, в том числе учебная **102** часа, производственная **108** часов.

Промежуточная аттестация **6** часов.

*⃰* Самостоятельная работа в общем количестве часов не учитывается, поскольку она является **внеаудиторной** (самостоятельной) учебной работой.

### **2. СТРУКТУРА И СОДЕРЖАНИЕ ПРОФЕССИОНАЛЬНОГО МОДУЛЯ**

# **2.1. Структура профессионального модуля**

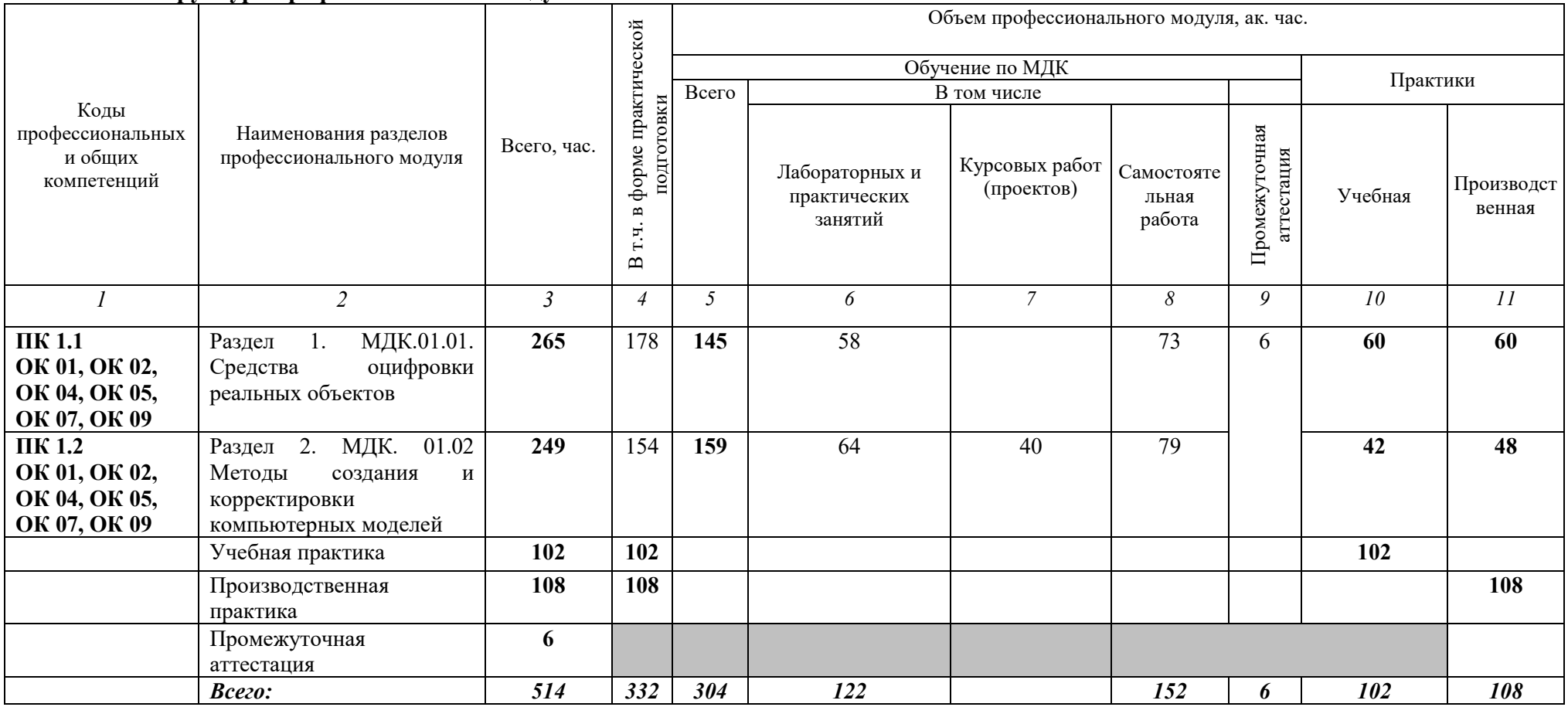

# 2.2. Тематический план и содержание профессионального модуля (ПМ)

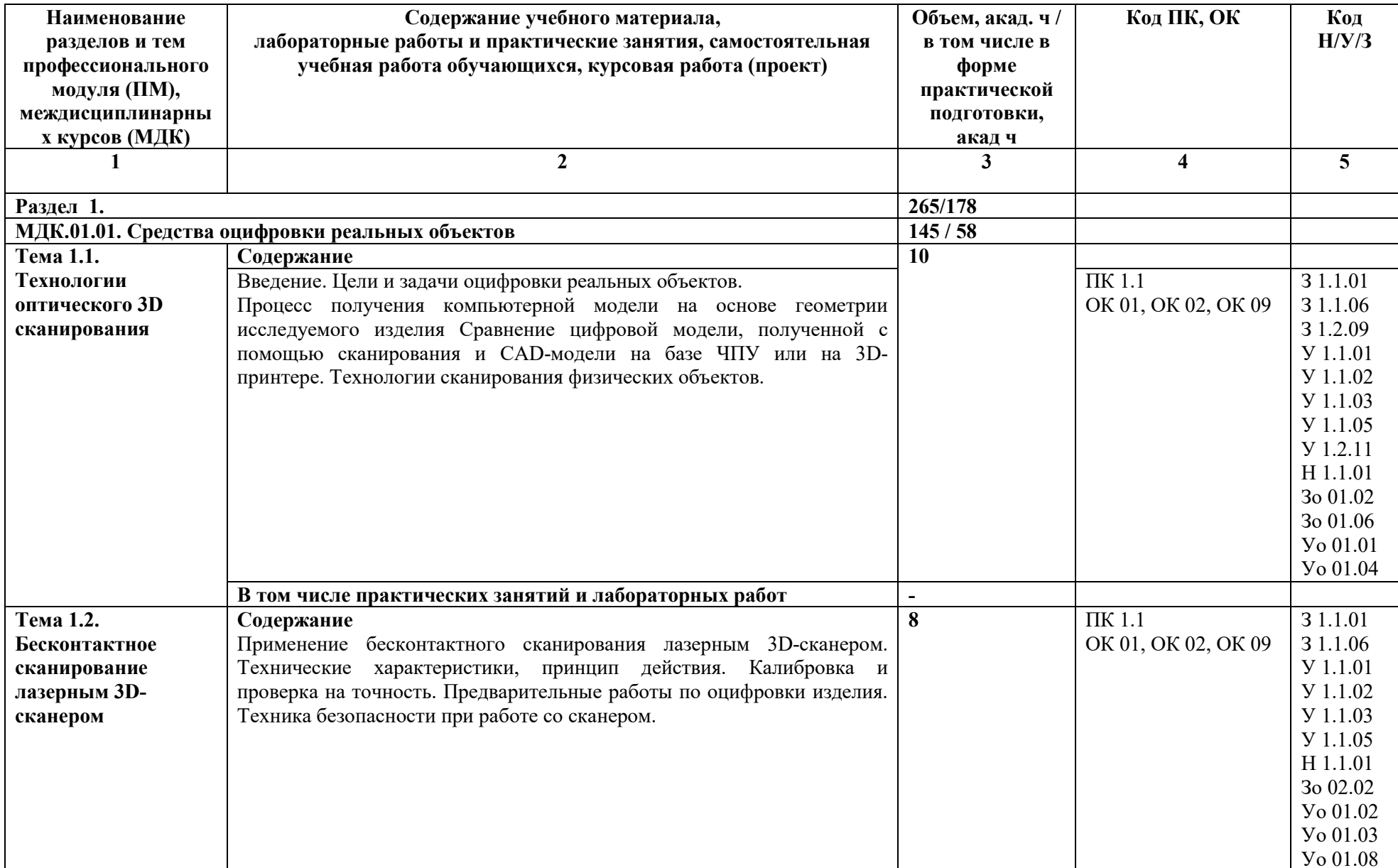

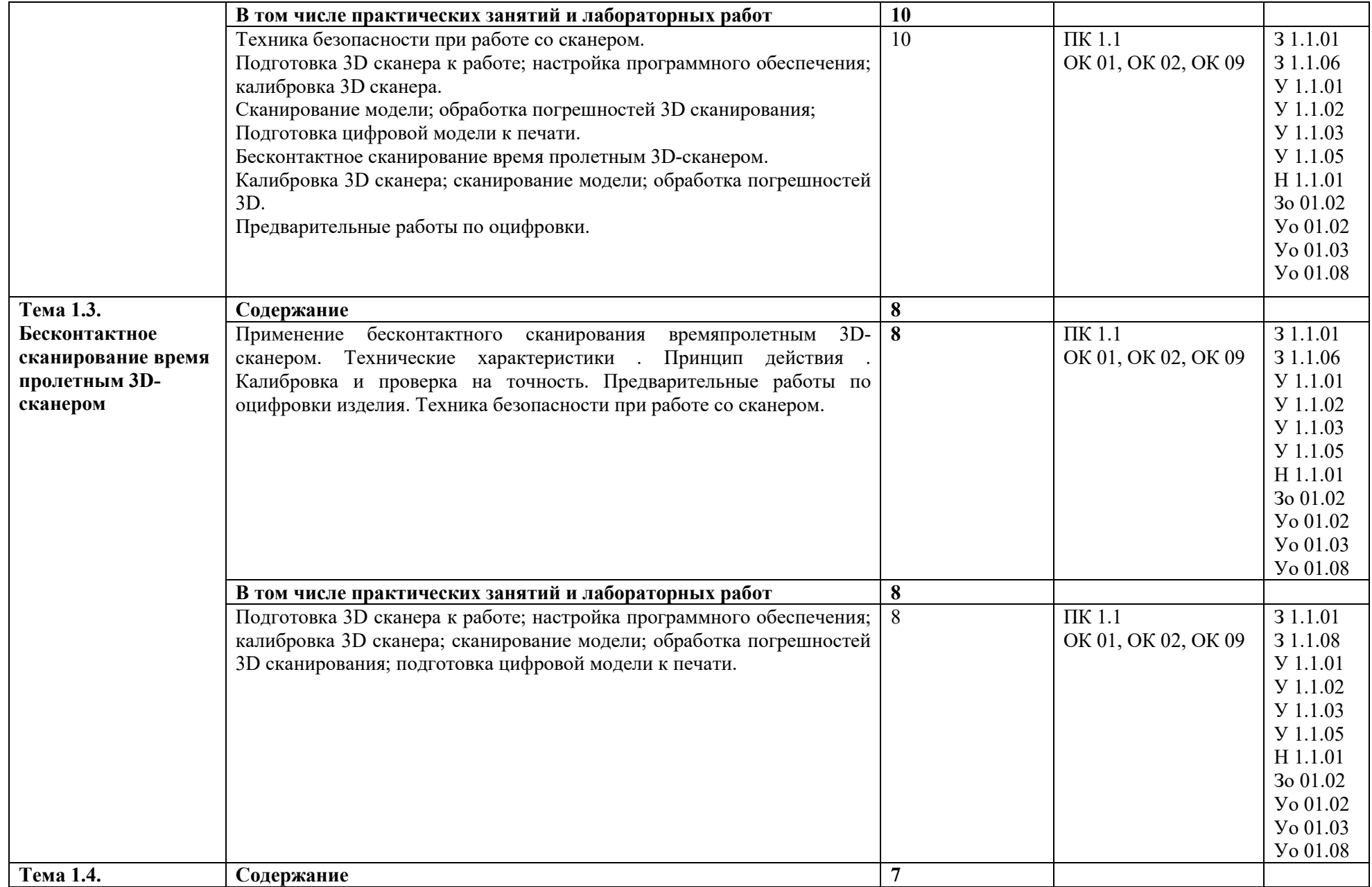

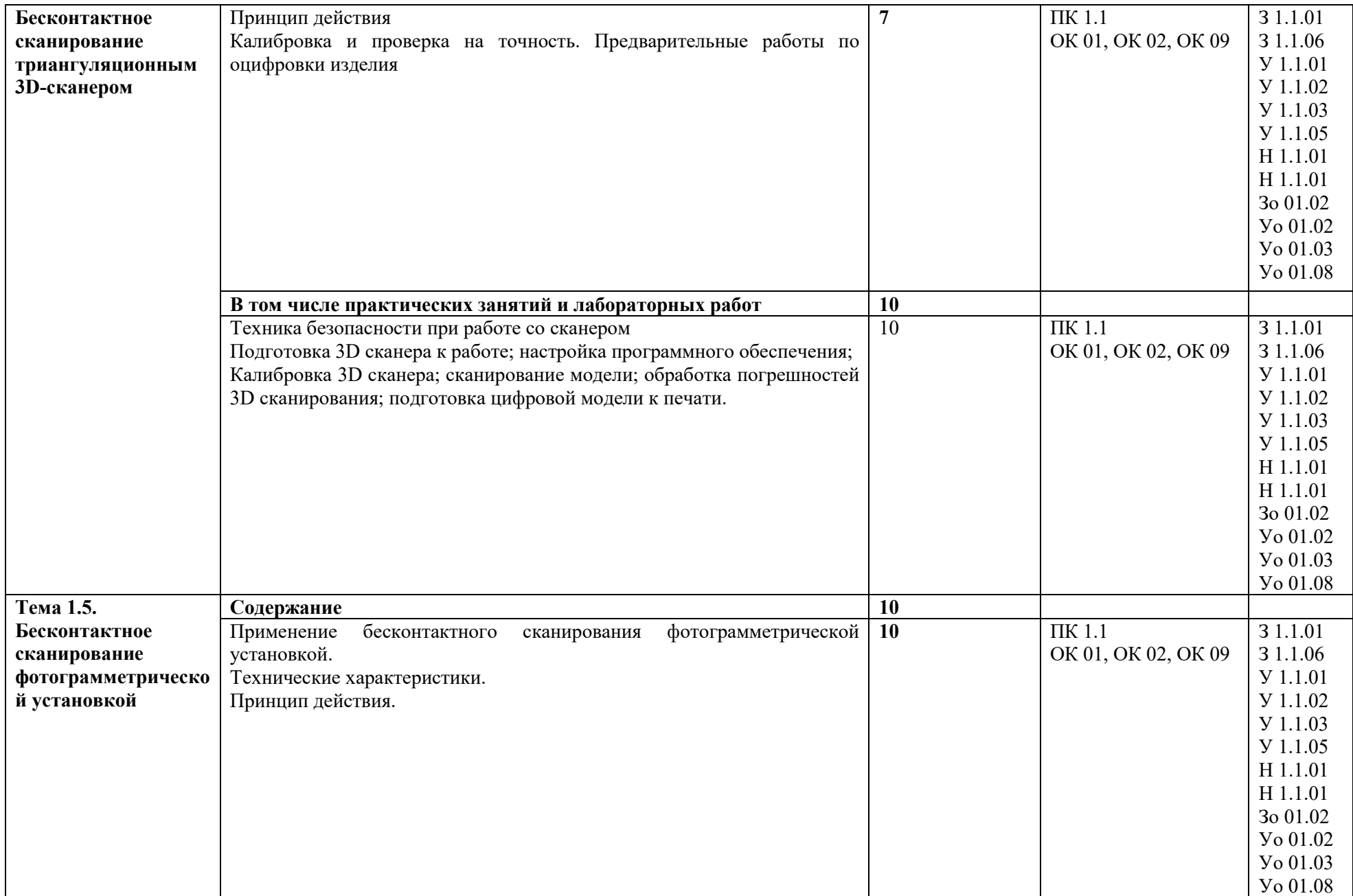

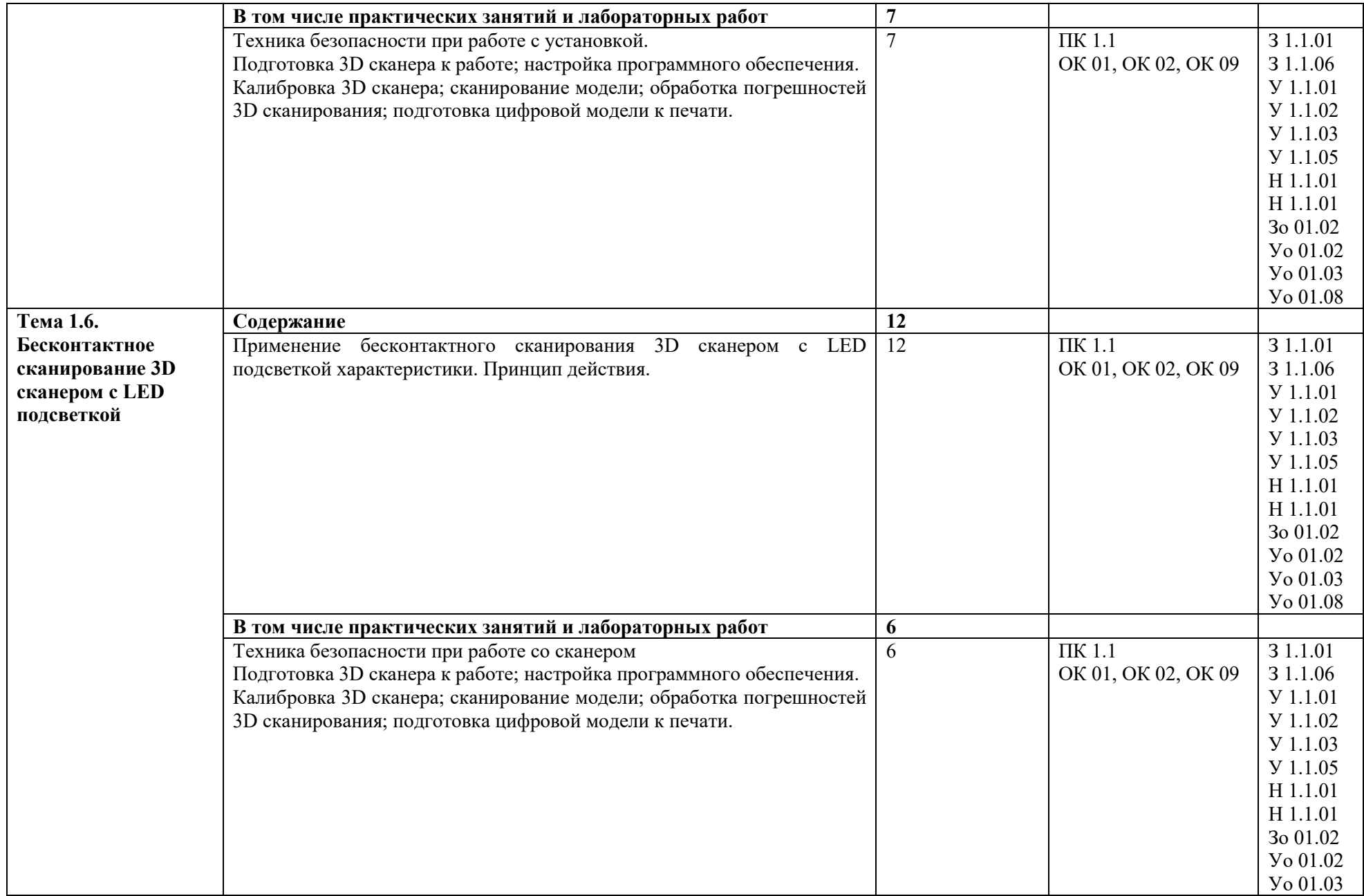

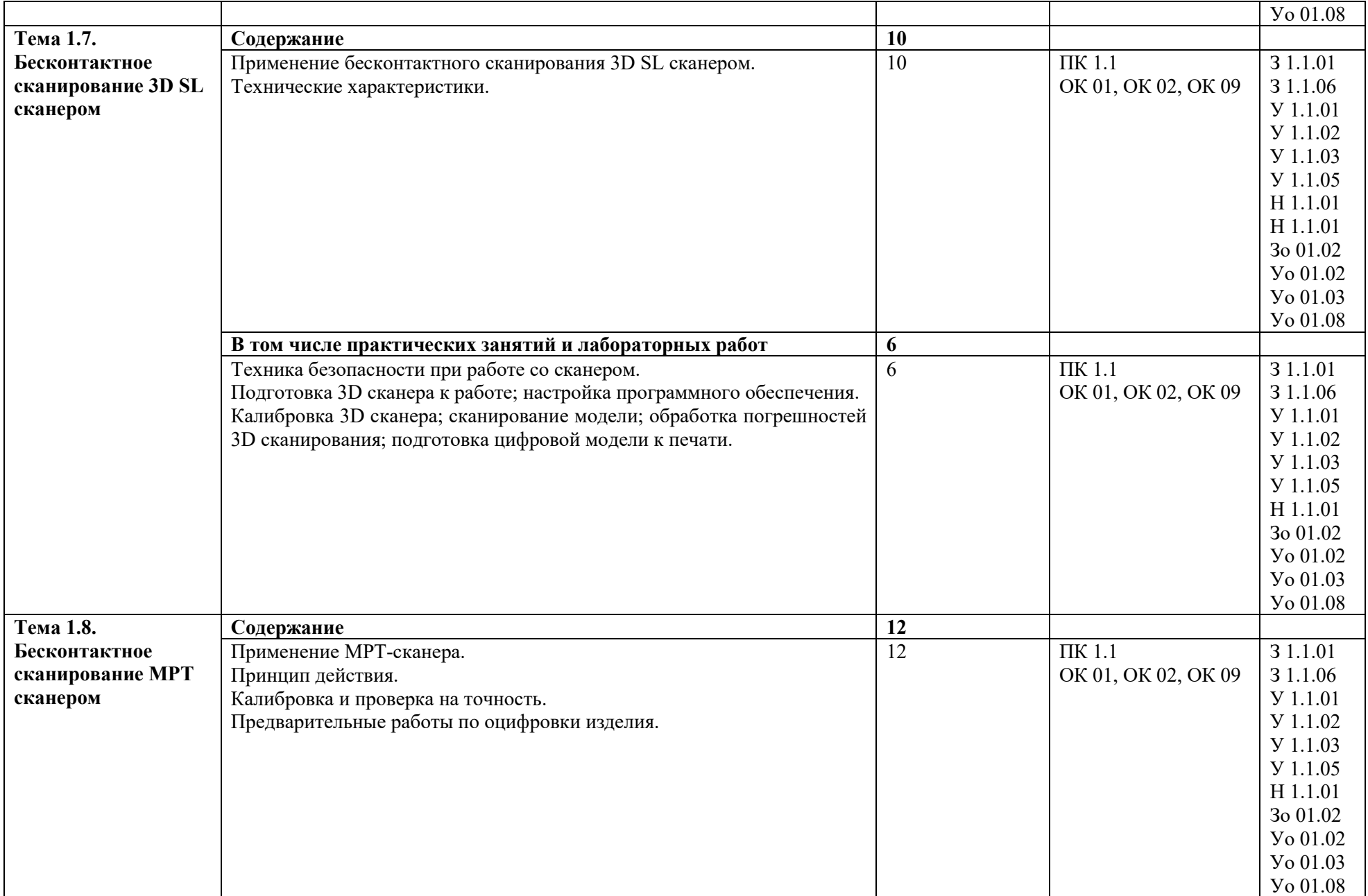

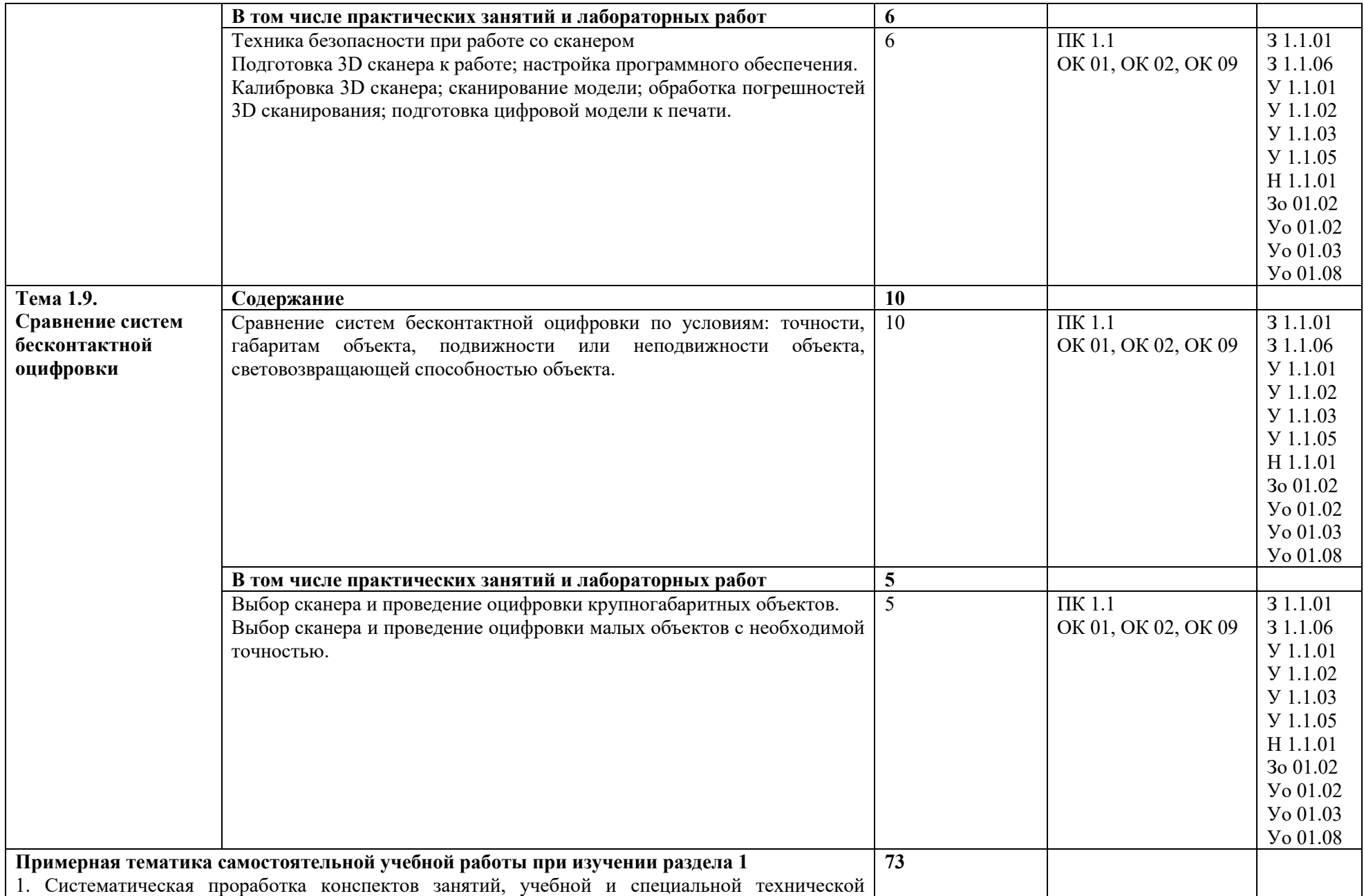

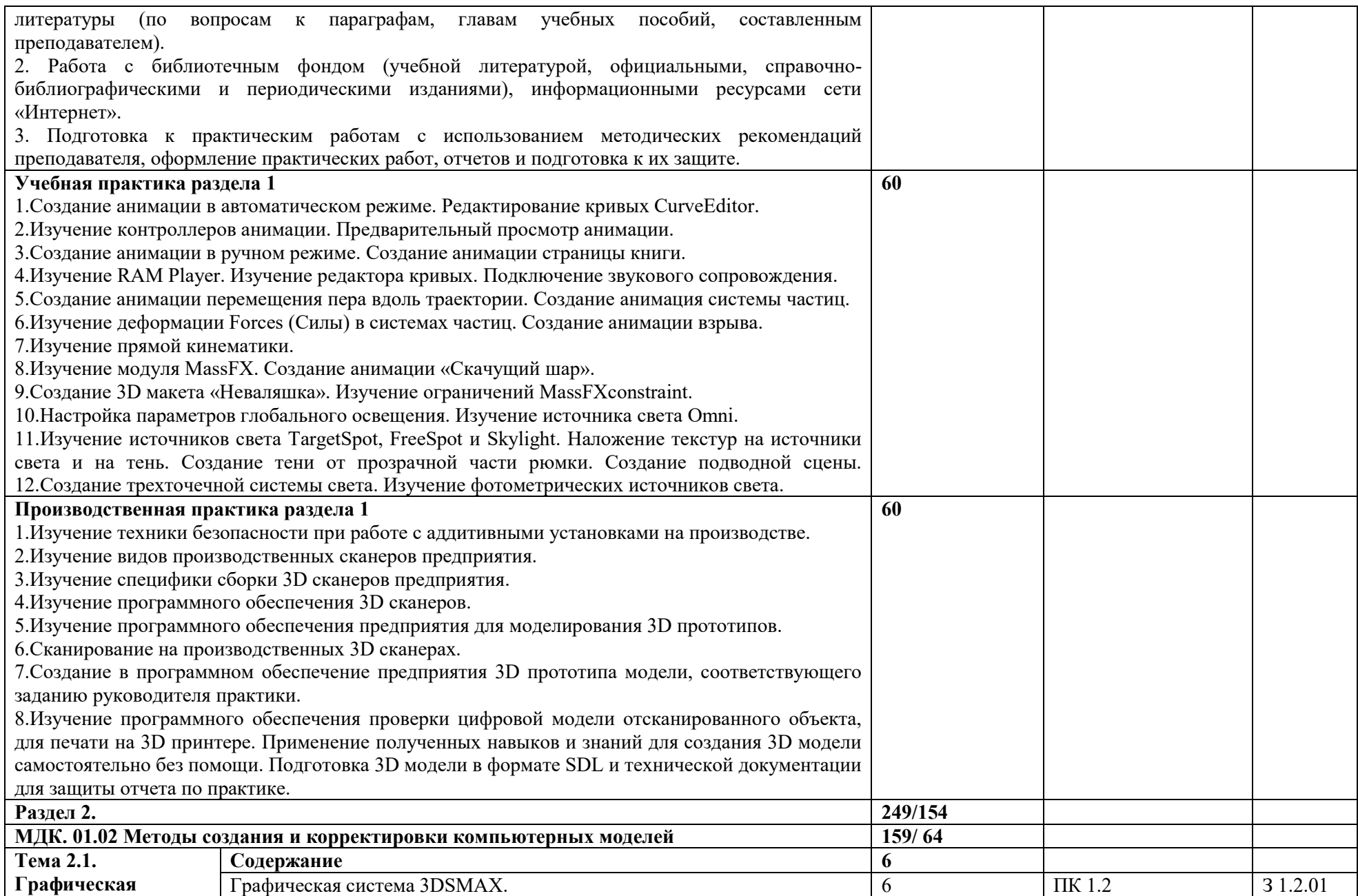

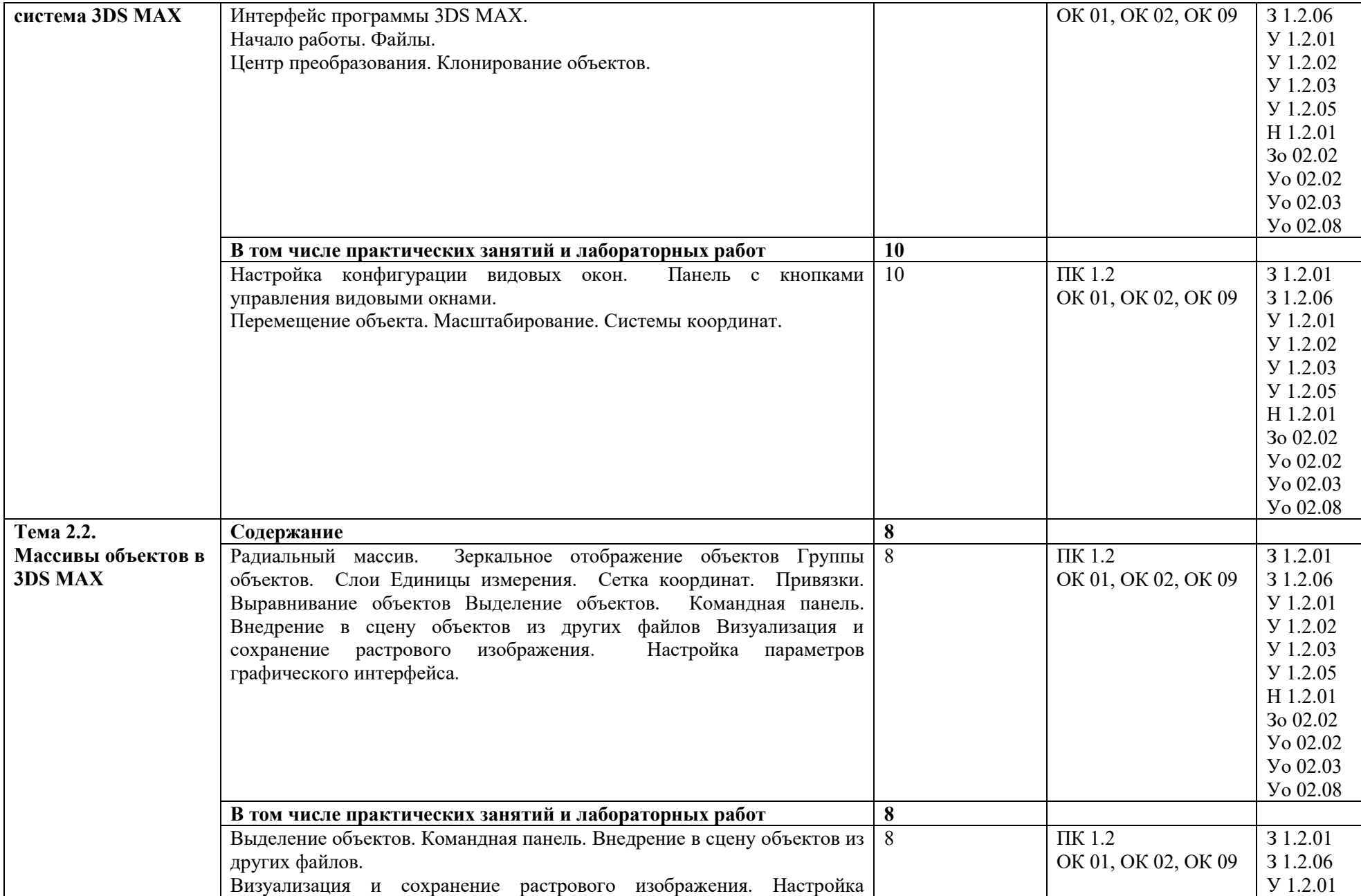

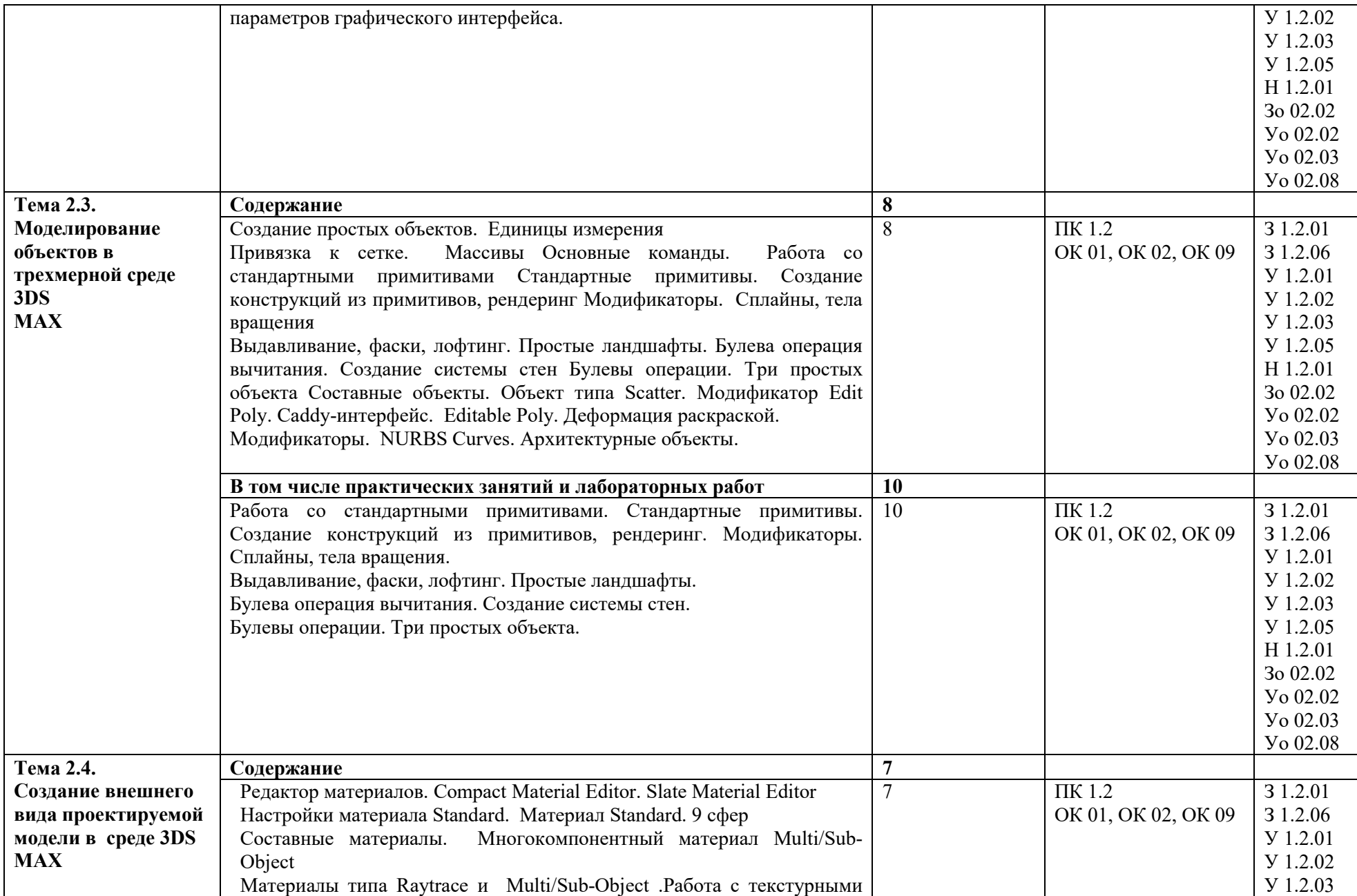

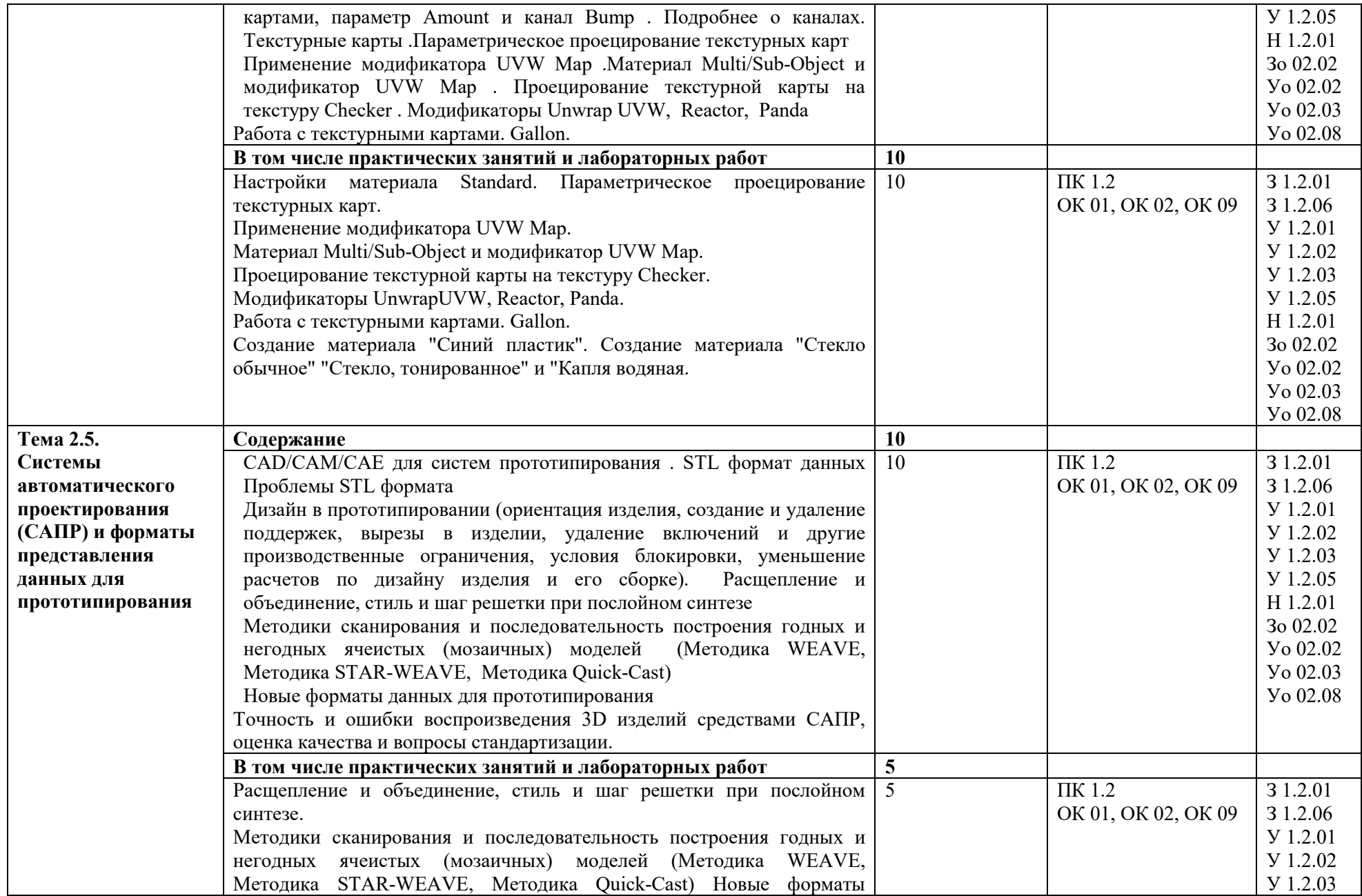

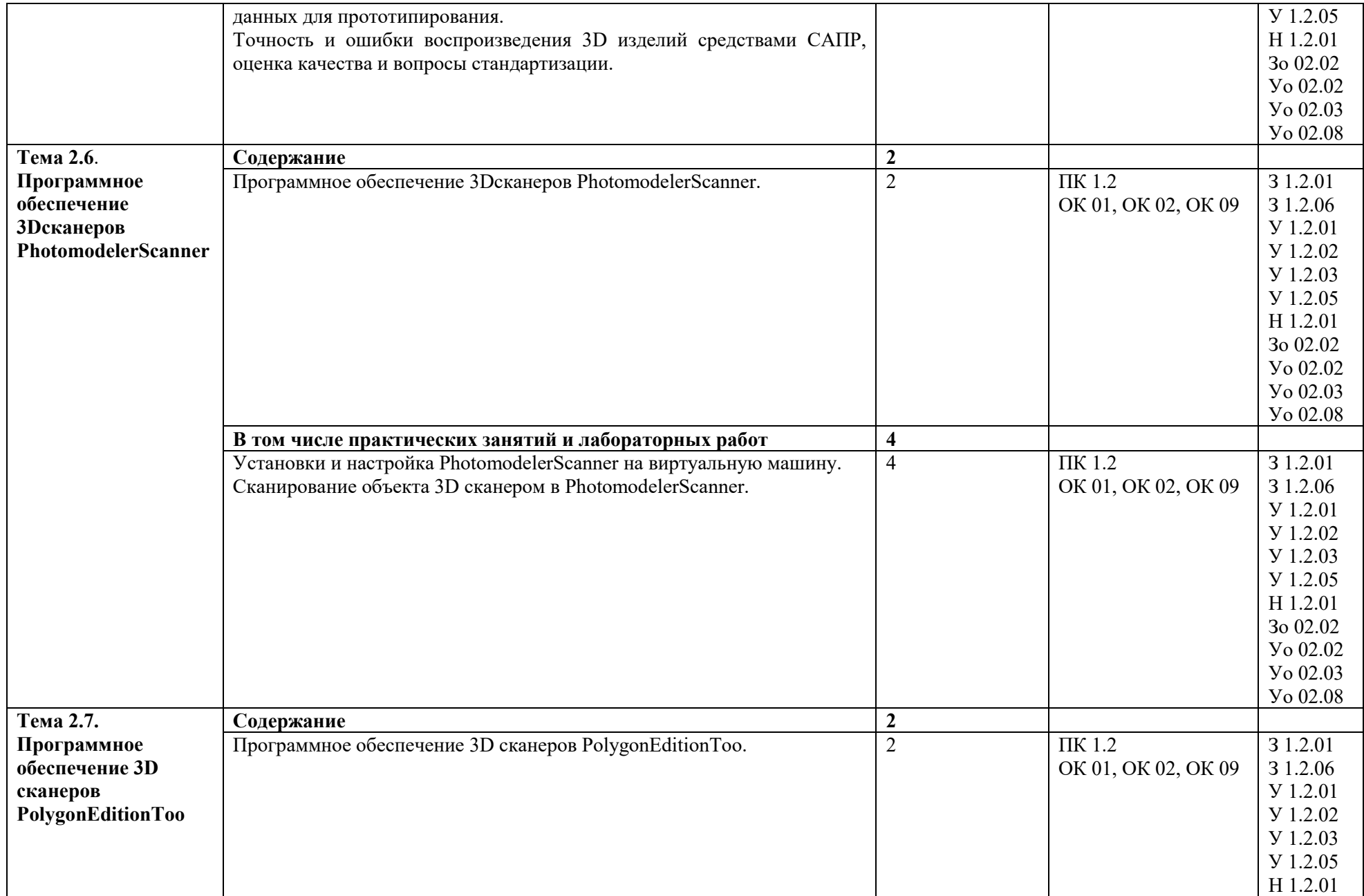

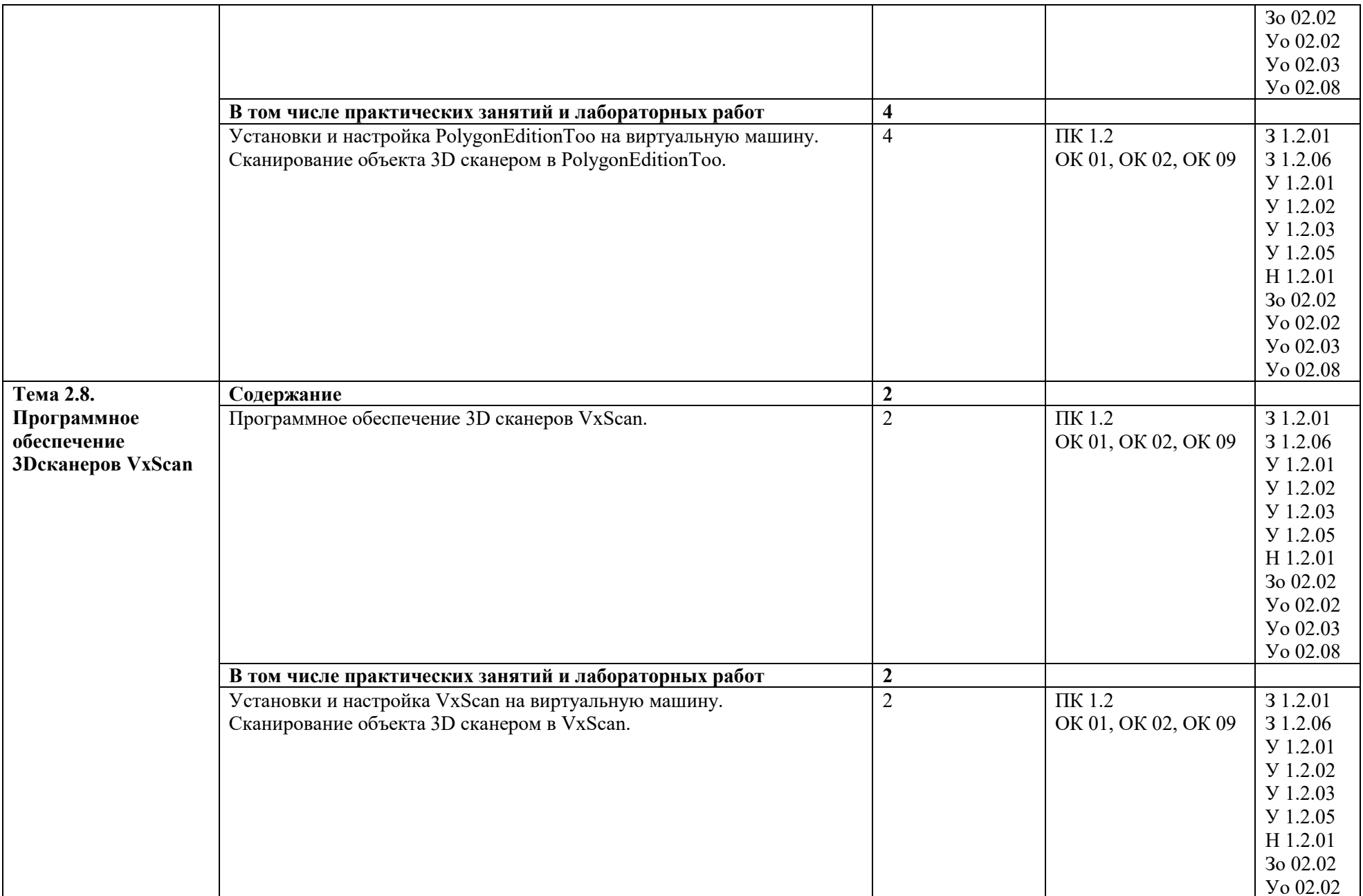

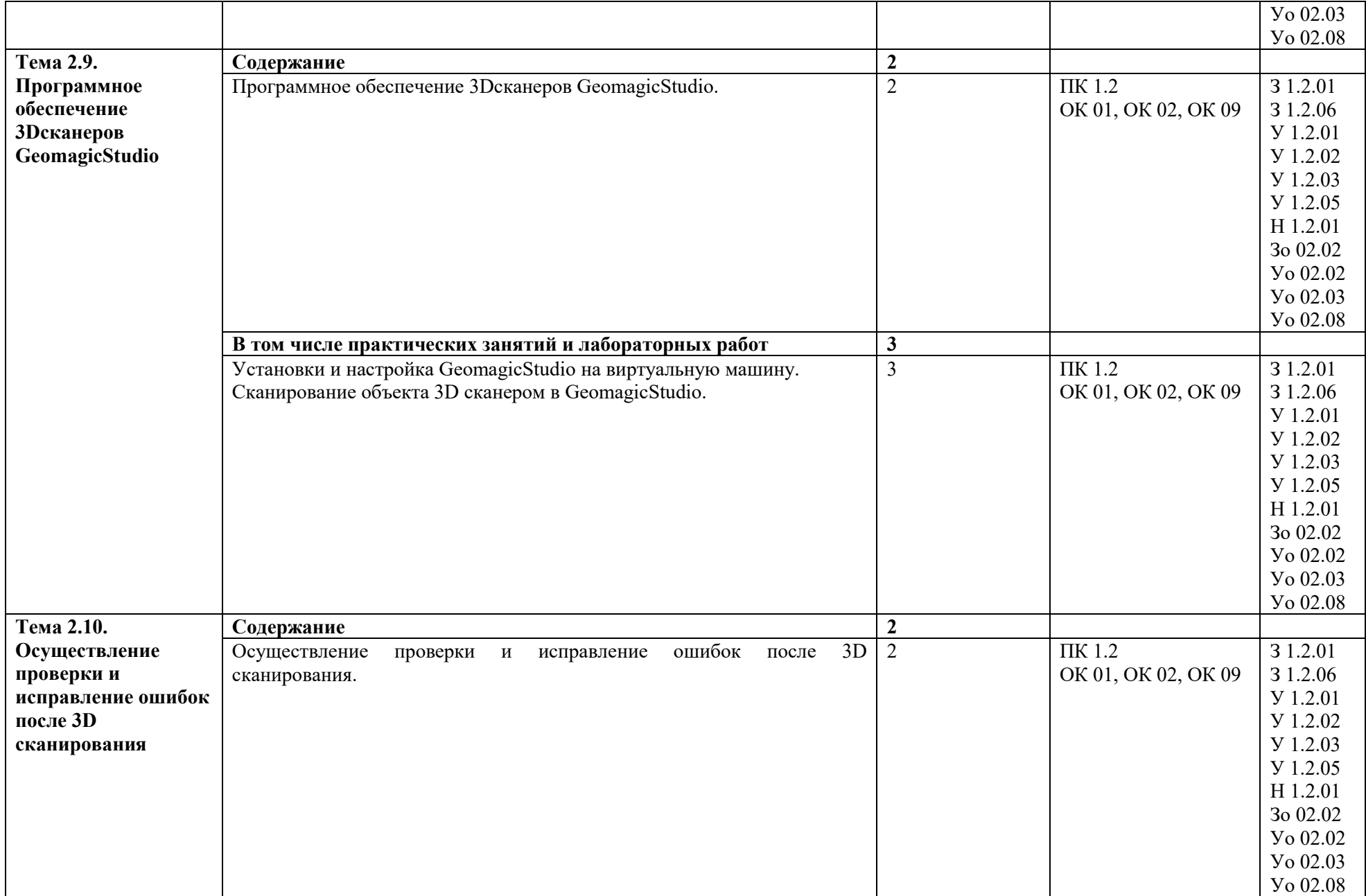

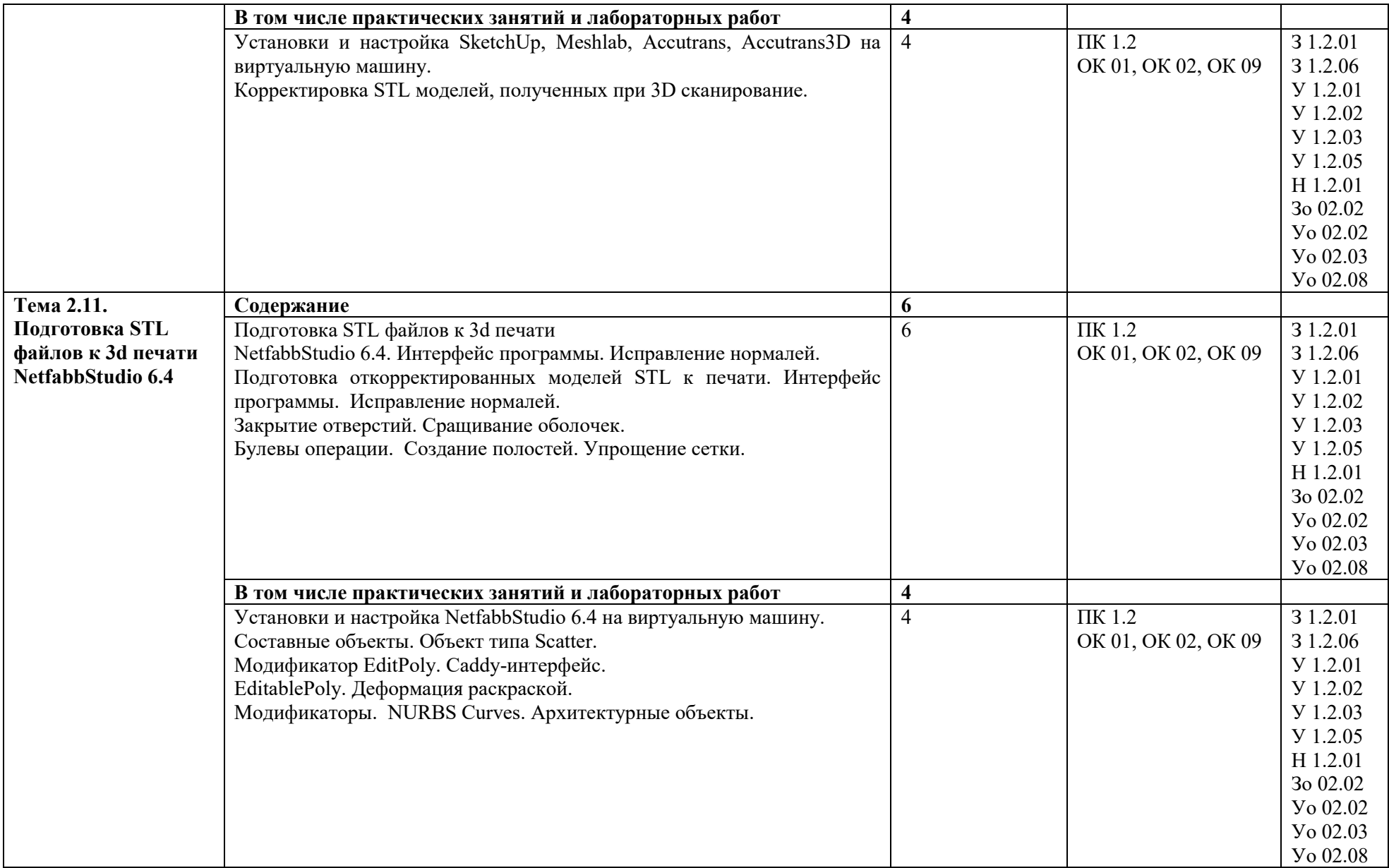

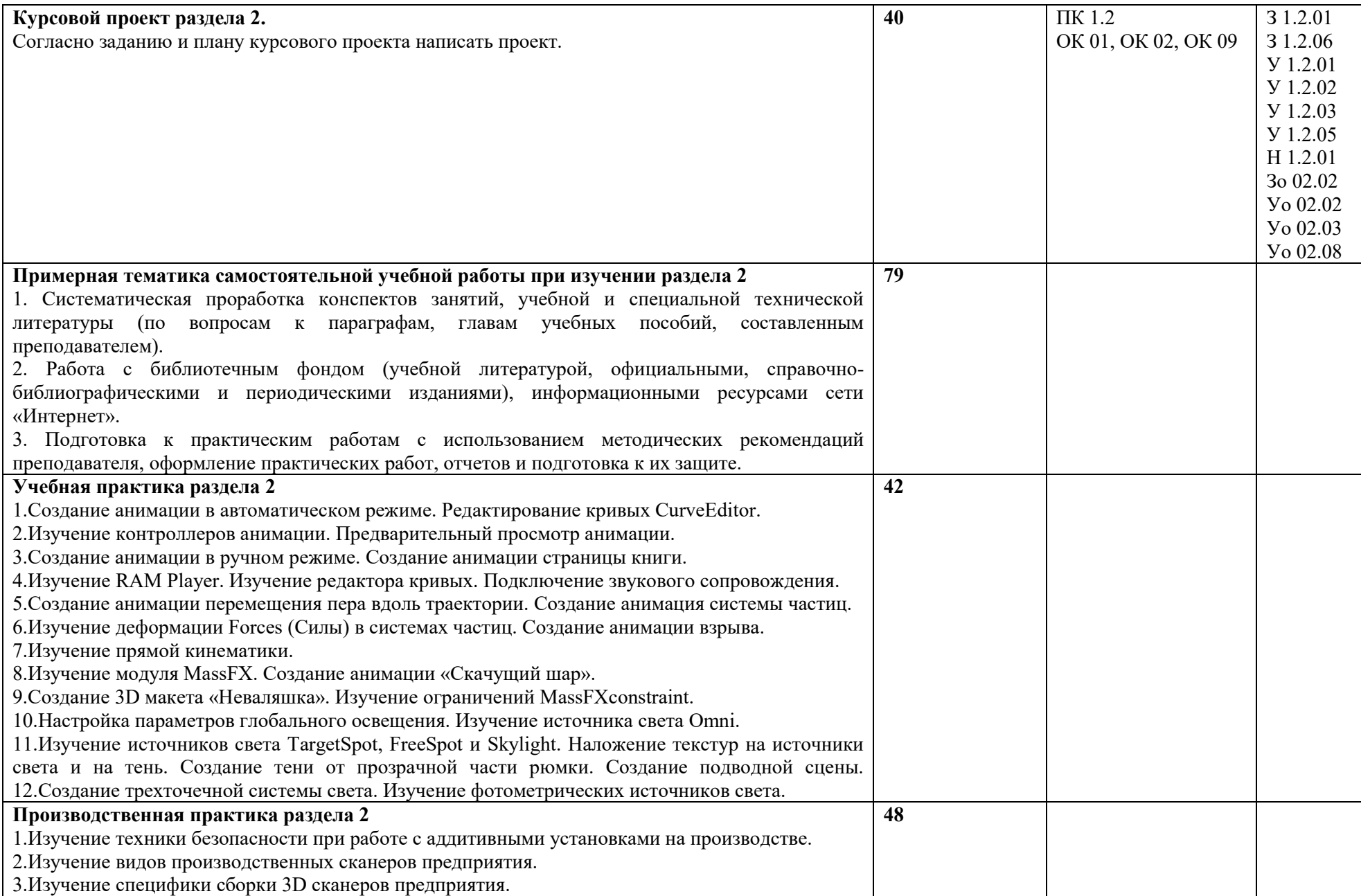

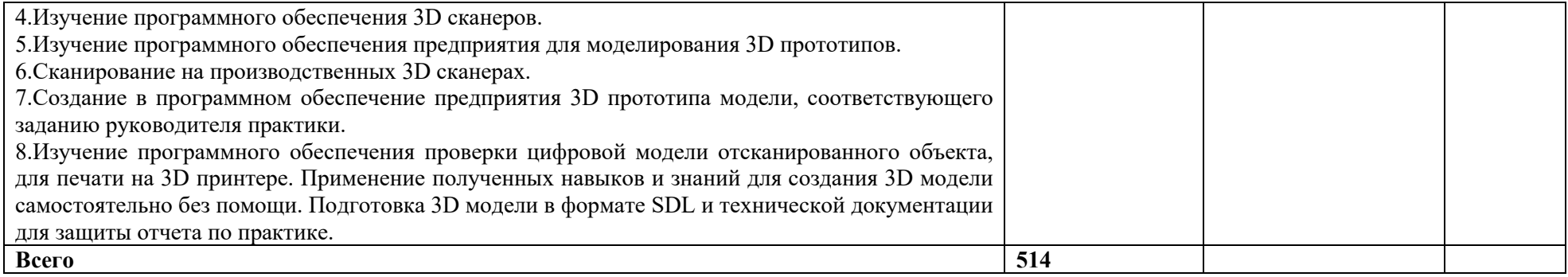

#### **3. УСЛОВИЯ РЕАЛИЗАЦИИ ПРОФЕССИОНАЛЬНОГО МОДУЛЯ**

#### **3.1. Для реализации программы профессионального модуля должны быть предусмотрены следующие специальные помещения:**

Кабинет «Аддитивных технологий», оснащенный в соответствии с п. 6.1.2.1 образовательной программы по специальности 15.02.09 Аддитивные технологии.

Лаборатории «Аддитивных технологий», оснащенная в соответствии с п. 6.1.2.3 образовательной программы по специальности 15.02.09 Аддитивные технологии.

Оснащенные базы практики в соответствии с п 6.1.2.5 образовательной программы по специальности 15.02.09 Аддитивные технологии.

#### **3.2. Информационное обеспечение реализации программы**

Для реализации программы библиотечный фонд образовательной организации должен иметь печатные и/или электронные образовательные и информационные ресурсы для использования в образовательном процессе. При формировании библиотечного фонда образовательной организации выбирается не менее одного издания из перечисленных ниже печатных изданий и (или) электронных изданий в качестве основного, при этом список может быть дополнен новыми изданиями.

#### **3.2.1. Основные печатные издания**

1. . Кравченко, Е. Г. Аддитивные технологии в машиностроении: учебное пособие для СПО / Е. Г. Кравченко, А. С. Верещагина, В. Ю. Верещагин. — Саратов: Профобразование, 2021. — 139 c.

2. Штейнбах, О. Л. Инженерная и компьютерная графика. AutoCAD: учебное пособие для СПО / О. Л. Штейнбах, О. В. Диль. — Саратов: Профобразование, 2021. — 131 c.

3. Горелик А. Г., Самоучитель 3ds Max 2012. — СПб. БХВ-Петербург, 2018. —544 с.

4. Шишковский И. В., Основы аддитивных технологий высокого разрешения. – СПб. Изд-во Питер, 2019. 348 с.

5. МуленкоВ.В., Компьютерные технологии и автоматизированные системы в машиностроении. -Москва: РГУ нефти и газа им. И.М.Губкина, 2019. – 723.2.2. Основные электронные издания

#### **3.2.2. Основные электронные издания**

1. Забелин, Л. Ю. Компьютерная графика и 3D-моделирование: учебное пособие для СПО / Л. Ю. Забелин, О. Л. Штейнбах, О. В. Диль. — Саратов: Профобразование, 2021. — 258 с. — ISBN 978-5-4488-1188-3. — Текст: электронный // Электронный ресурс цифровой образовательной среды СПО РКО Гобразование: [сайт]. — URL: цифровой образовательной среды СПО PROFобразование: [сайт]. — URL: <https://profspo.ru/books/106619>

**2.** Штейнбах, О. Л. Компьютерная графика. Проектирование в среде AutoCAD: учебное пособие для СПО / О. Л. Штейнбах, О. В. Диль. — Саратов: Профобразование, 2021. — 100 с. — ISBN 978-5-4488-1179-1. — Текст: электронный // Электронный ресурс цифровой образовательной среды СПО PROFобразование: [сайт]. — URL: <https://profspo.ru/books/106620>

#### **3.2.3. Дополнительные источники.**

1. Красильников Н., Цифровая обработка 2D- и 3D-изображений, - СПб.: БХВ-Петербург, 2019.

2. ГрибовскийА. А., А. И. Щеколдин Аддитивные технологии и быстрое производство в приборостроении. Учебное пособие – СПб: Университет ИТМО, 2018. – 48 с

### **4. КОНТРОЛЬ И ОЦЕНКА РЕЗУЛЬТАТОВ ОСВОЕНИЯ ПРОФЕССИОНАЛЬНОГО МОДУЛЯ**

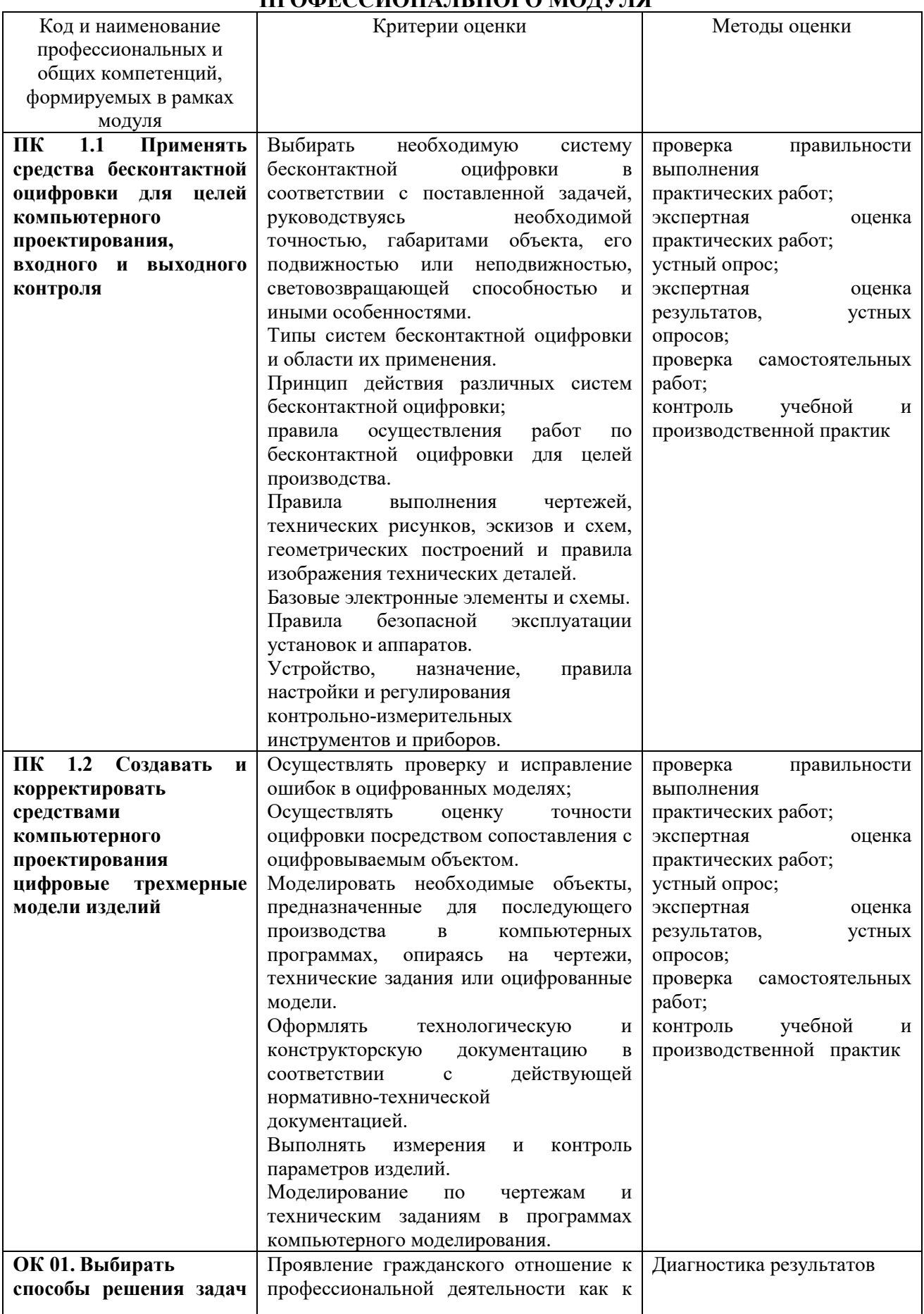

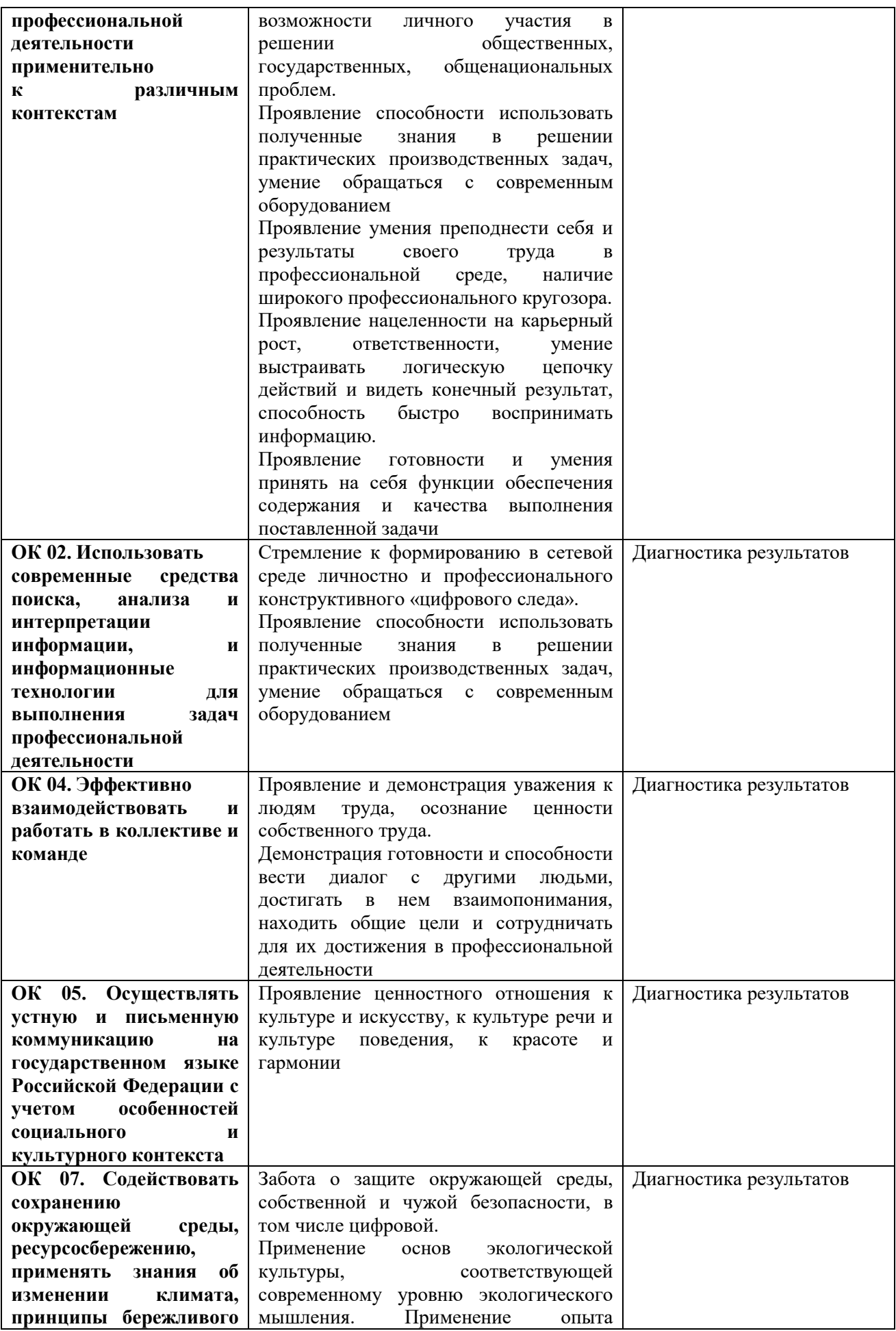

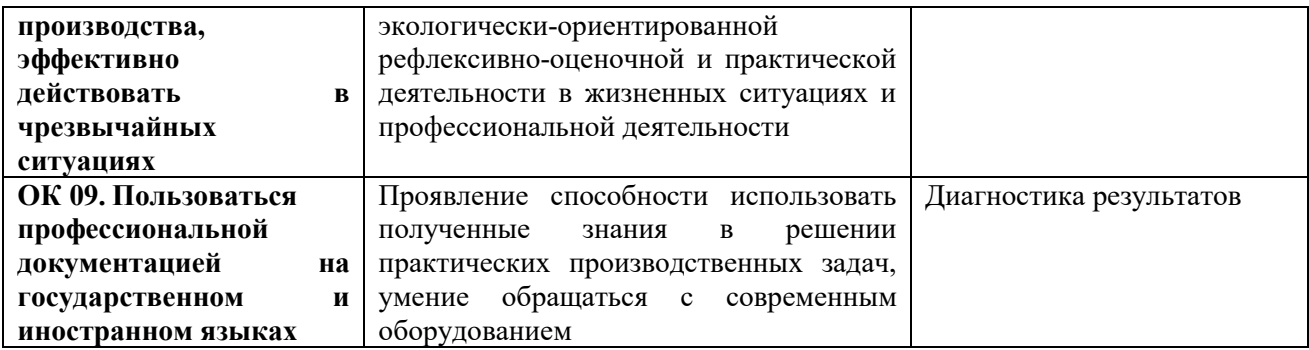

**Приложение 2.2** к ОПОП-П по профессии 15.02.09 Аддитивные технологии

# **РАБОЧАЯ ПРОГРАММА ПРОФЕССИОНАЛЬНОГО МОДУЛЯ**

**«ПМ.02 Организация и ведение технологического процесса создания изделий по компьютерной (цифровой) модели на аддитивных установках»**

**Обязательный профессиональный блок**

**2023 год**

### **СОДЕРЖАНИЕ**

- **1. ОБЩАЯ ХАРАКТЕРИСТИКА РАБОЧЕЙ ПРОГРАММЫ ПРОФЕССИОНАЛЬНОГО МОДУЛЯ**
- **2. СТРУКТУРА И СОДЕРЖАНИЕ ПРОФЕССИОНАЛЬНОГО МОДУЛЯ**
- **3. УСЛОВИЯ РЕАЛИЗАЦИИ ПРОФЕССИОНАЛЬНОГО МОДУЛЯ**
- **4. КОНТРОЛЬ И ОЦЕНКА РЕЗУЛЬТАТОВ ОСВОЕНИЯ ПРОФЕССИОНАЛЬНОГО МОДУЛЯ**

### **1. ОБЩАЯ ХАРАКТЕРИСТИКА РАБОЧЕЙ ПРОГРАММЫ ПРОФЕССИОНАЛЬНОГО МОДУЛЯ**

#### **«ПМ.02 Организация и ведение технологического процесса создания изделий по компьютерной (цифровой) модели на аддитивных установках»**

#### **1.1. Цель и планируемые результаты освоения профессионального модуля**

В результате изучения профессионального модуля обучающийся должен освоить основной вид деятельности организация и ведение технологического процесса создания изделий по компьютерной (цифровой) модели на аддитивных установках и соответствующие ему общие компетенции и профессиональные компетенции:

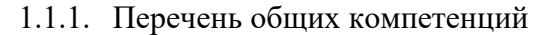

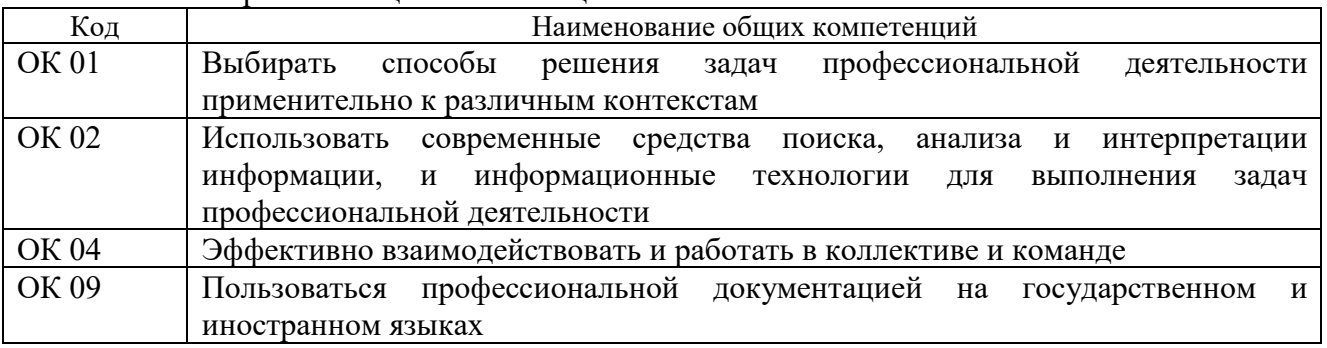

#### 1.1.2. Перечень профессиональных компетенций

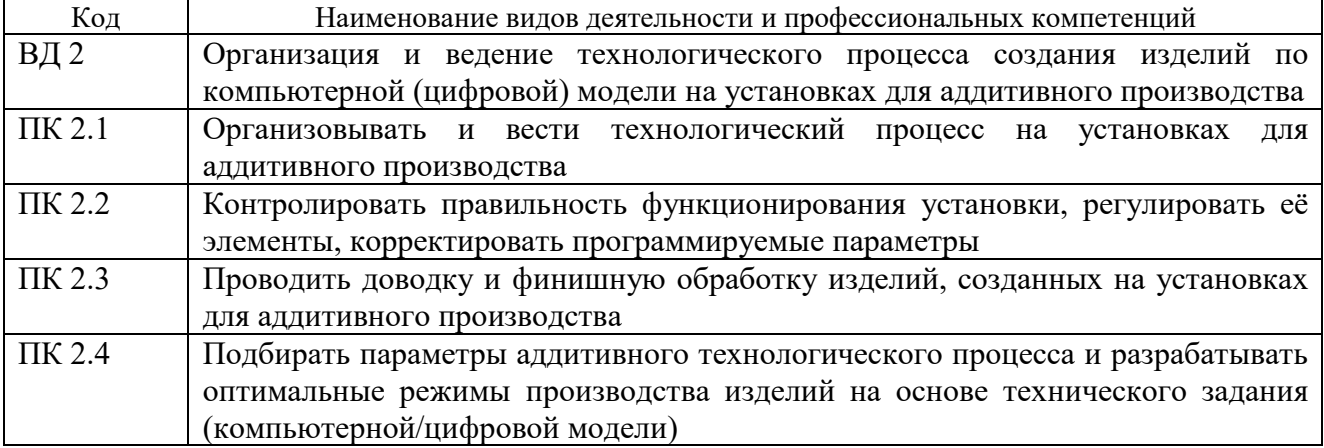

1.1.3. В результате освоения профессионального модуля обучающийся должен:

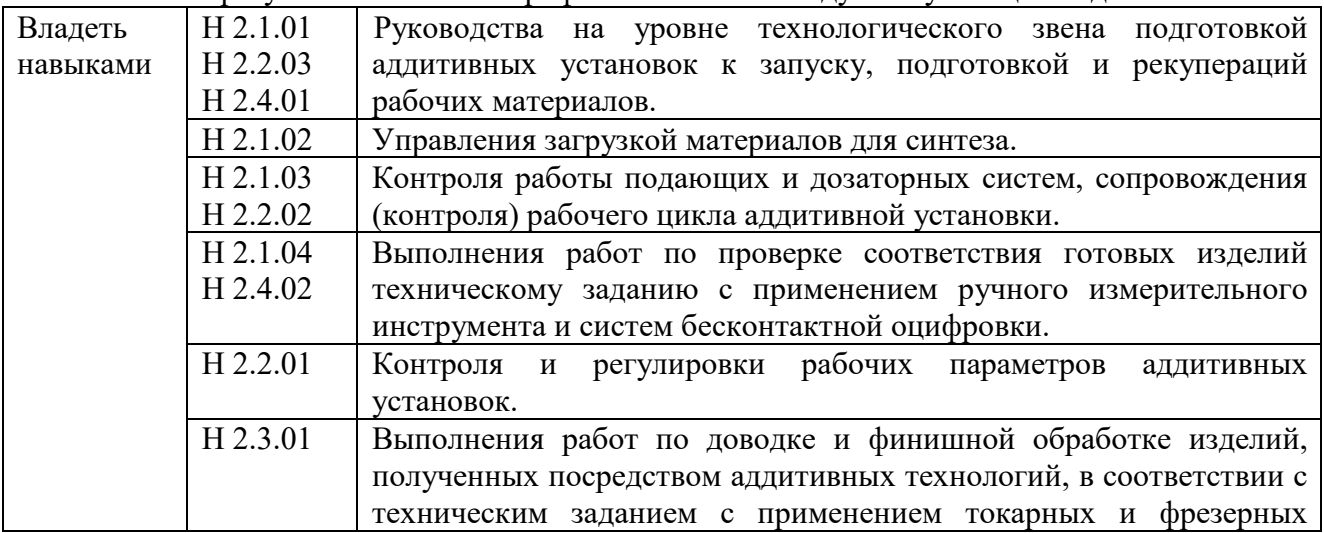

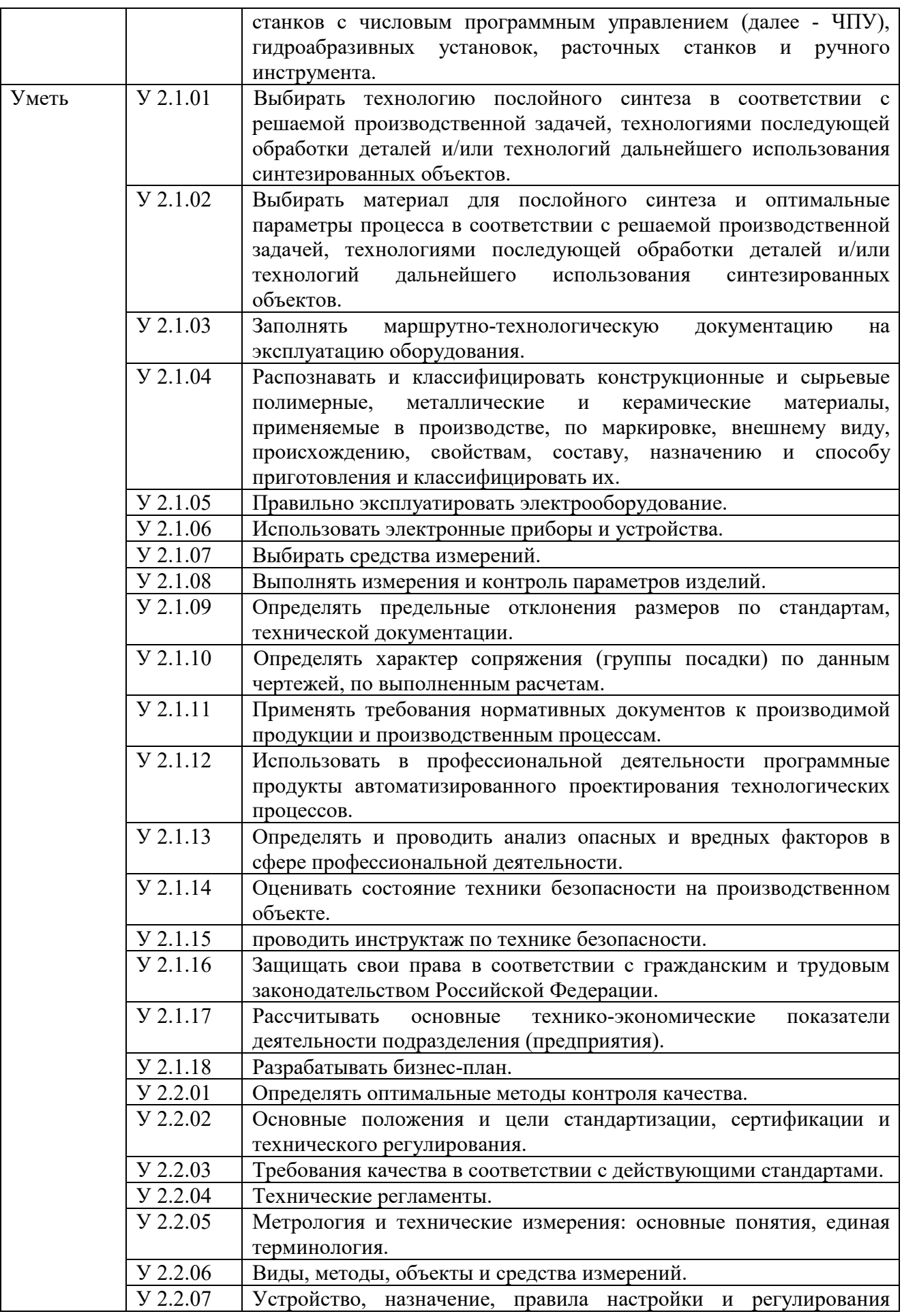

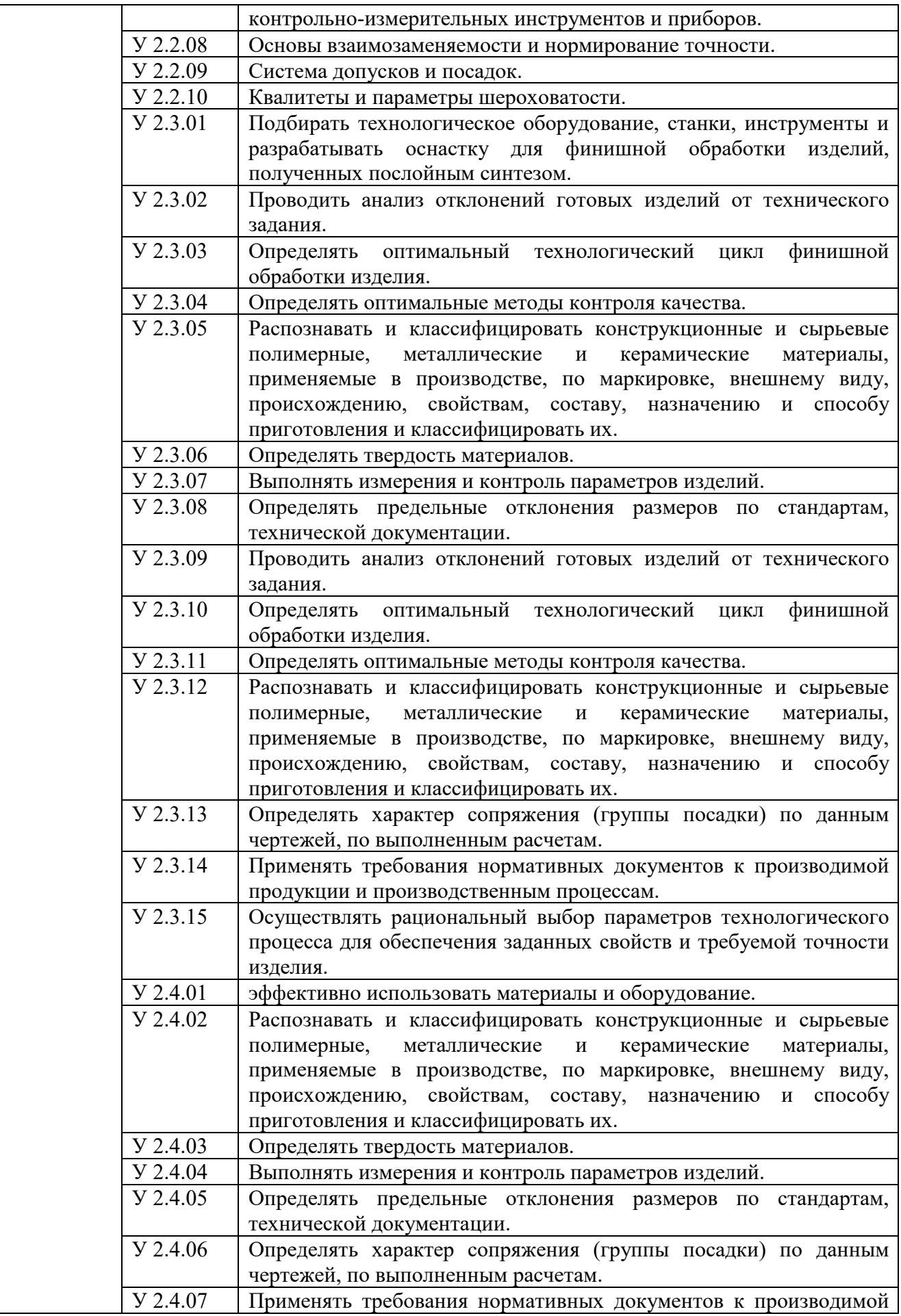

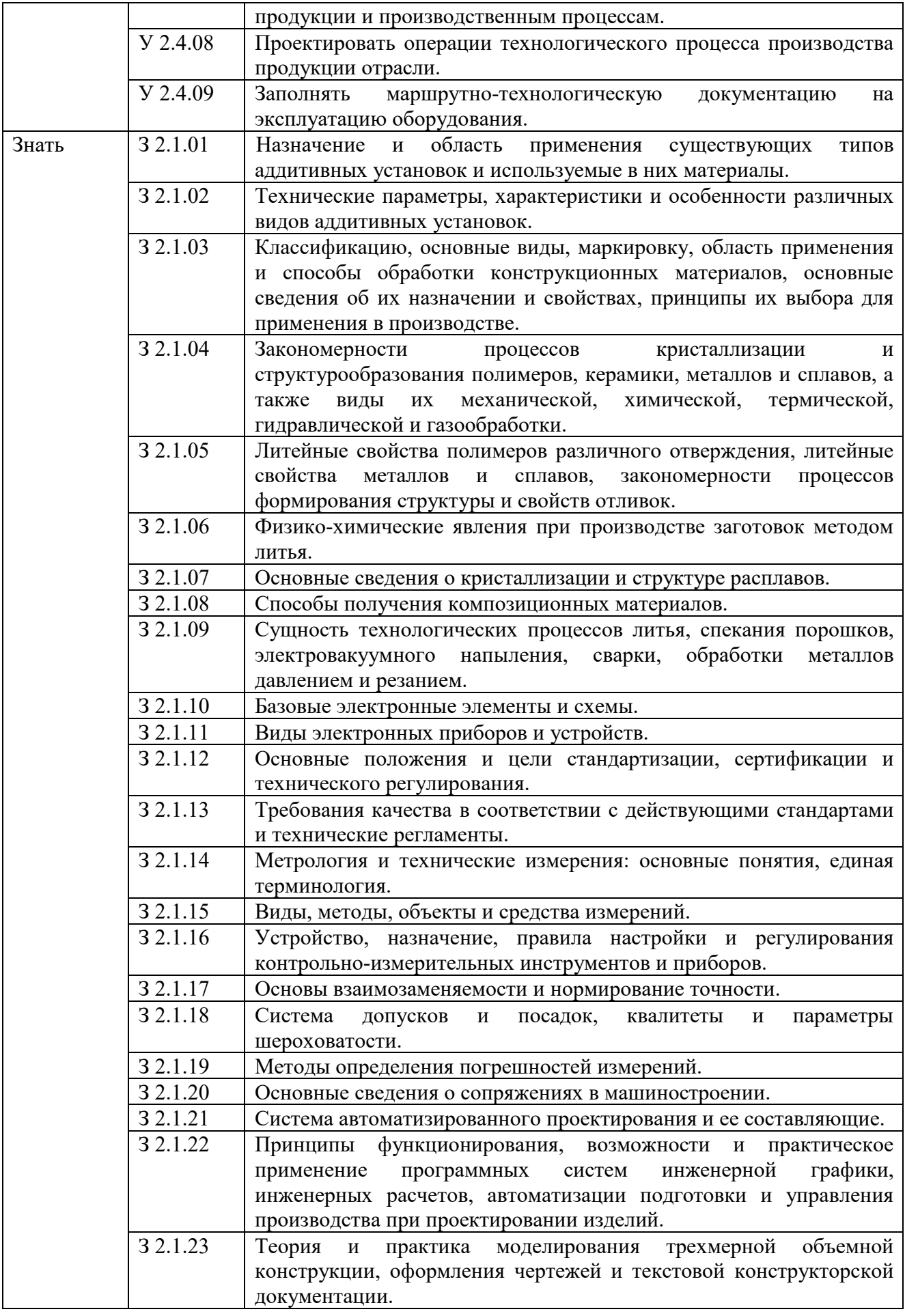

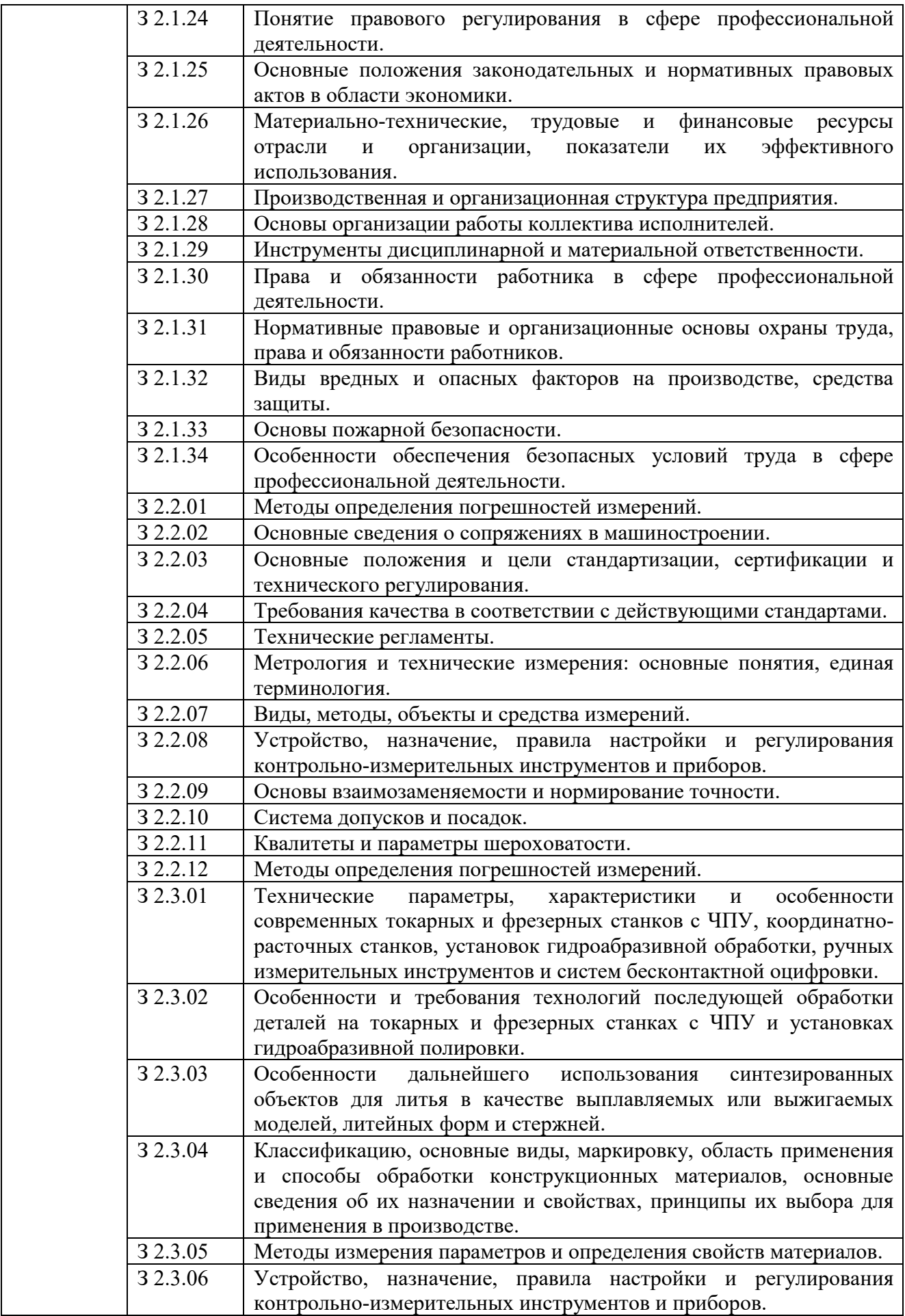

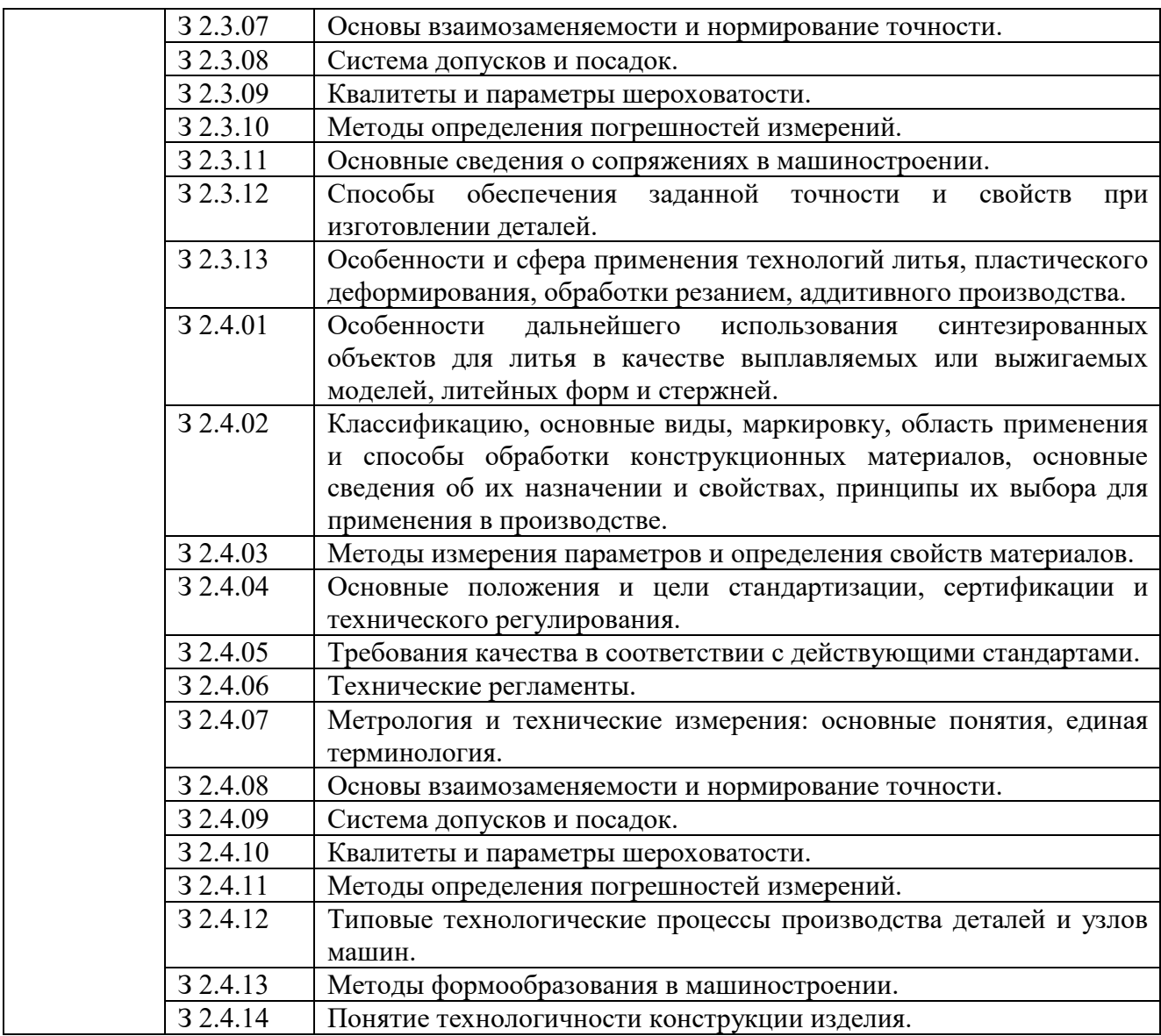

#### **1.2. Количество часов, отводимое на освоение профессионального модуля**

#### Всего часов **581,**

в том числе в форме практической подготовки **308** часа.

Из них на освоение МДК **408** часов,

в том числе самостоятельная работа<sup>\*</sup>204 часа,

практики, в том числе учебная **83** часа,

производственная **90** часов.

Промежуточная аттестация **6** часов.

*⃰* Самостоятельная работа в общем количестве часов не учитывается, поскольку она является **внеаудиторной** (самостоятельной) учебной работой.

### **2. СТРУКТУРА И СОДЕРЖАНИЕ ПРОФЕССИОНАЛЬНОГО МОДУЛЯ**

# **2.1. Структура профессионального модуля**

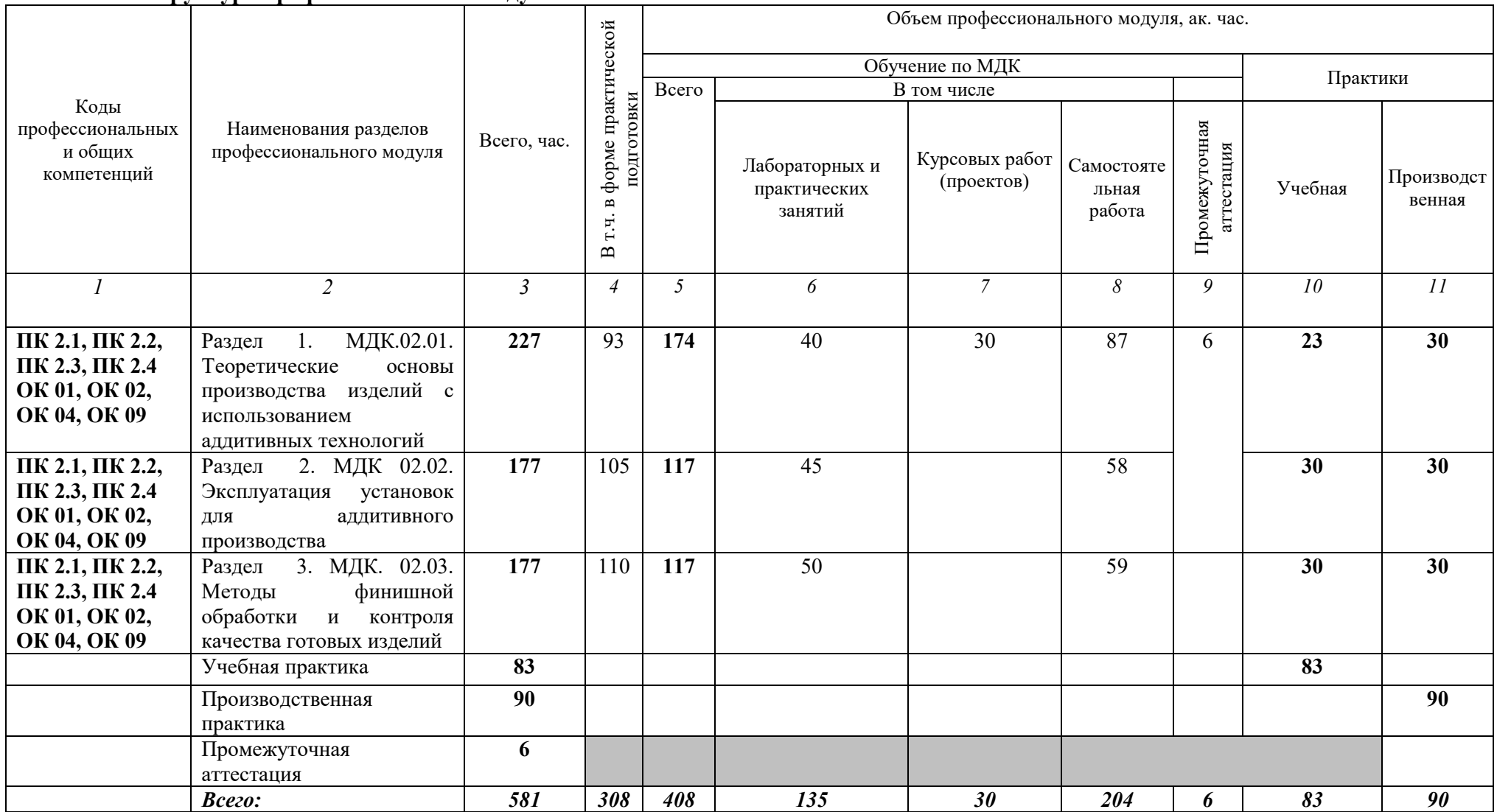

# 2.2. Тематический план и содержание профессионального модуля (ПМ)

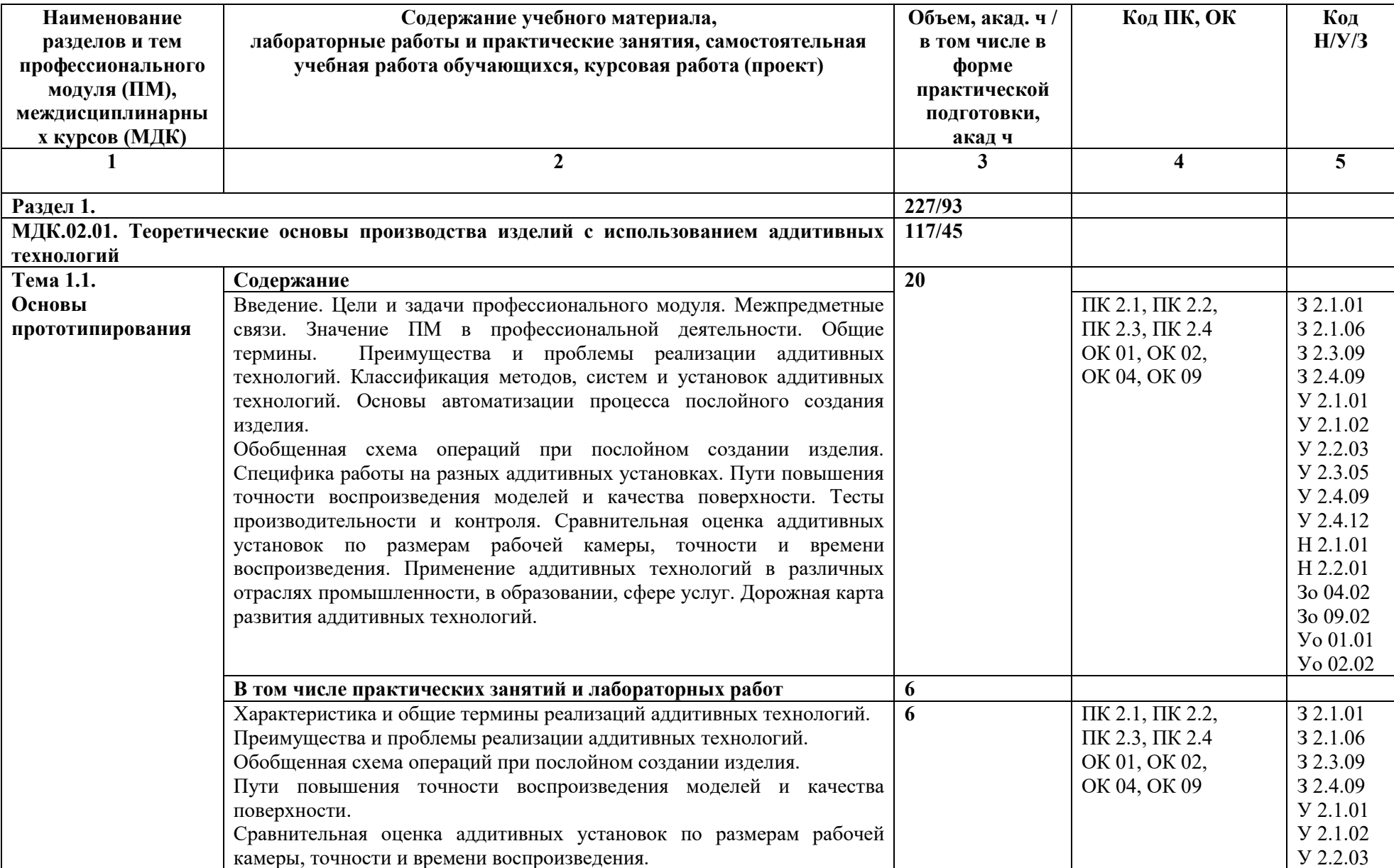
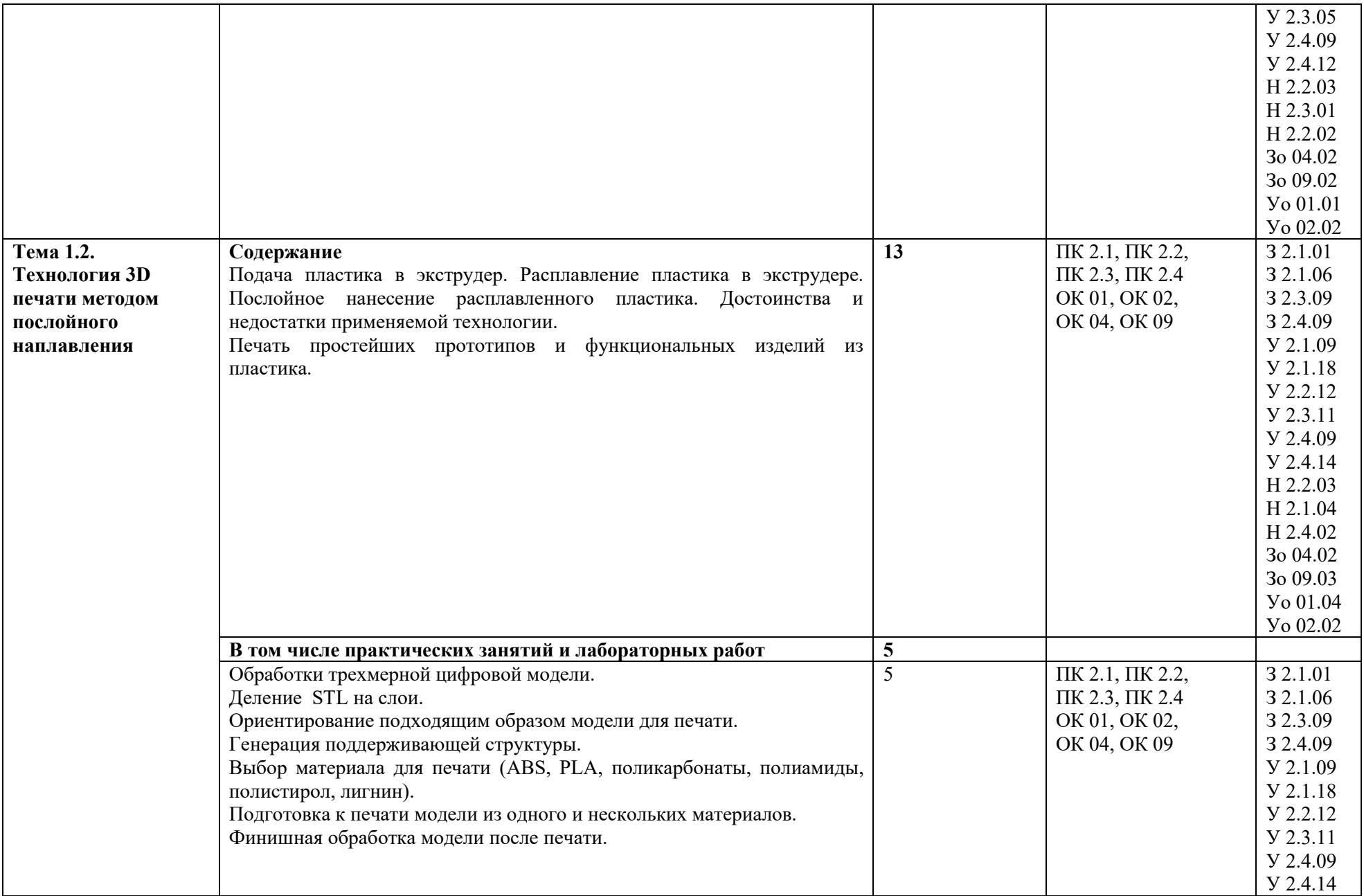

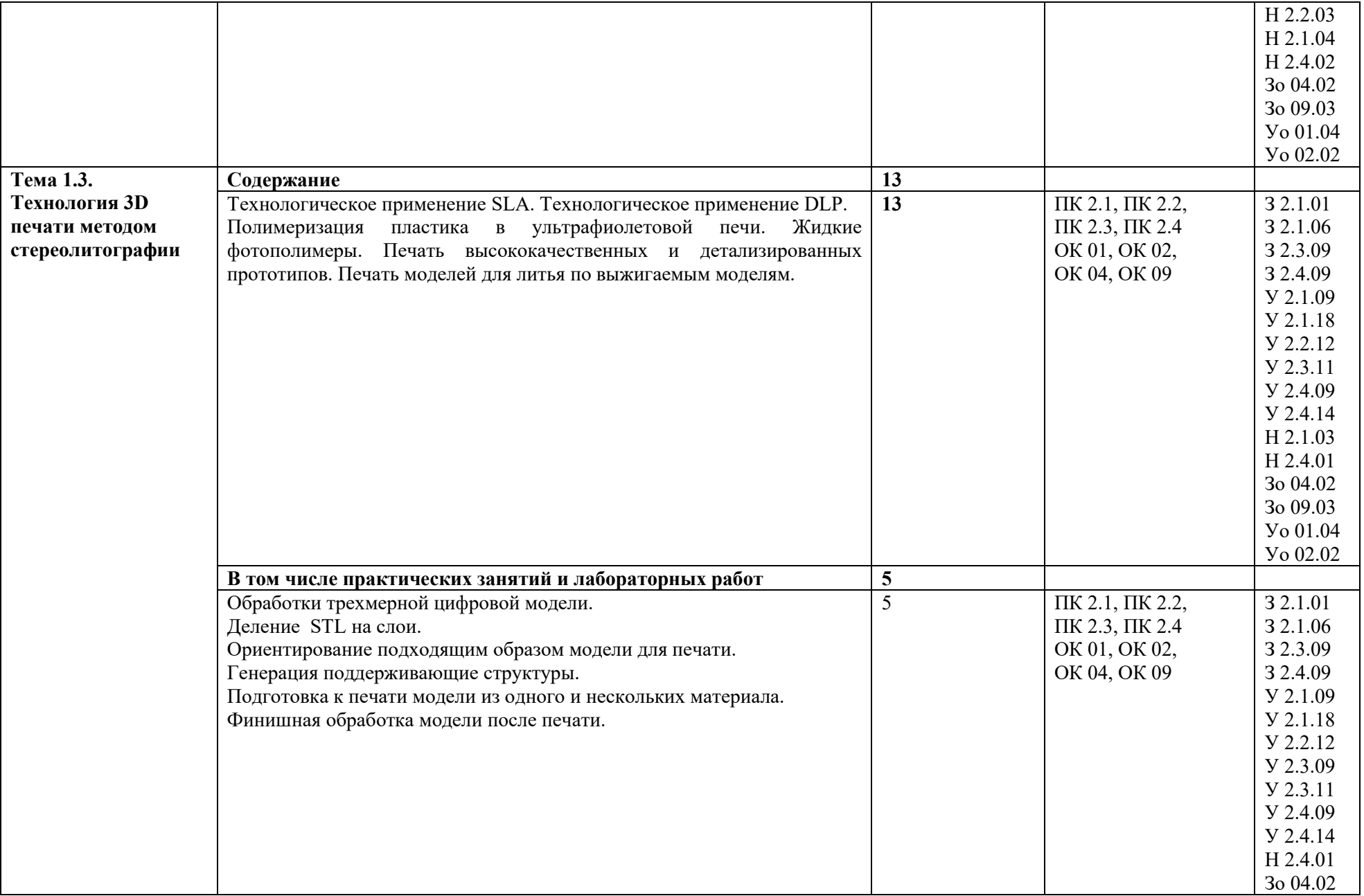

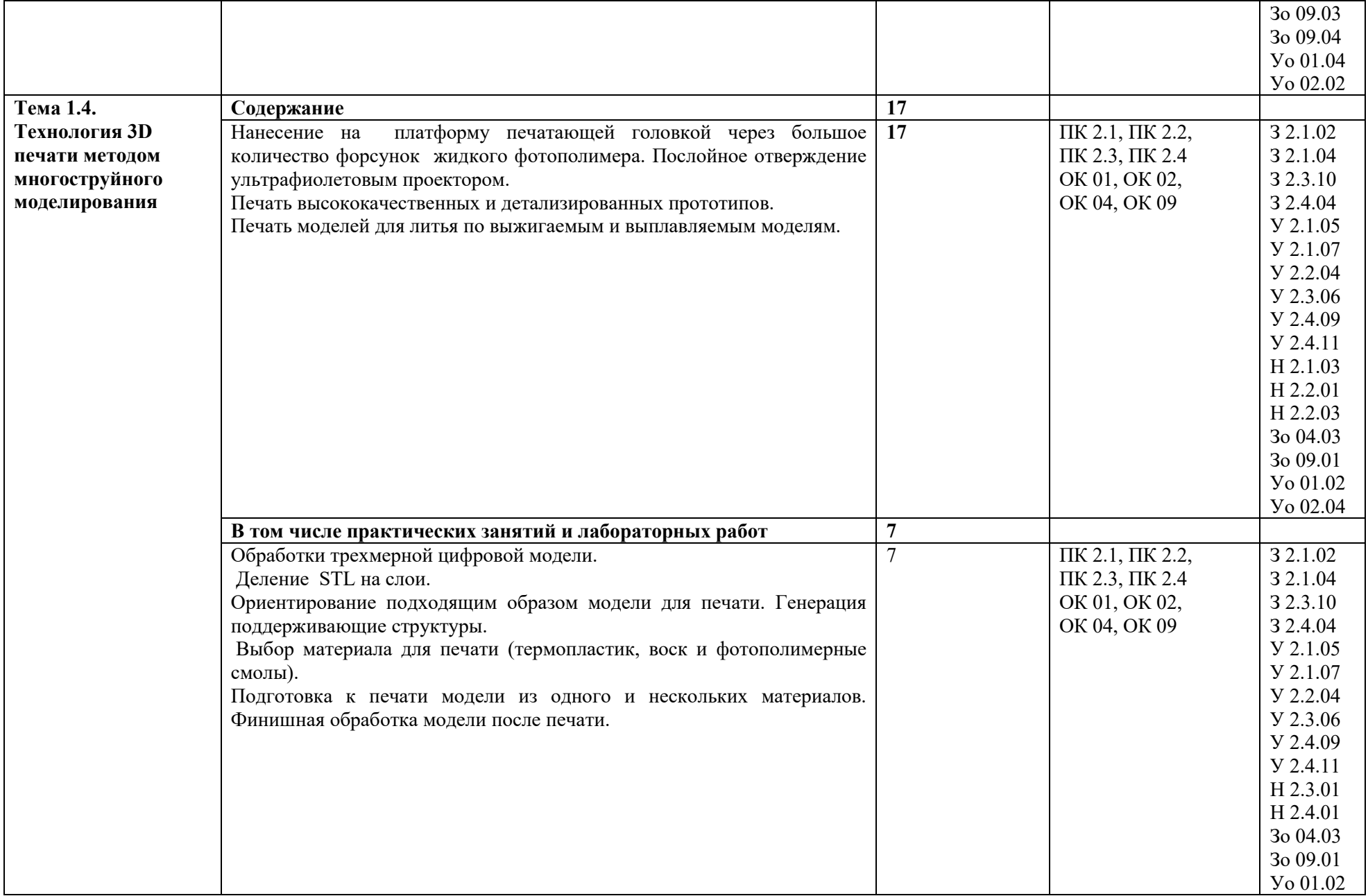

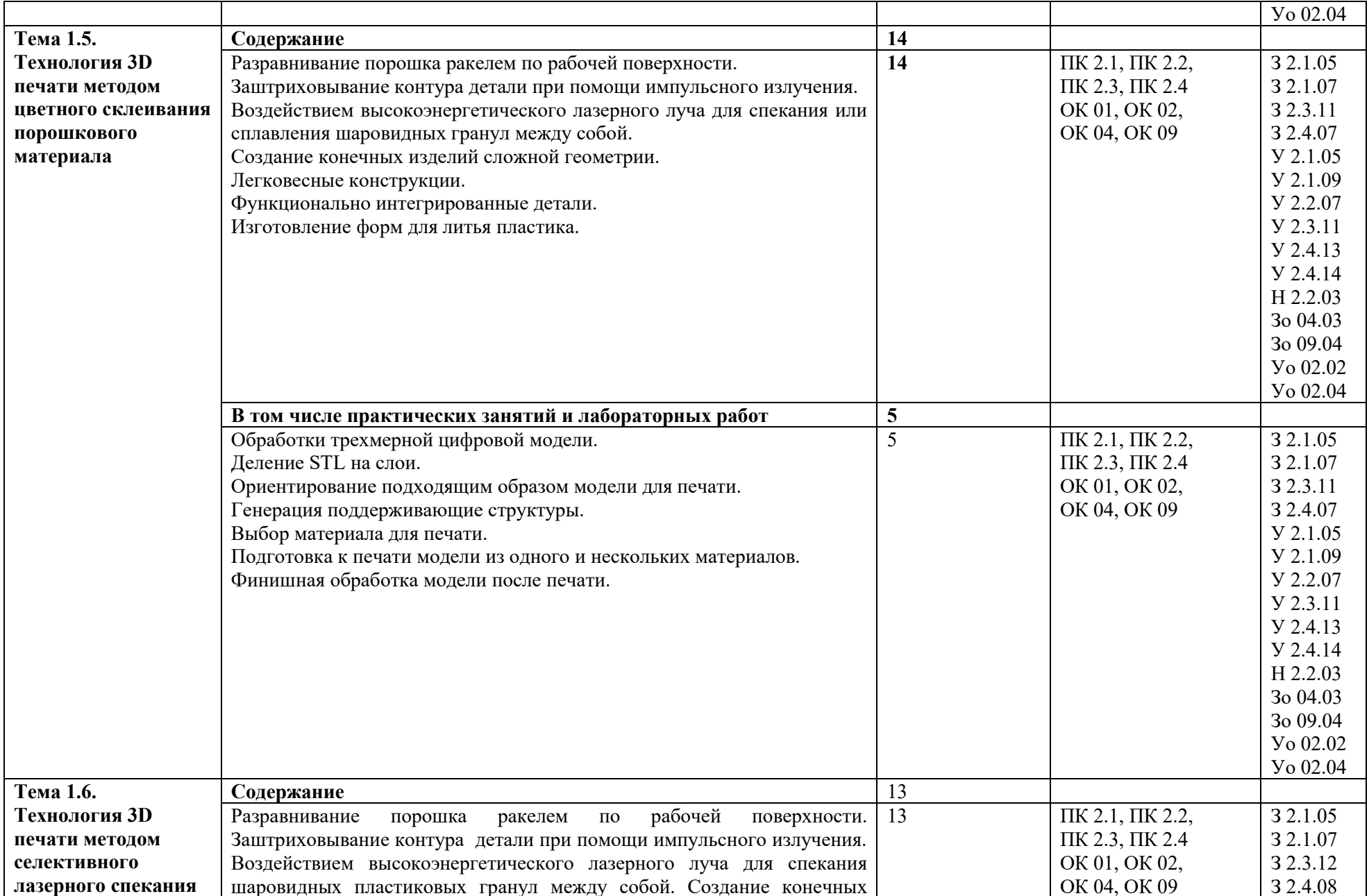

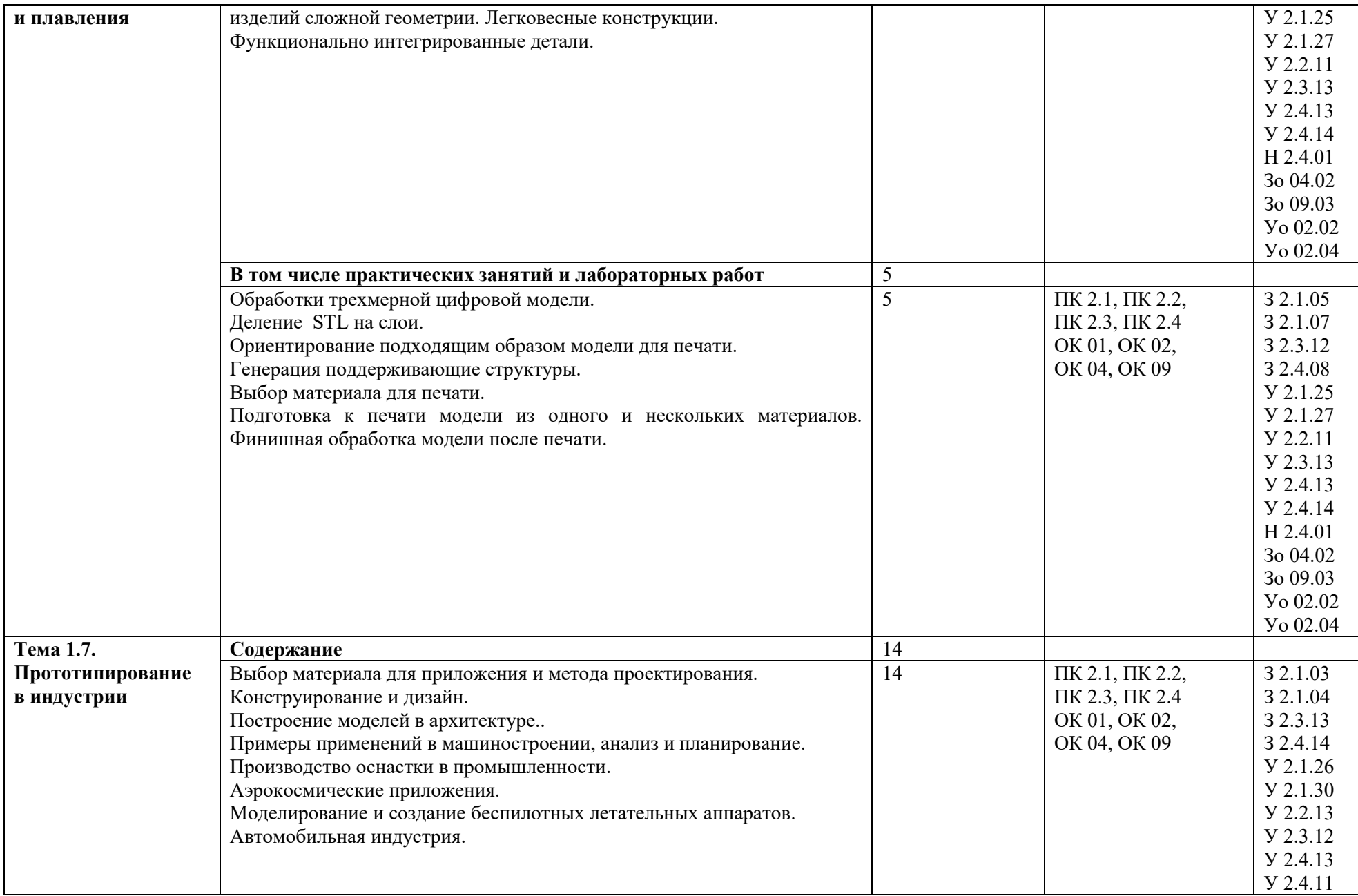

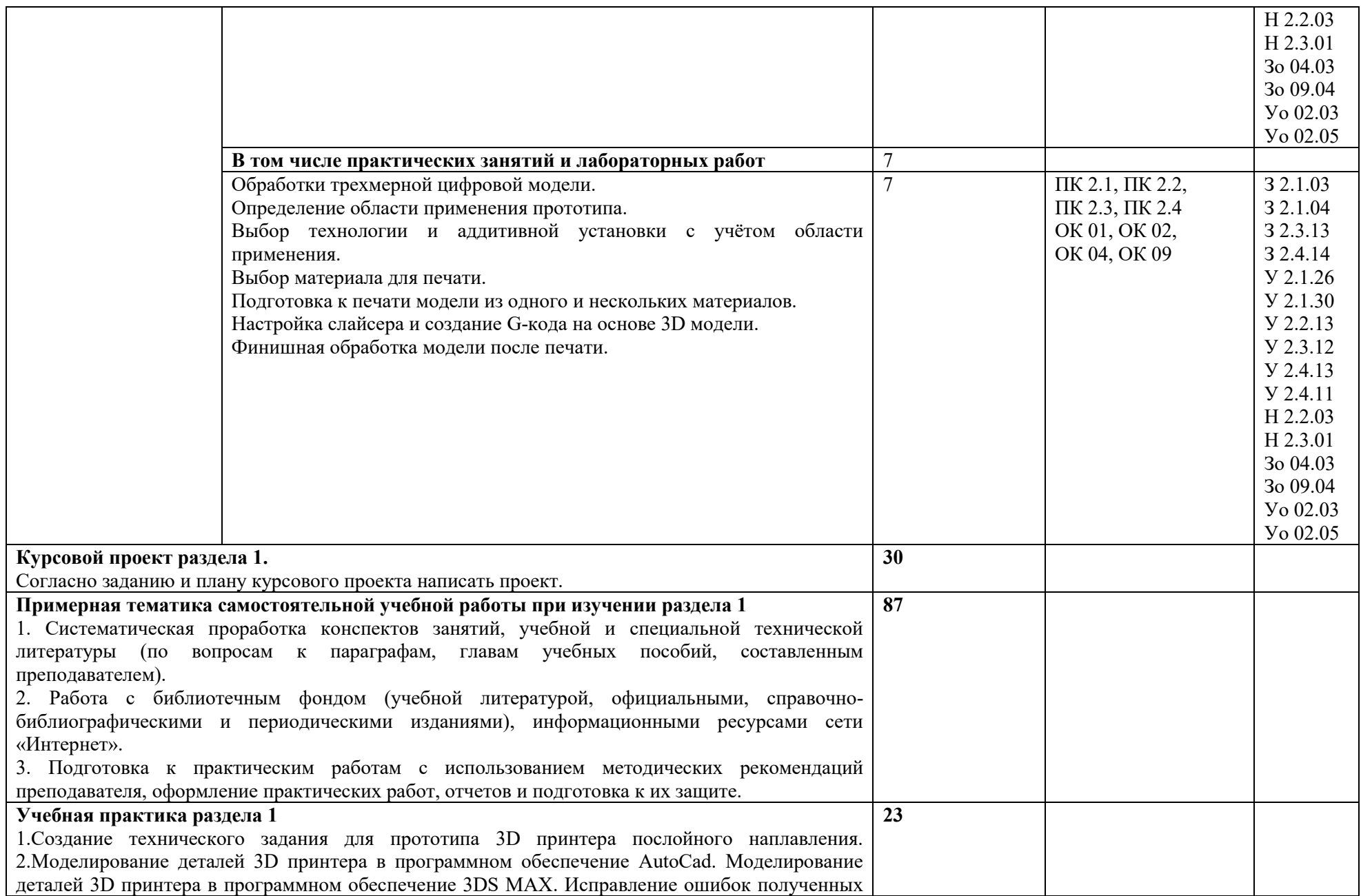

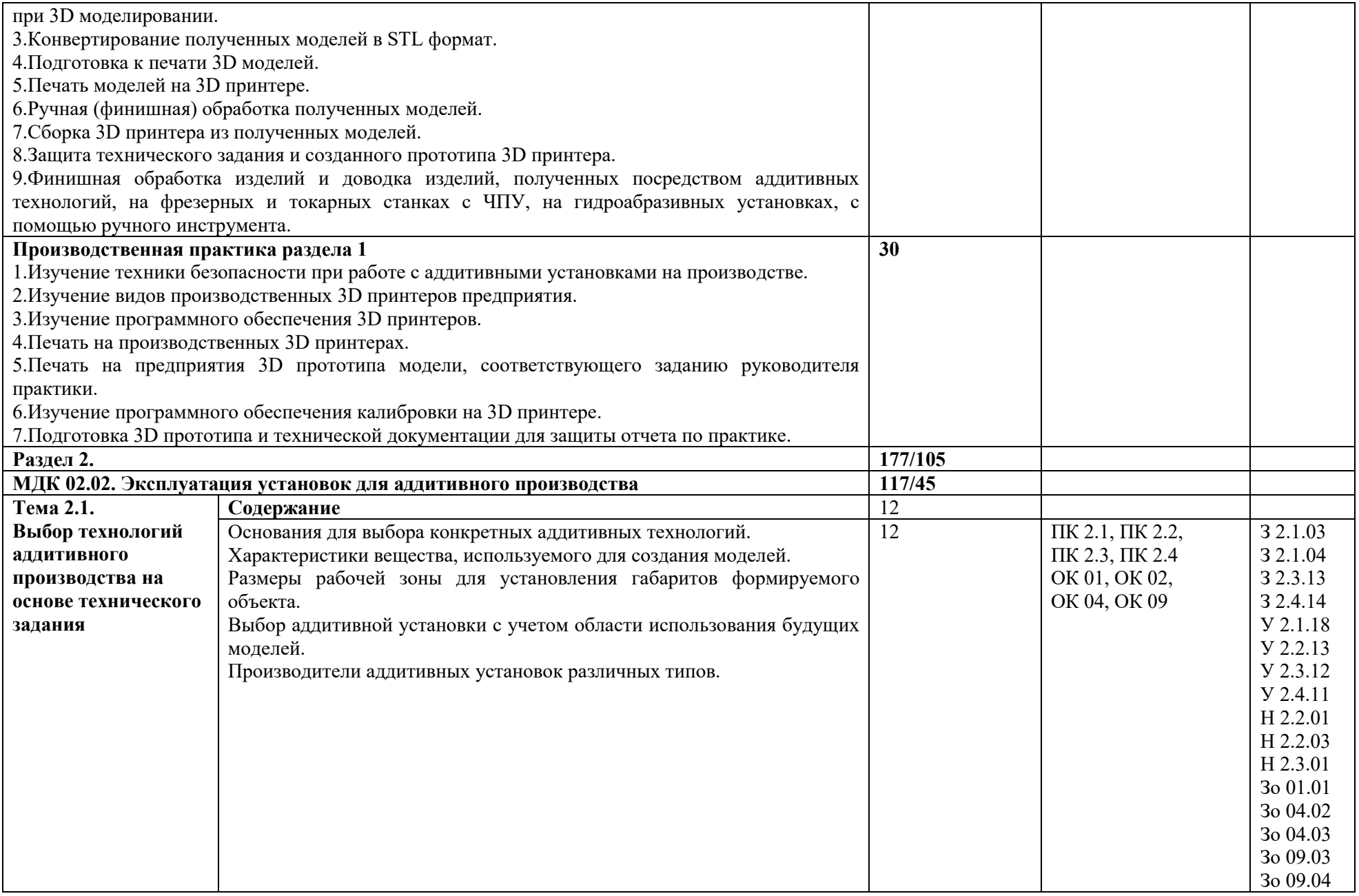

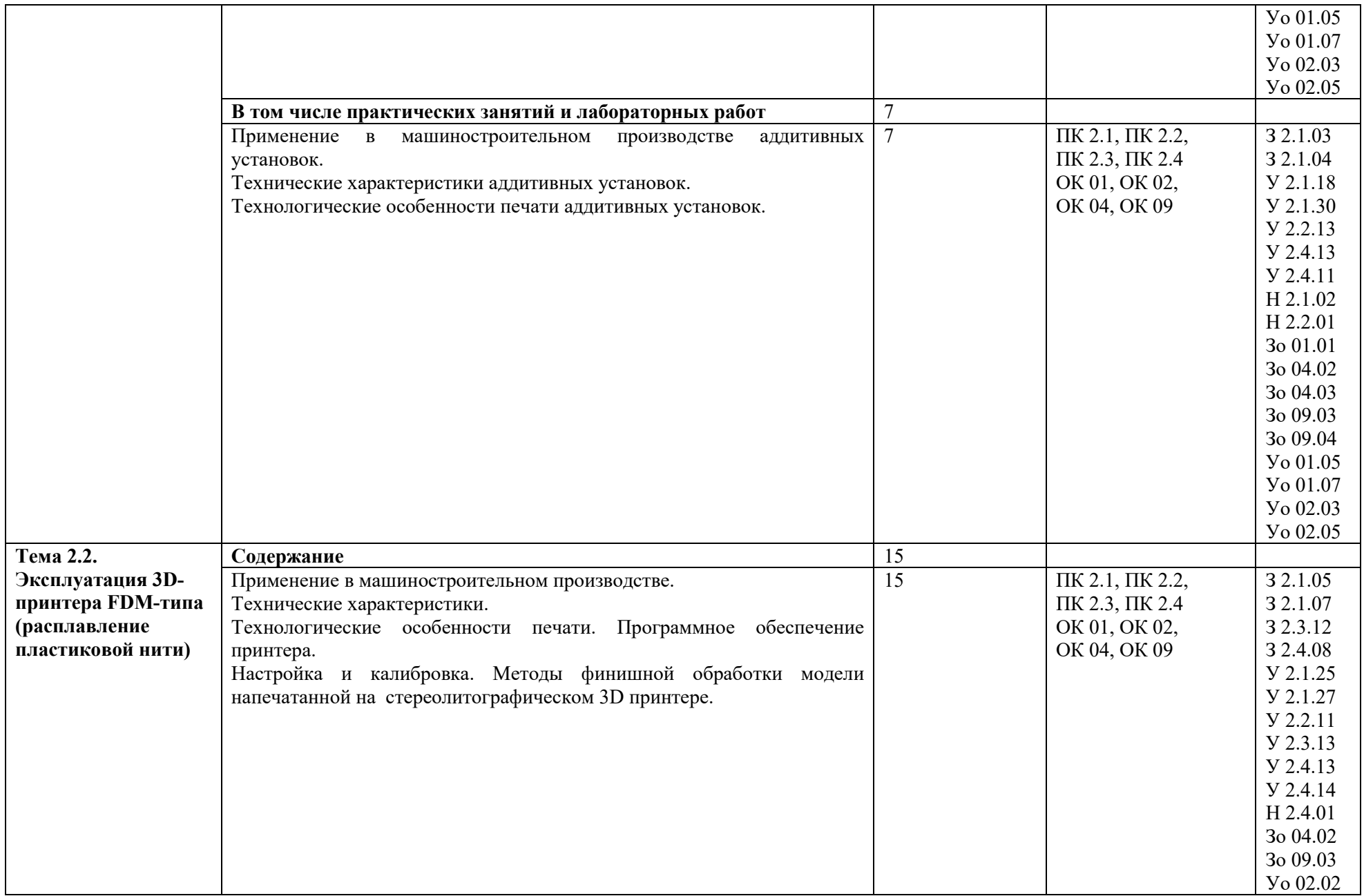

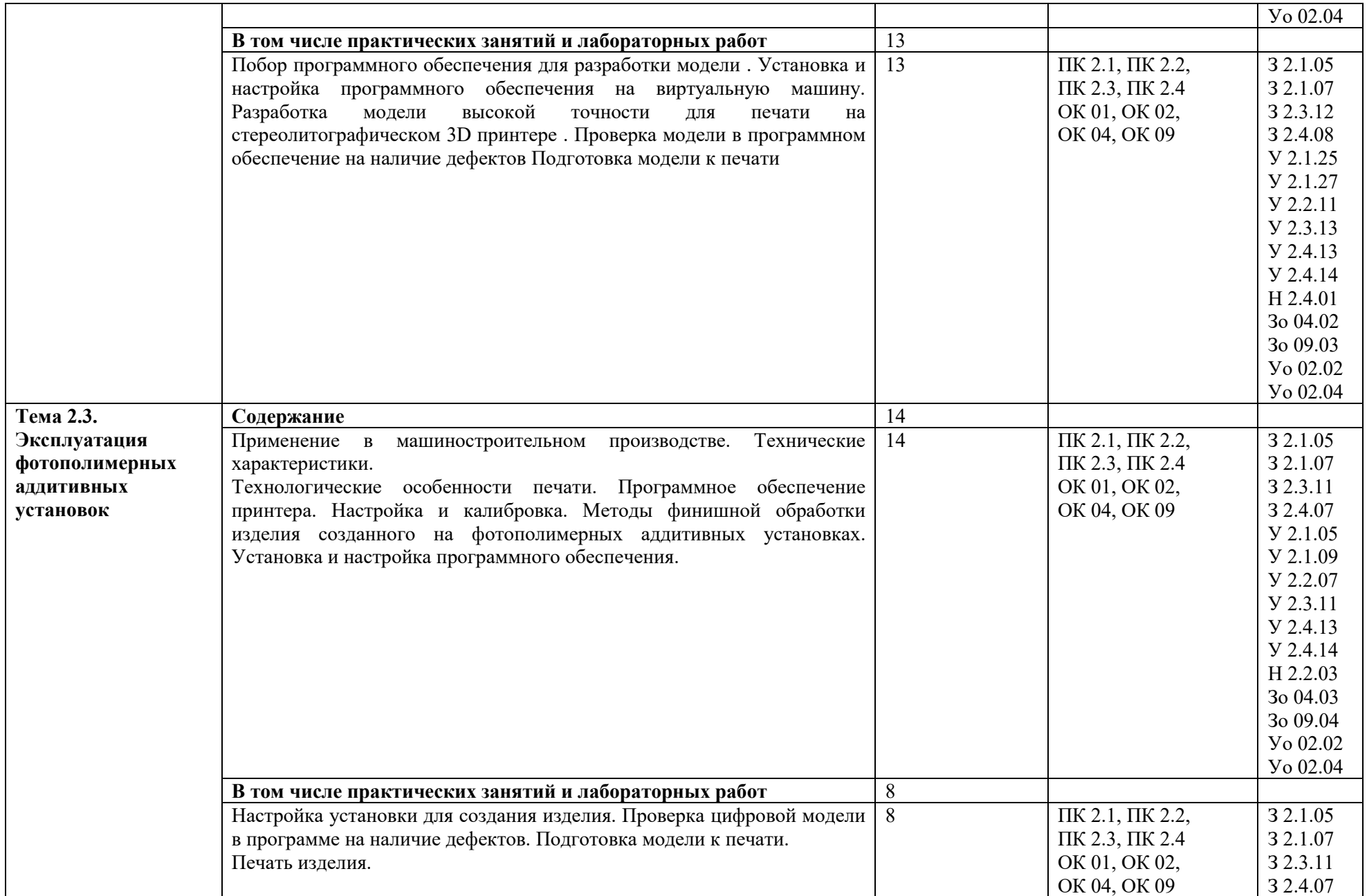

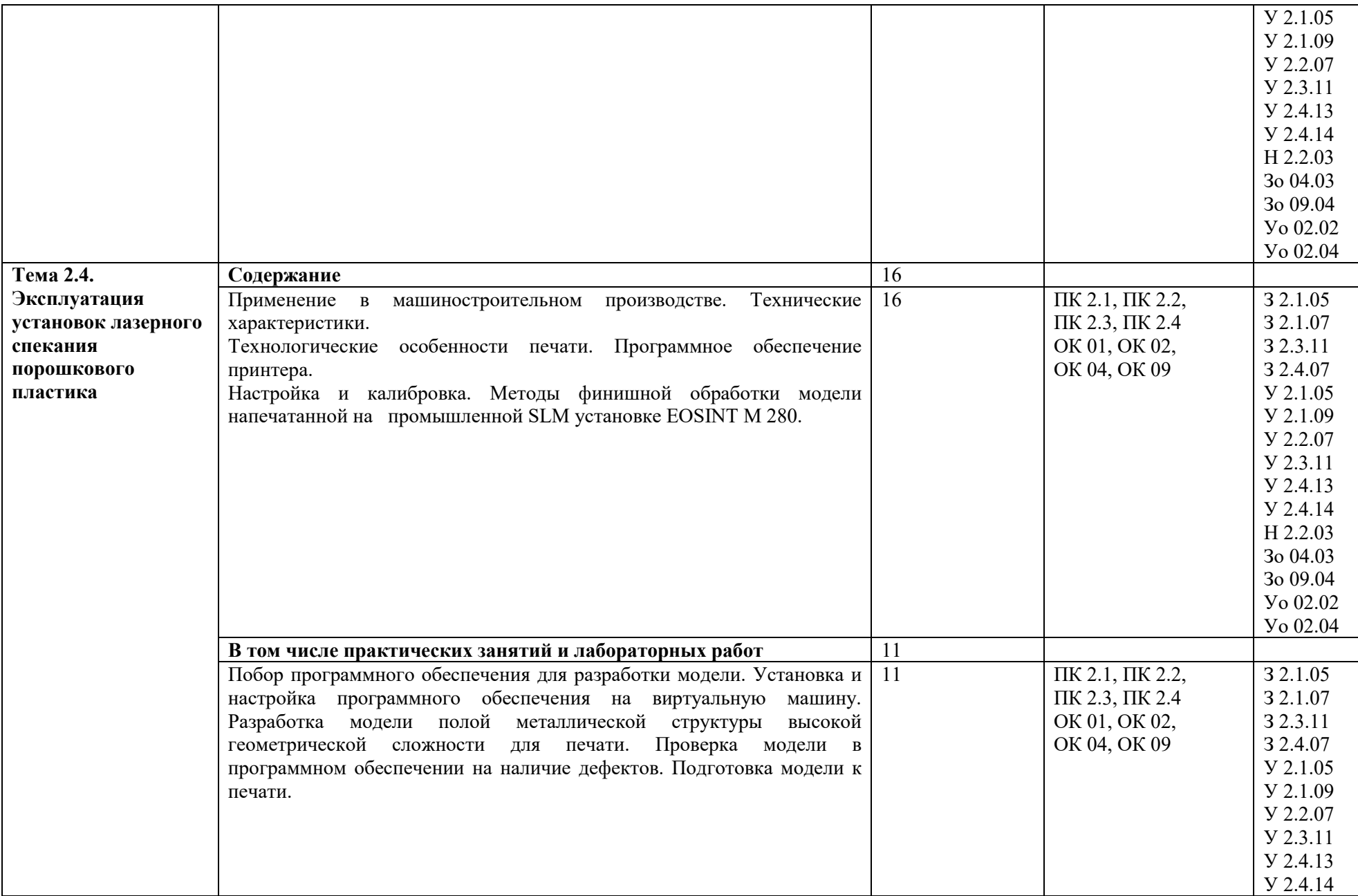

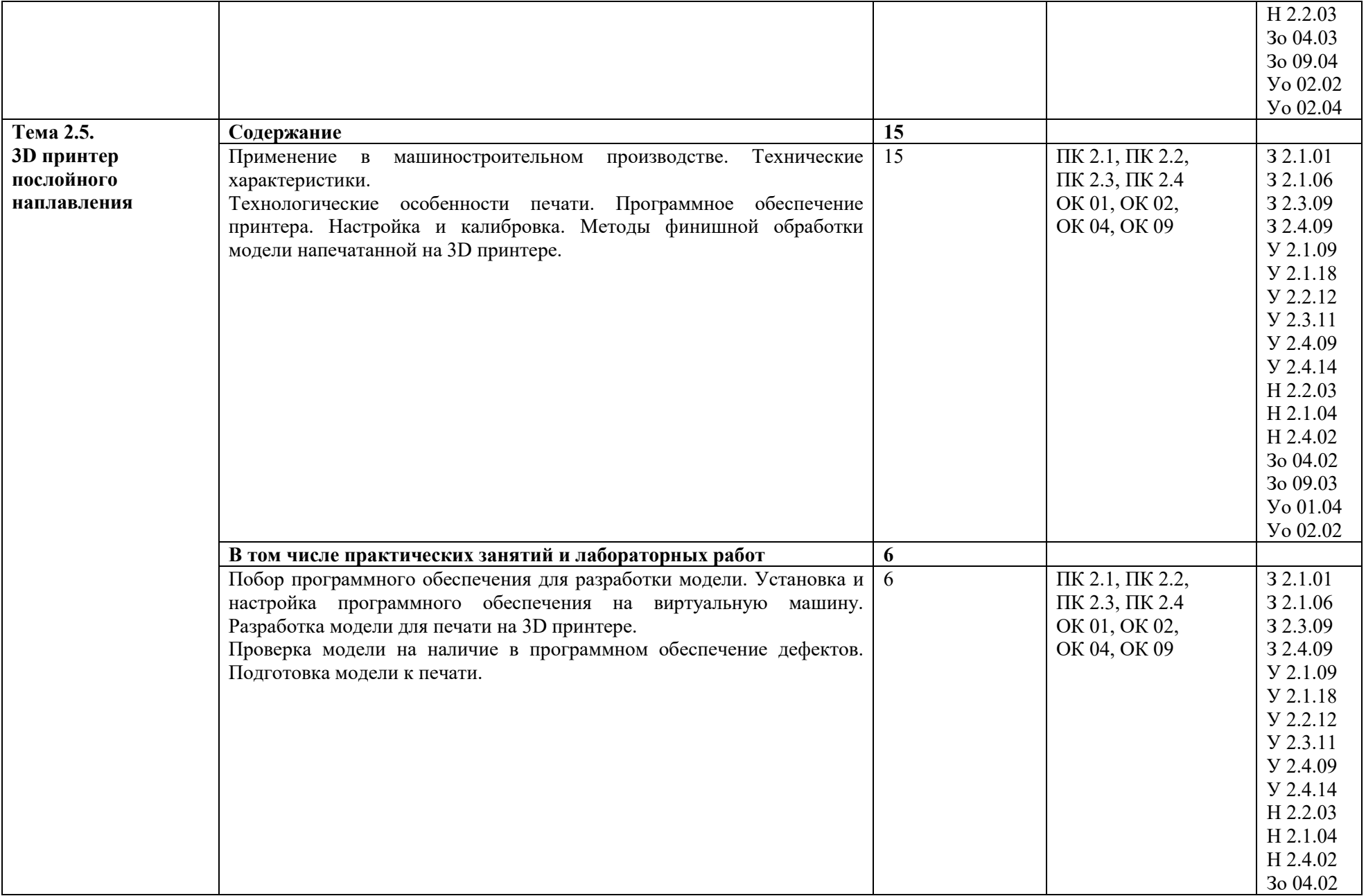

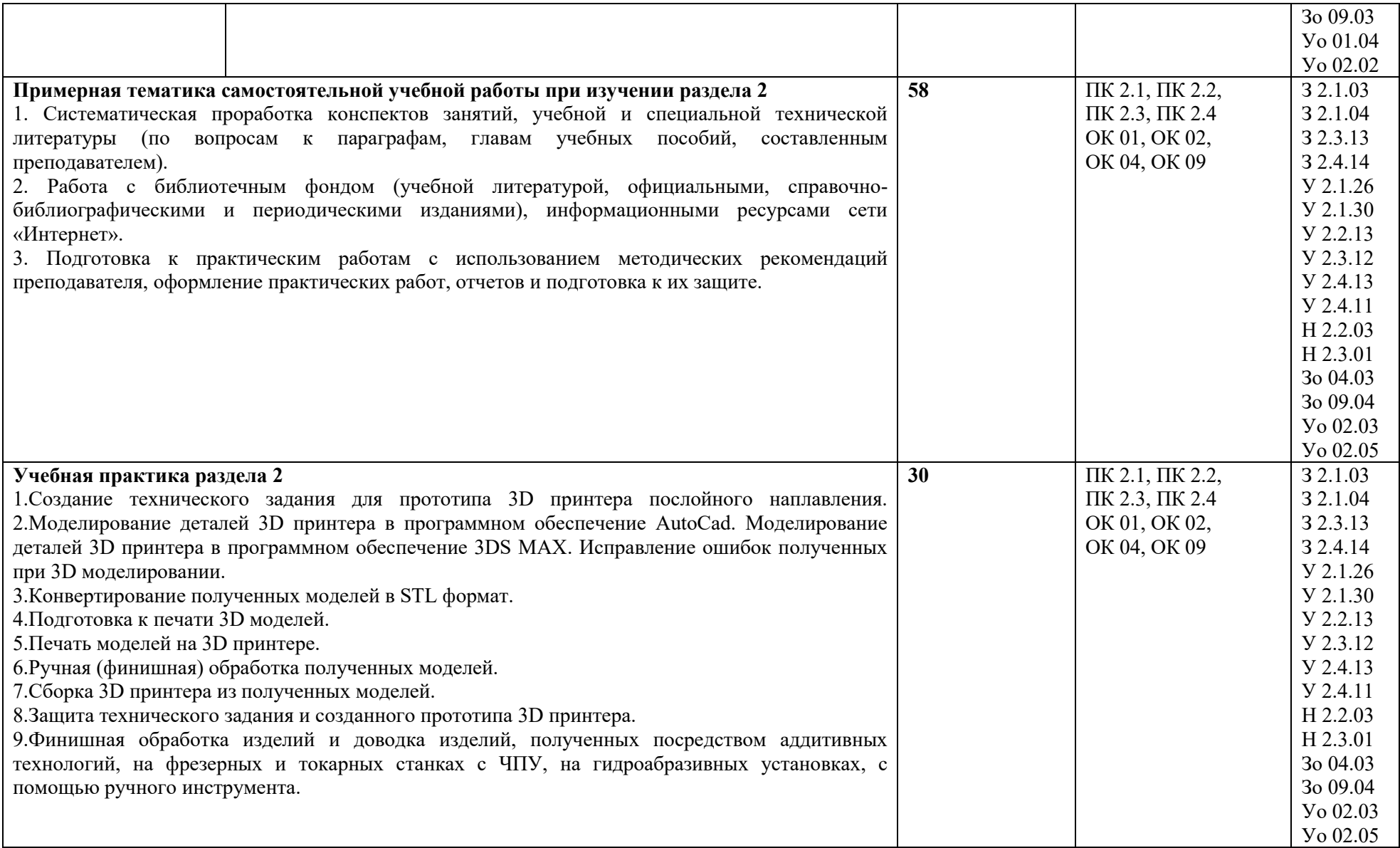

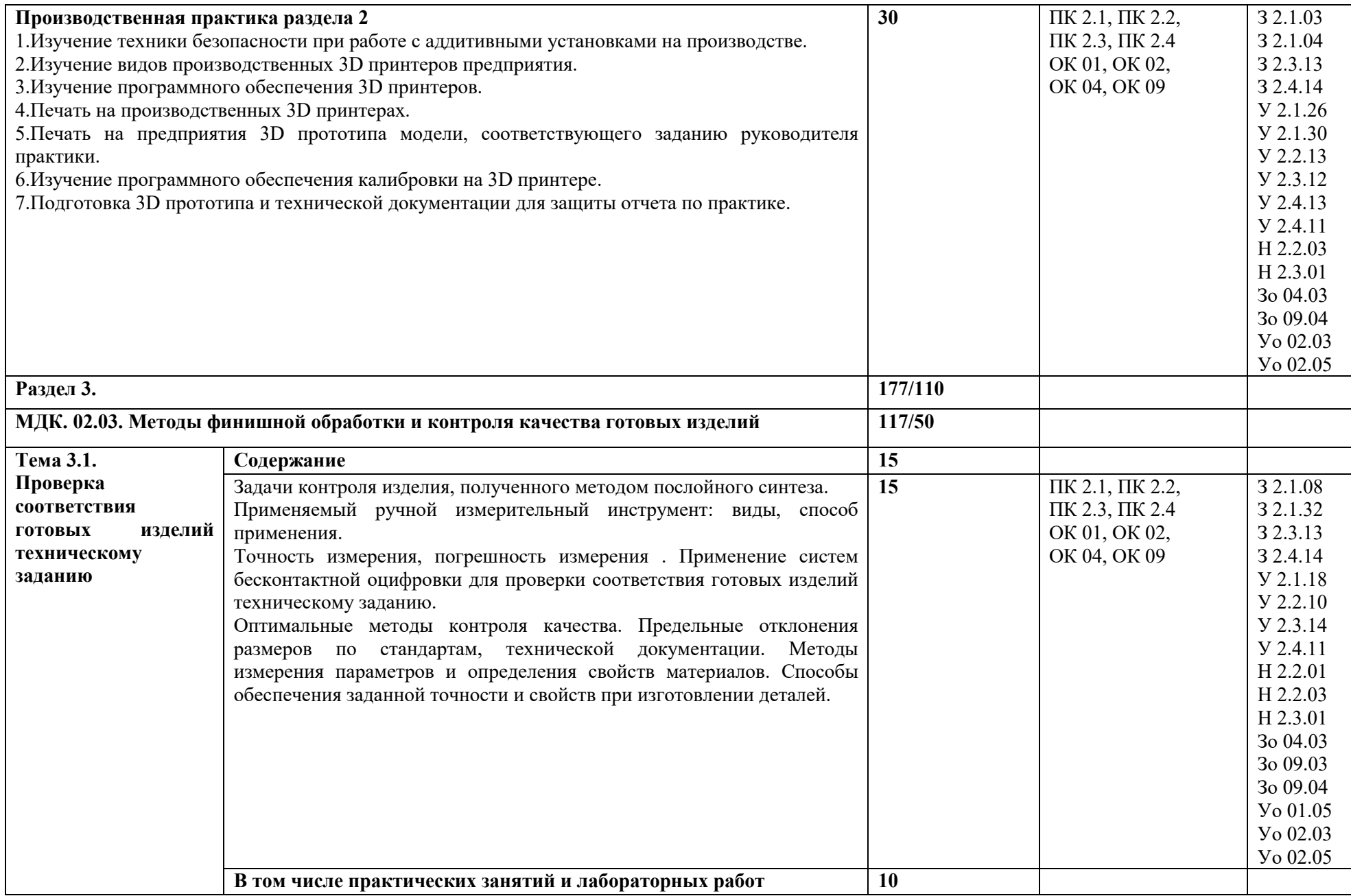

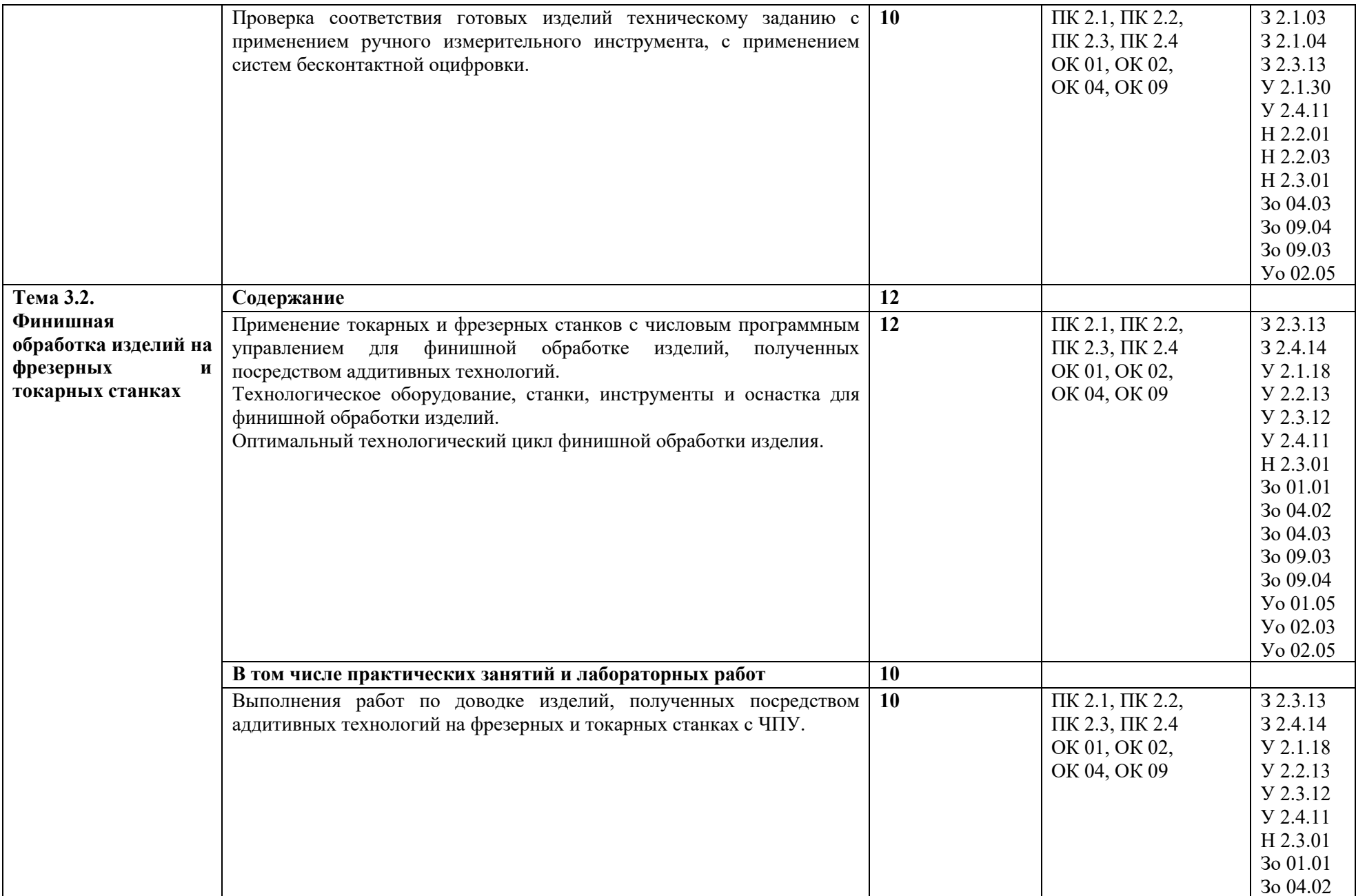

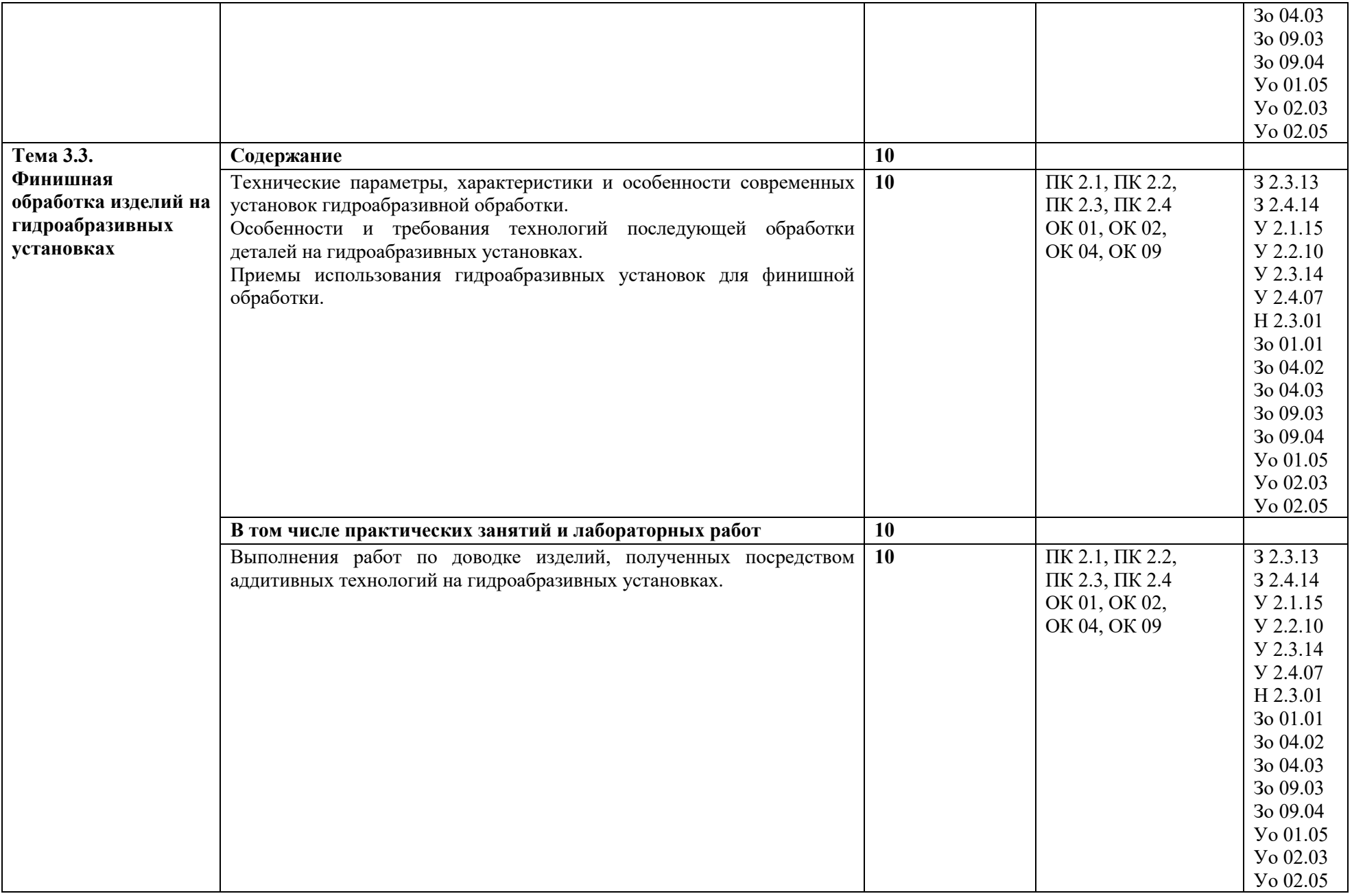

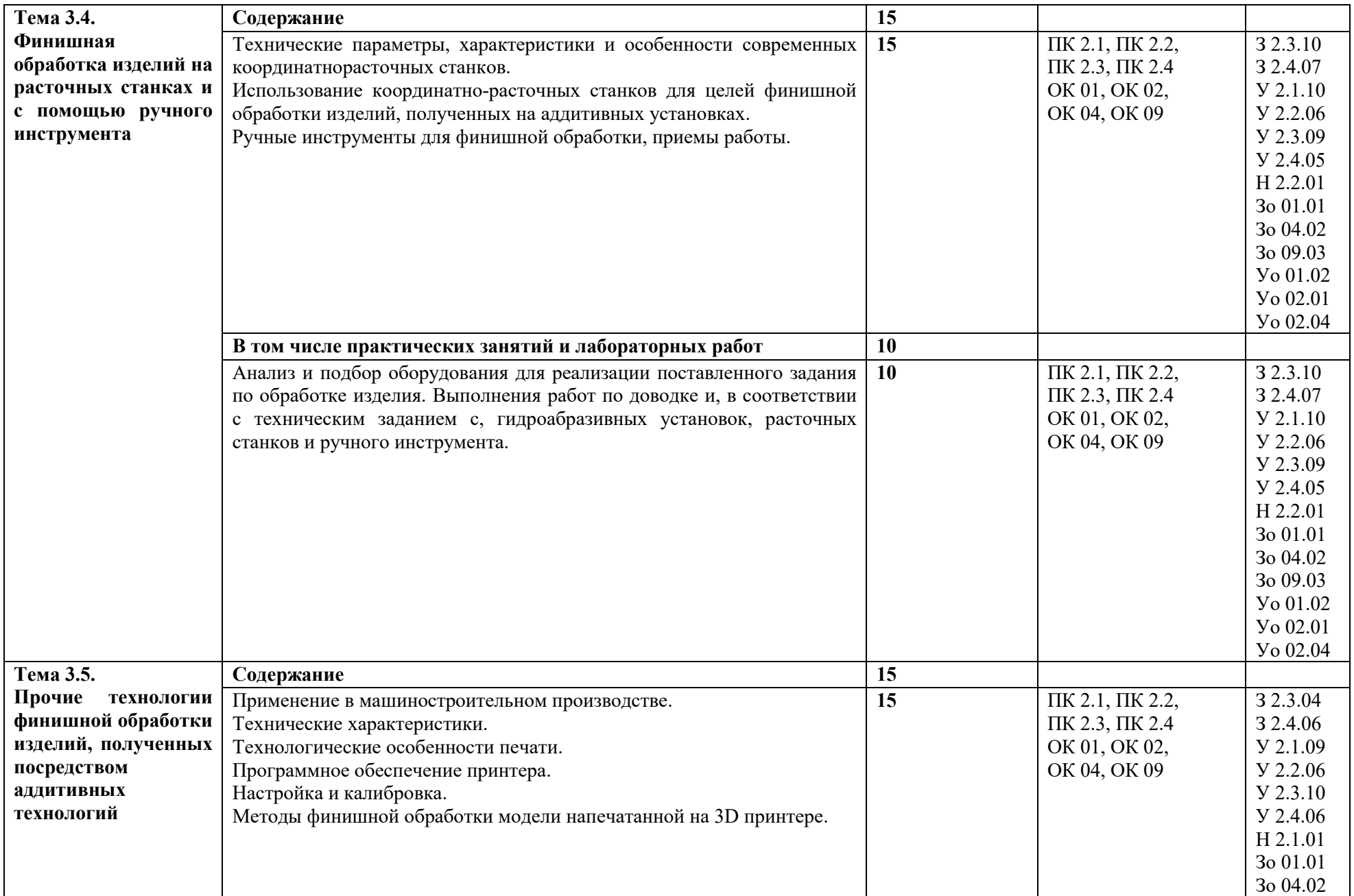

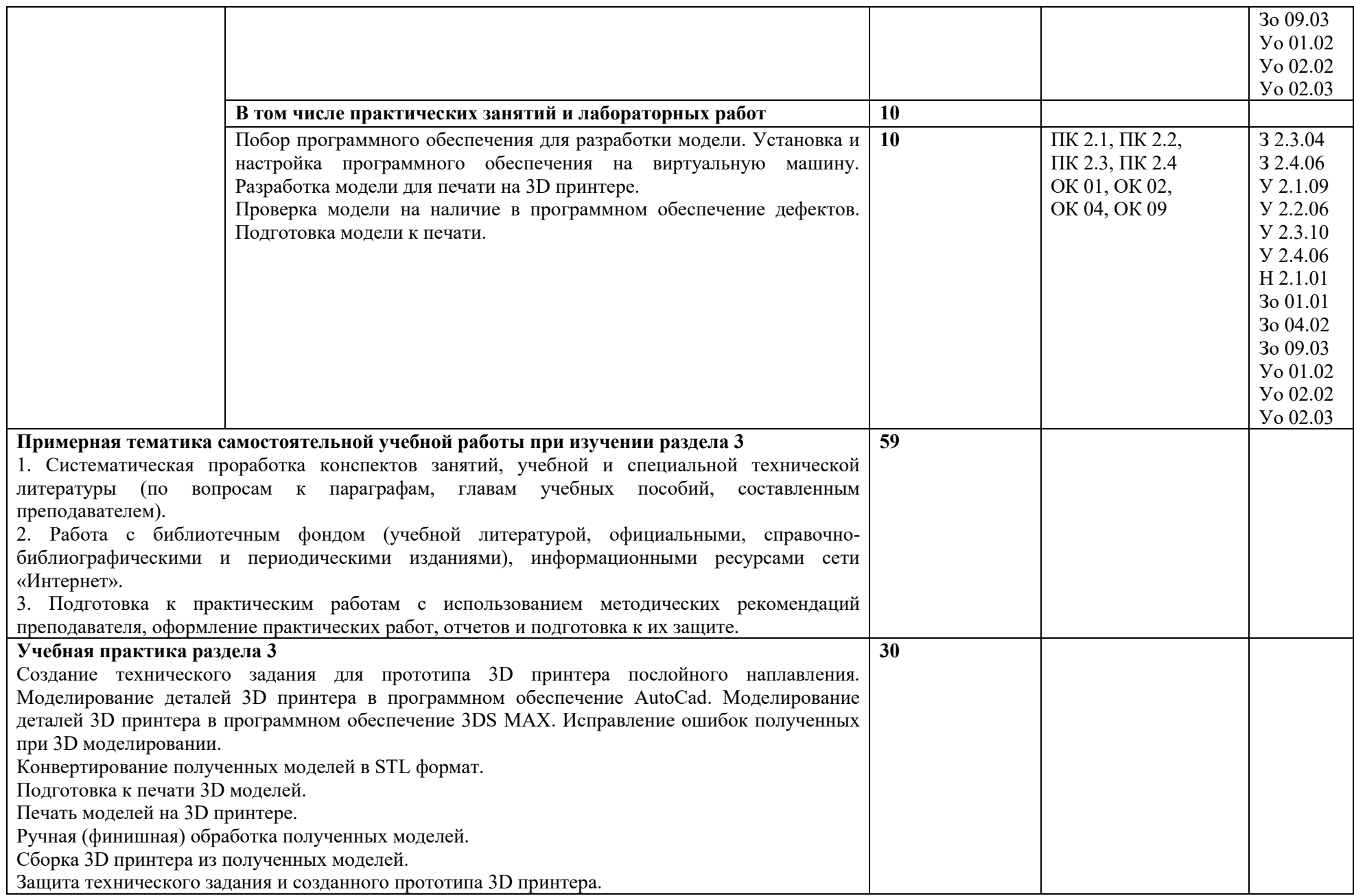

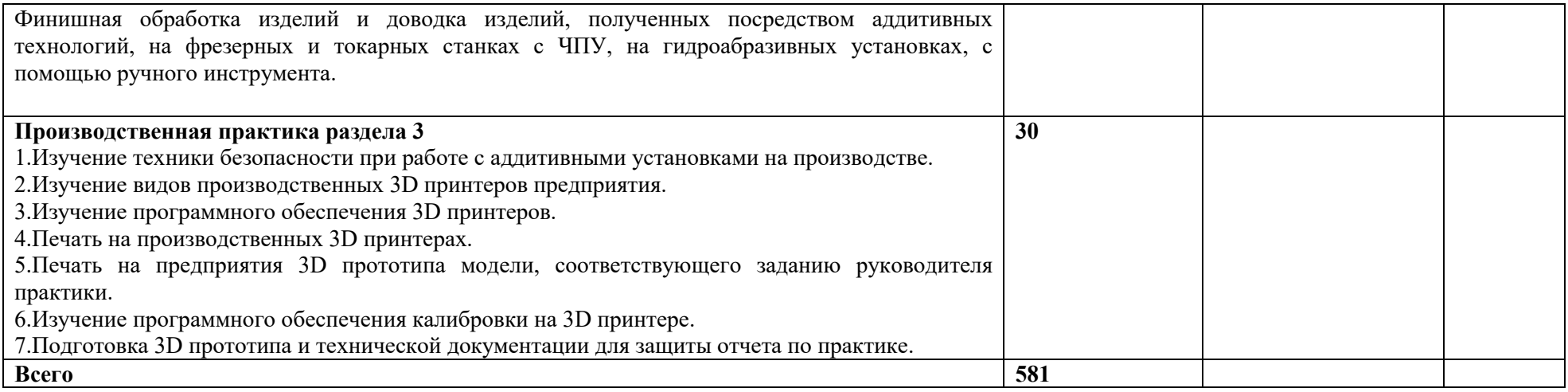

### **3. УСЛОВИЯ РЕАЛИЗАЦИИ ПРОФЕССИОНАЛЬНОГО МОДУЛЯ**

## **3.1. Для реализации программы профессионального модуля должны быть предусмотрены следующие специальные помещения:**

Кабинет «Аддитивных технологий», оснащенный в соответствии с п. 6.1.2.1 образовательной программы по специальности 15.02.09 Аддитивные технологии.

Лаборатории «Аддитивных технологий», оснащенная в соответствии с п. 6.1.2.3 образовательной программы по специальности 15.02.09 Аддитивные технологии.

Оснащенные базы практики в соответствии с п 6.1.2.5 образовательной программы по специальности 15.02.09 Аддитивные технологии.

#### **3.2. Информационное обеспечение реализации программы**

Для реализации программы библиотечный фонд образовательной организации должен иметь печатные и/или электронные образовательные и информационные ресурсы для использования в образовательном процессе. При формировании библиотечного фонда образовательной организации выбирается не менее одного издания из перечисленных ниже печатных изданий и (или) электронных изданий в качестве основного, при этом список может быть дополнен новыми изданиями.

#### **3.2.1. Основные печатные издания**

1. . Кравченко, Е. Г. Аддитивные технологии в машиностроении: учебное пособие для СПО / Е. Г. Кравченко, А. С. Верещагина, В. Ю. Верещагин. — Саратов: Профобразование, 2021. — 139 c.

2. Штейнбах, О. Л. Инженерная и компьютерная графика. AutoCAD: учебное пособие для СПО / О. Л. Штейнбах, О. В. Диль. — Саратов: Профобразование, 2021. — 131 c.

3.Горелик А. Г., Самоучитель 3ds Max 2012. — СПб. БХВ-Петербург, 2018. —544 с.

4. Шишковский И. В., Основы аддитивных технологий высокого разрешения. – СПб. Изд-во Питер, 2019. 348 с.

5. МуленкоВ.В., Компьютерные технологии и автоматизированные системы в машиностроении. -Москва: РГУ нефти и газа им. И.М.Губкина, 2019. – 723.2.2. Основные электронные издания

#### **3.2.2. Основные электронные издания**

1.Забелин, Л. Ю. Компьютерная графика и 3D-моделирование: учебное пособие для СПО / Л. Ю. Забелин, О. Л. Штейнбах, О. В. Диль. — Саратов: Профобразование, 2021. — 258 c. — ISBN 978-5-4488-1188-3. — Текст: электронный // Электронный ресурс цифровой образовательной среды СПО PROFобразование: [сайт]. — URL: <https://profspo.ru/books/106619>

**2.**Штейнбах, О. Л. Компьютерная графика. Проектирование в среде AutoCAD: учебное пособие для СПО / О. Л. Штейнбах, О. В. Диль. — Саратов: Профобразование, 2021. — 100 c. — ISBN 978-5-4488-1179-1. — Текст: электронный // Электронный ресурс цифровой образовательной среды СПО PROFобразование: [сайт]. — URL: <https://profspo.ru/books/106620>

#### **3.2.3. Дополнительные источники**

1. Красильников Н., Цифровая обработка 2D- и 3D-изображений, - СПб.: БХВ-Петербург, 2019.

2. ГрибовскийА. А., А. И. Щеколдин Аддитивные технологии и быстрое производство в приборостроении. Учебное пособие – СПб: Университет ИТМО, 2018. – 48 с

3.

# **4. КОНТРОЛЬ И ОЦЕНКА РЕЗУЛЬТАТОВ ОСВОЕНИЯ ПРОФЕССИОНАЛЬНОГО МОДУЛЯ**

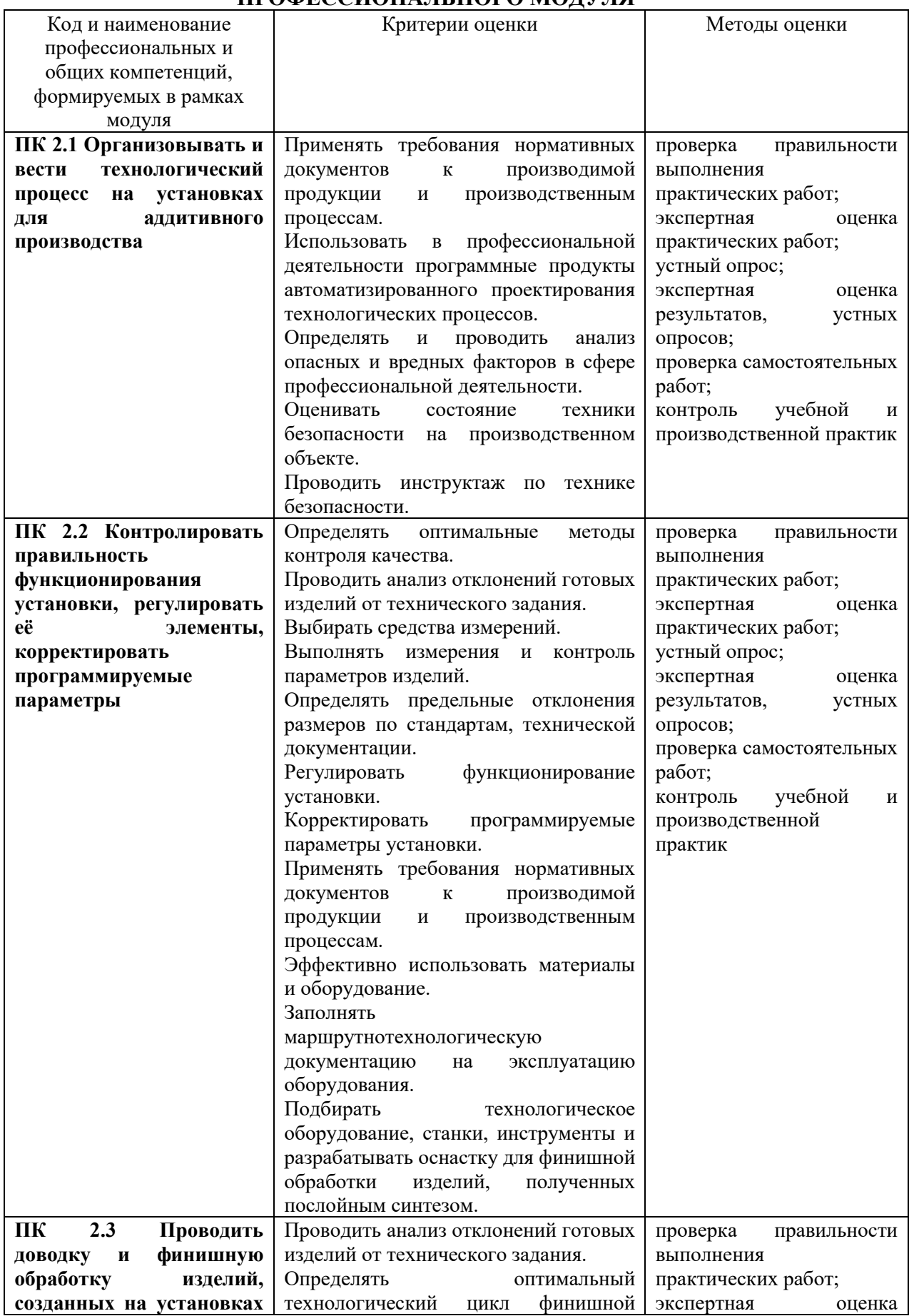

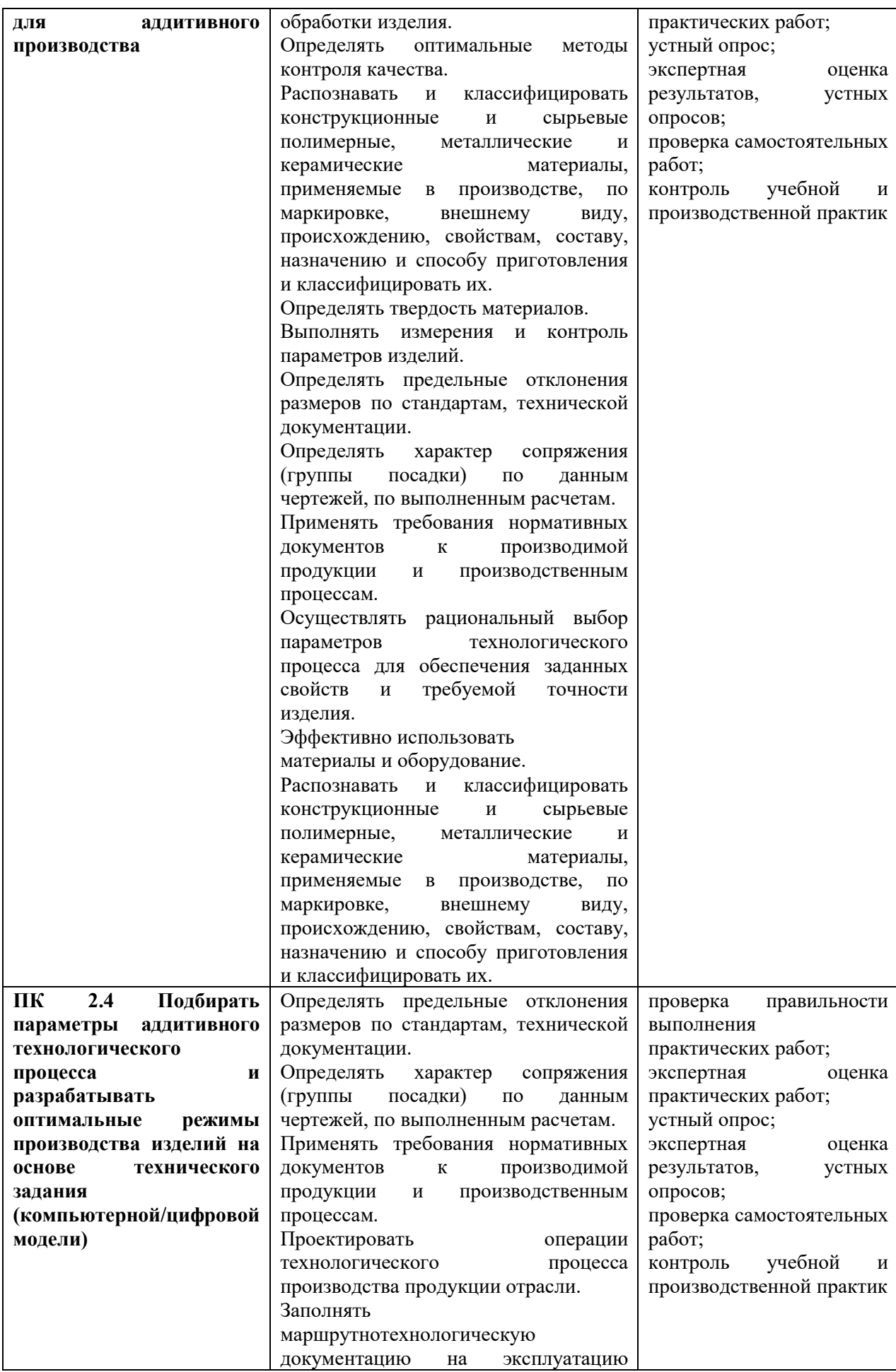

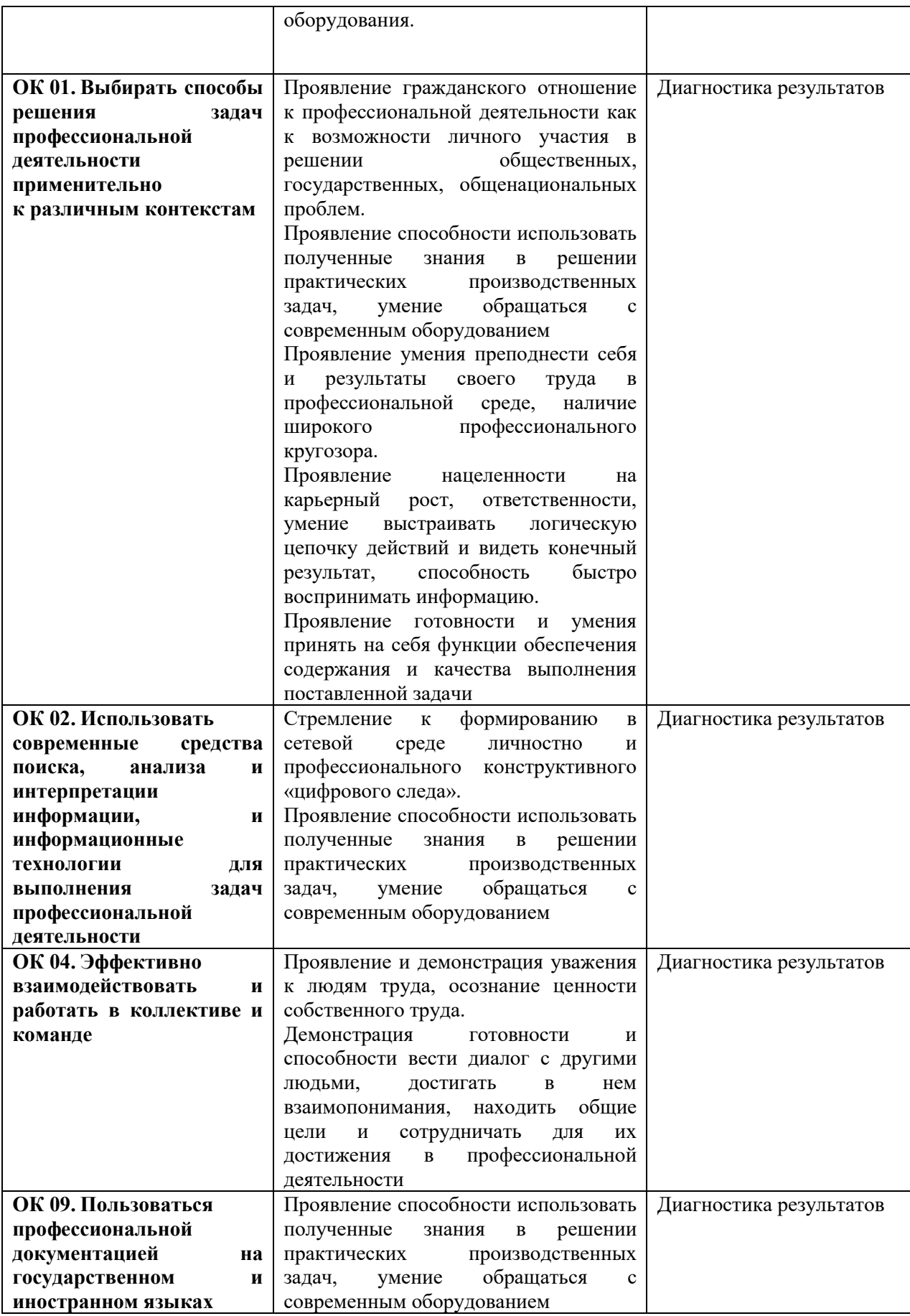

**Приложение 2.3** к ОПОП-П по профессии

15.02.09 Аддитивные технологии

# **РАБОЧАЯ ПРОГРАММА ПРОФЕССИОНАЛЬНОГО МОДУЛЯ**

**«ПМ.03 Организация и проведение технического обслуживания и ремонта аддитивных установок»**

**Обязательный профессиональный блок**

**2023 год**

# **СОДЕРЖАНИЕ**

- **1. ОБЩАЯ ХАРАКТЕРИСТИКА РАБОЧЕЙ ПРОГРАММЫ ПРОФЕССИОНАЛЬНОГО МОДУЛЯ**
- **2. СТРУКТУРА И СОДЕРЖАНИЕ ПРОФЕССИОНАЛЬНОГО МОДУЛЯ**
- **3. УСЛОВИЯ РЕАЛИЗАЦИИ ПРОФЕССИОНАЛЬНОГО МОДУЛЯ**
- **4. КОНТРОЛЬ И ОЦЕНКА РЕЗУЛЬТАТОВ ОСВОЕНИЯ ПРОФЕССИОНАЛЬНОГО МОДУЛЯ**

# **1. ОБЩАЯ ХАРАКТЕРИСТИКА РАБОЧЕЙ ПРОГРАММЫ ПРОФЕССИОНАЛЬНОГО МОДУЛЯ «ПМ.03 Организация и проведение технического обслуживания и ремонта аддитивных установок»**

## **1.1. Цель и планируемые результаты освоения профессионального модуля**

В результате изучения профессионального модуля обучающийся должен освоить основной вид деятельности организация и проведение технического обслуживания и ремонта аддитивных установок и соответствующие ему общие компетенции и профессиональные компетенции:

## 1.1.1. Перечень общих компетенций

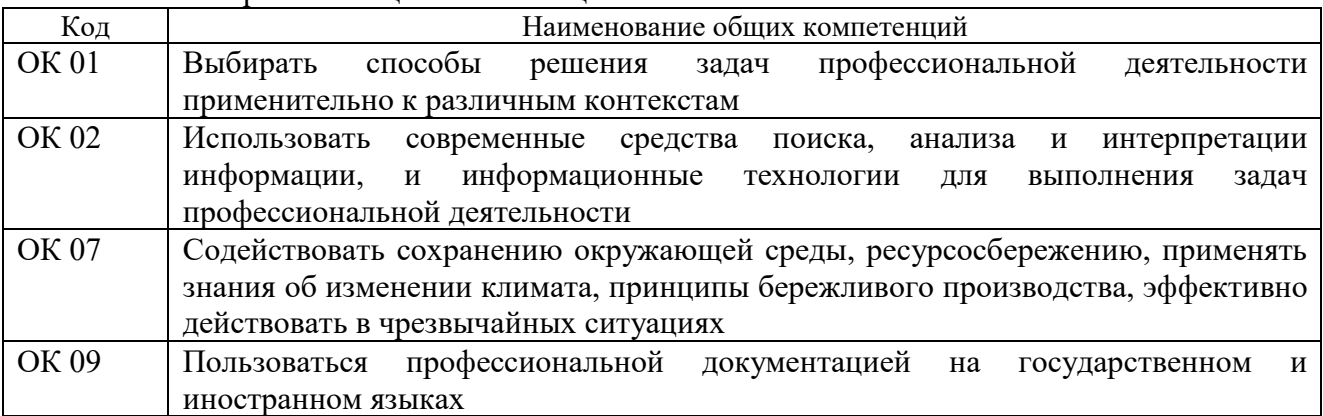

## 1.1.2. Перечень профессиональных компетенций

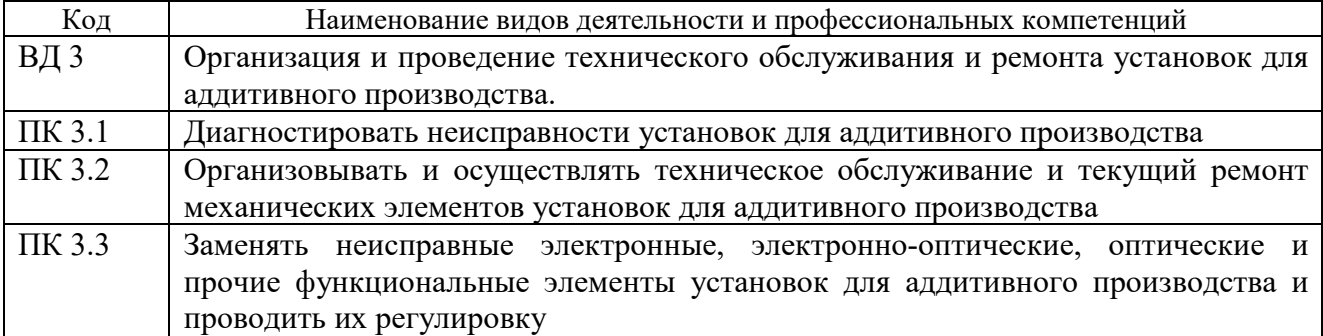

## 1.1.3. В результате освоения профессионального модуля обучающийся должен:

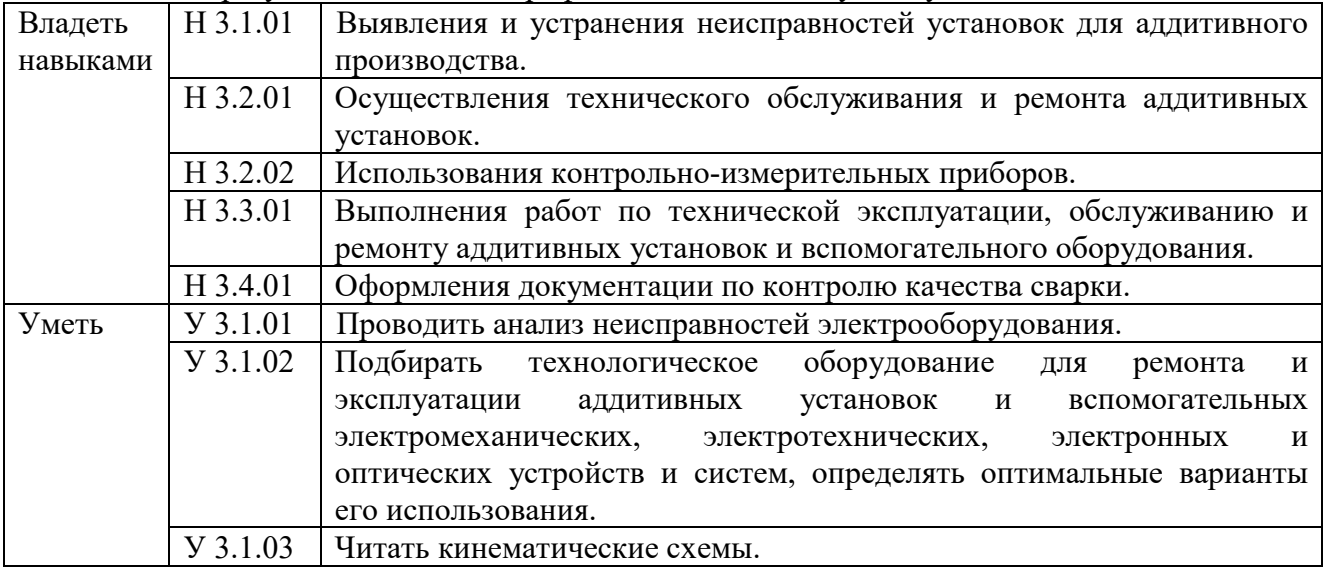

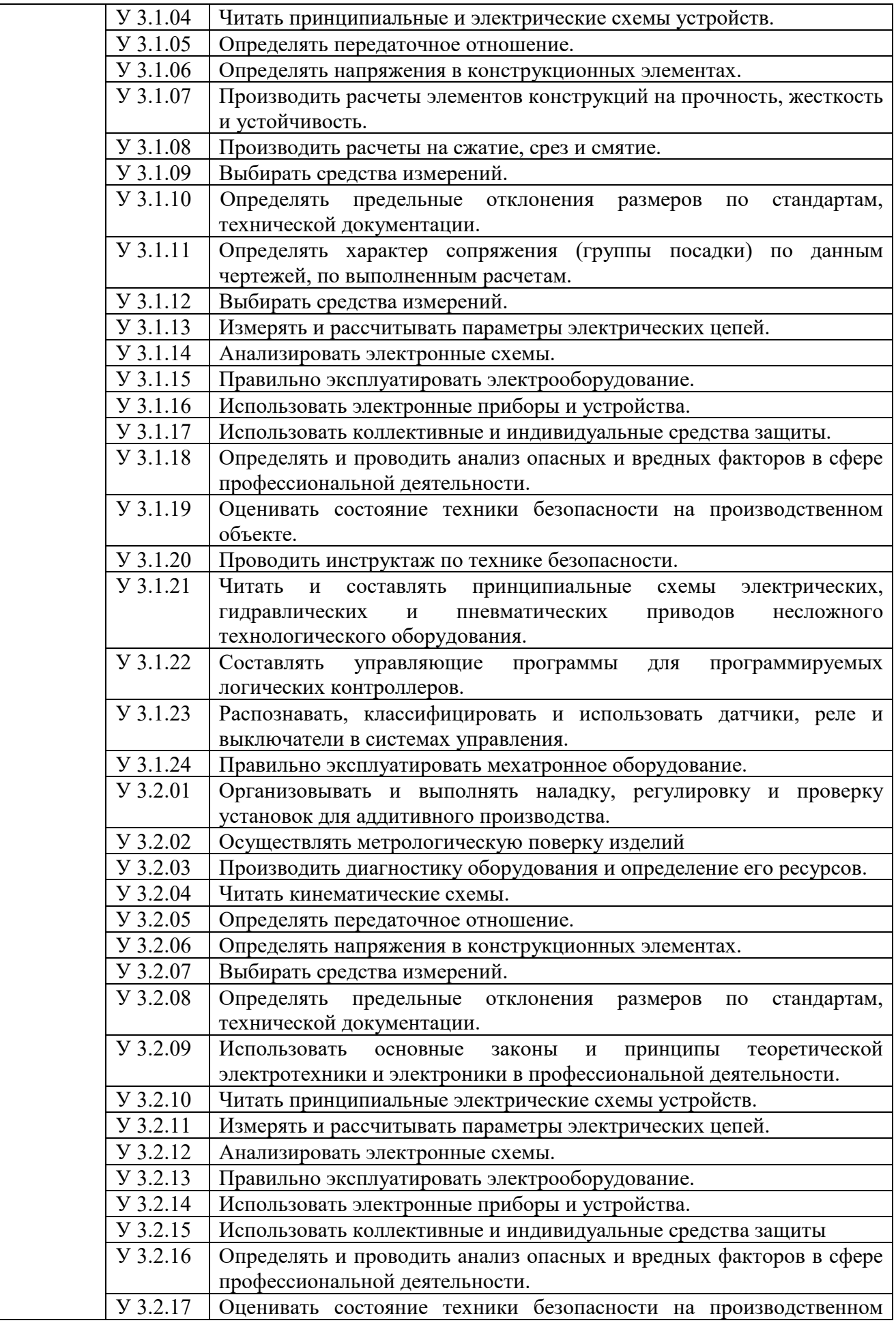

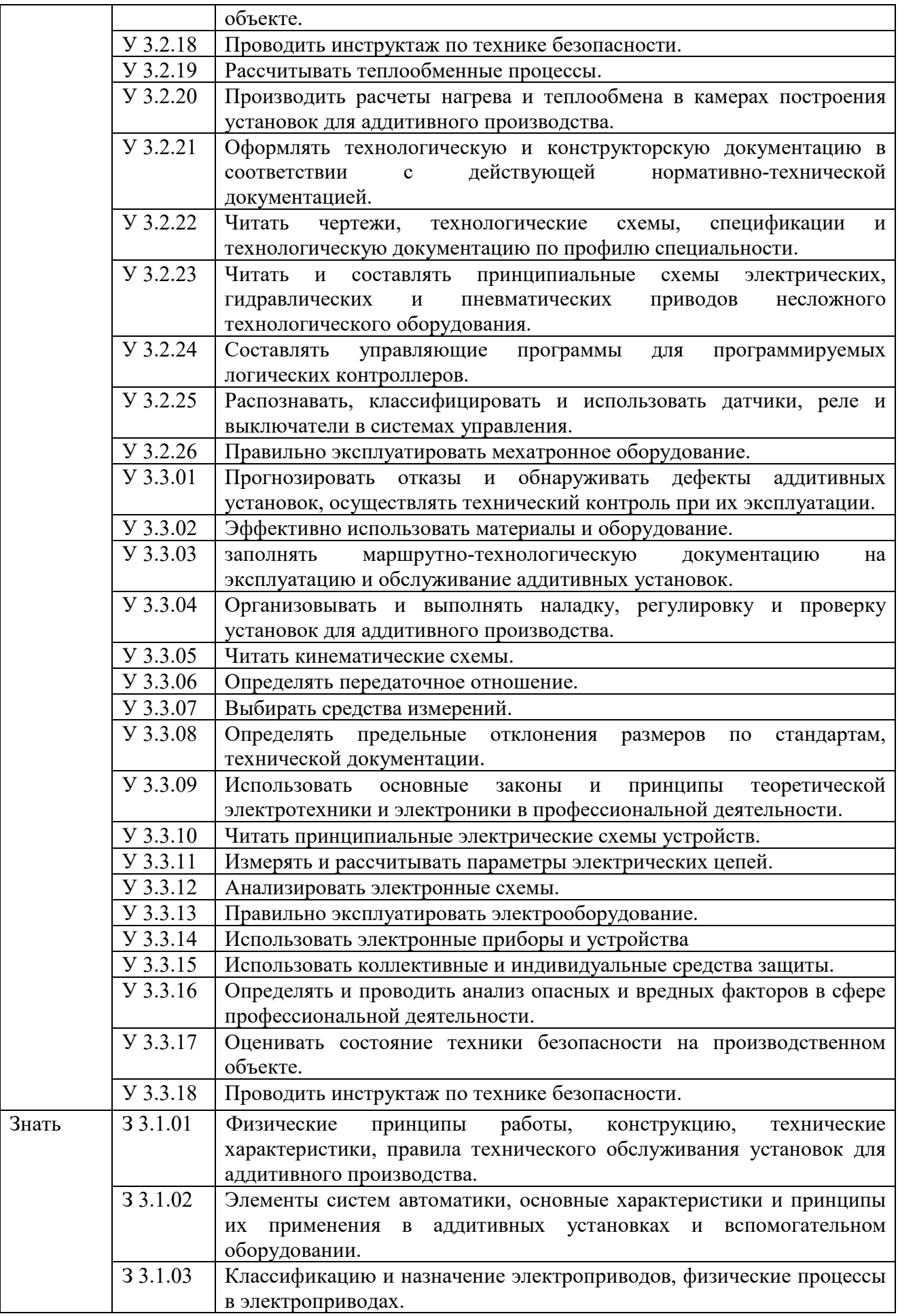

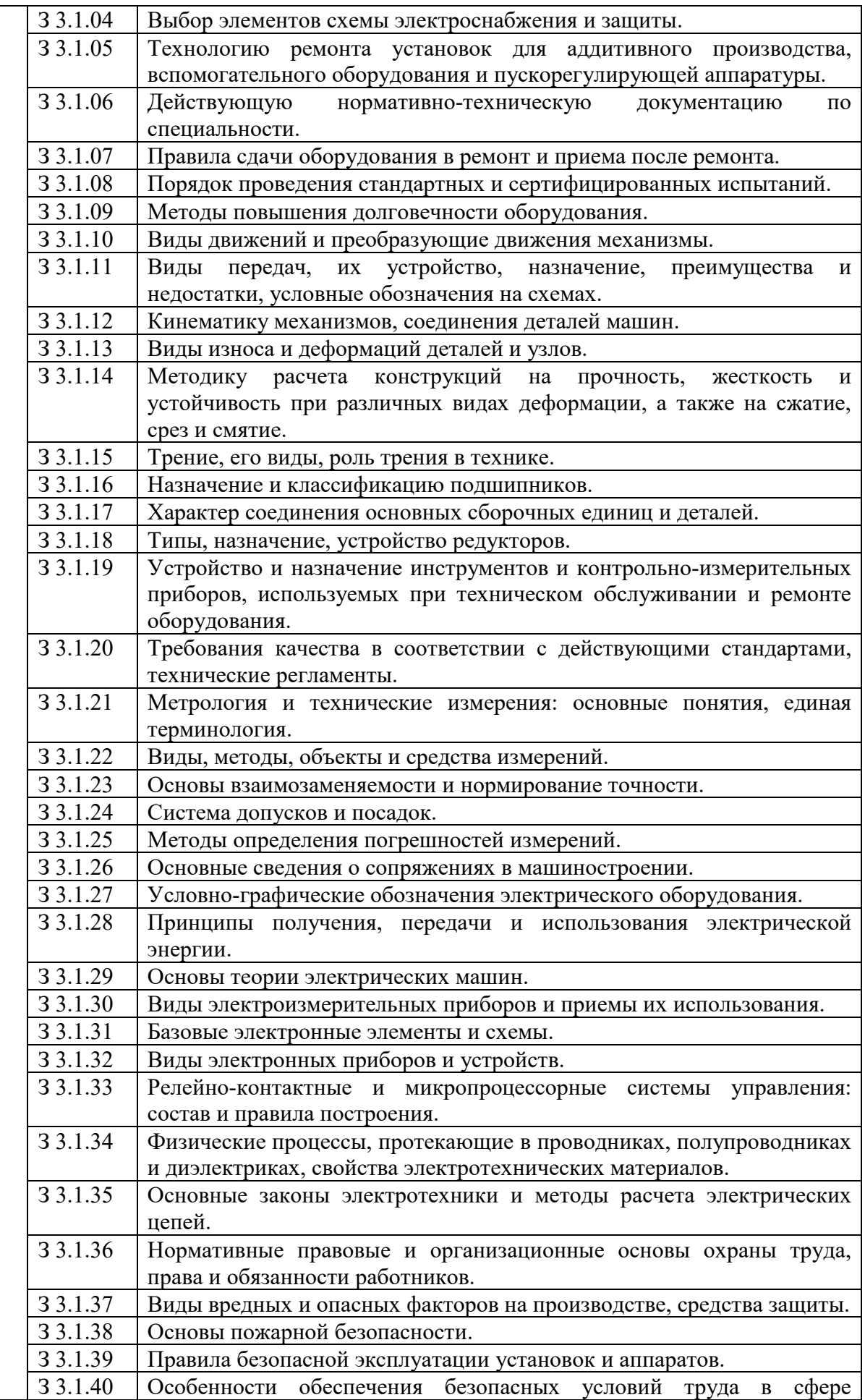

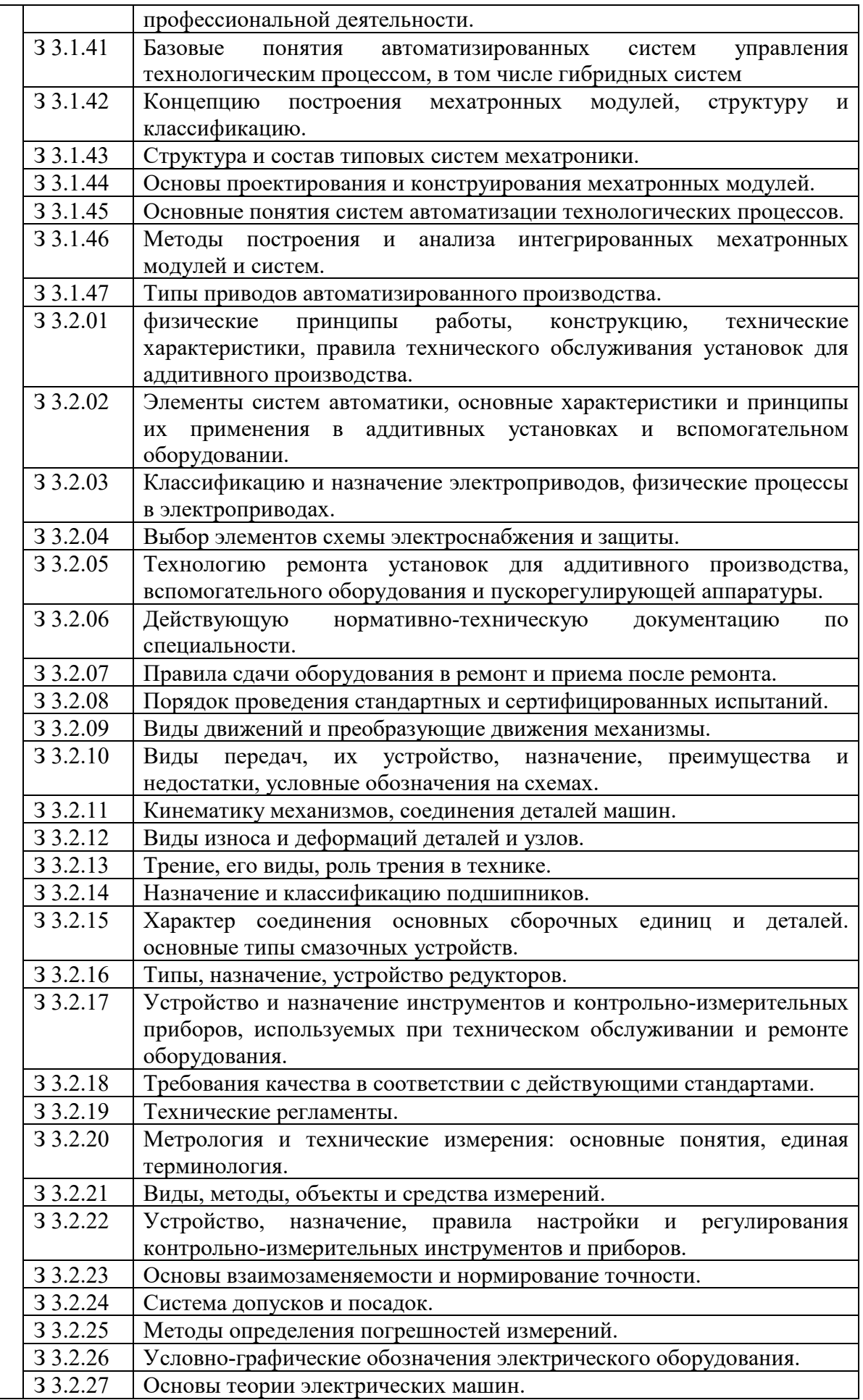

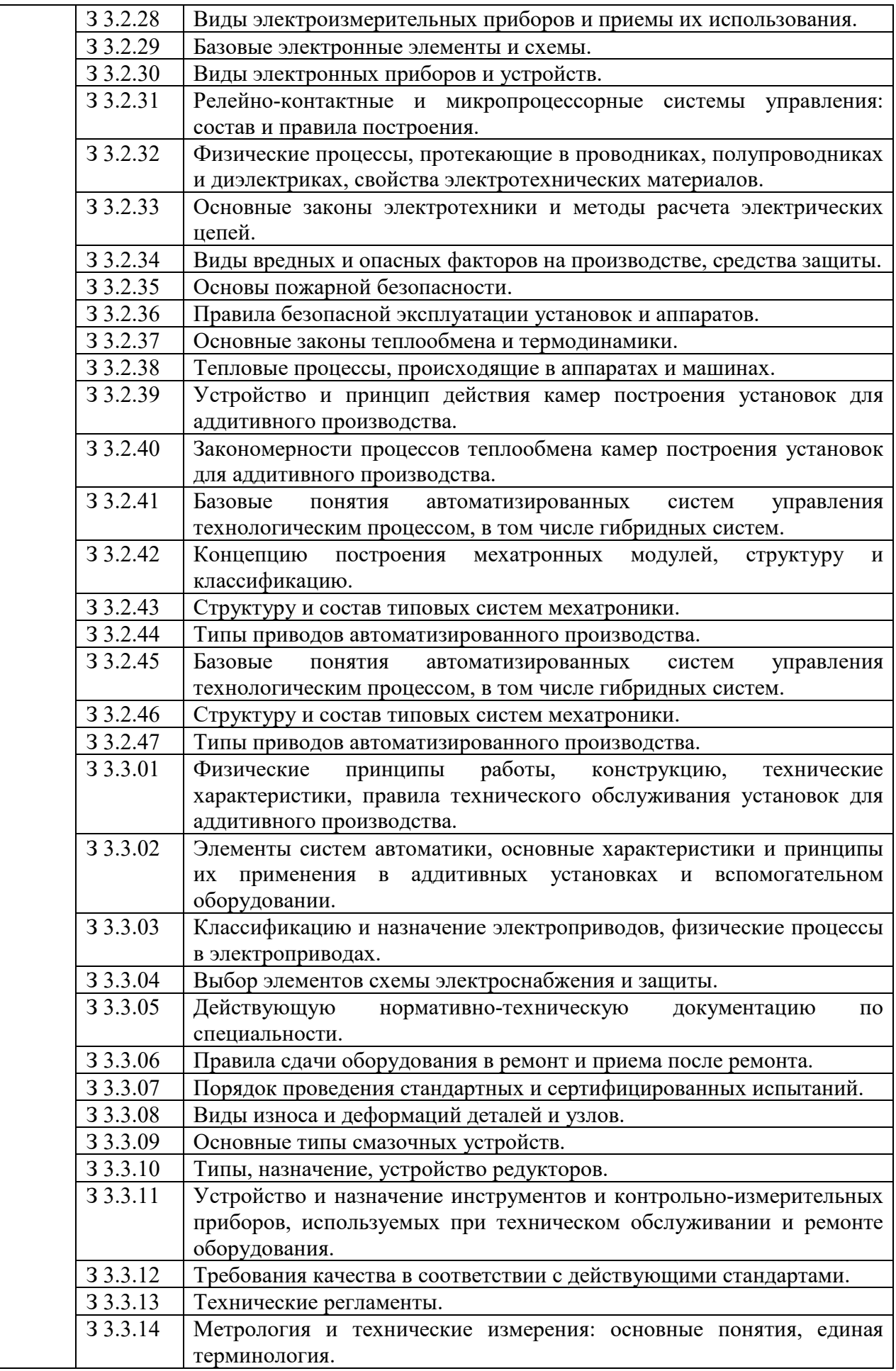

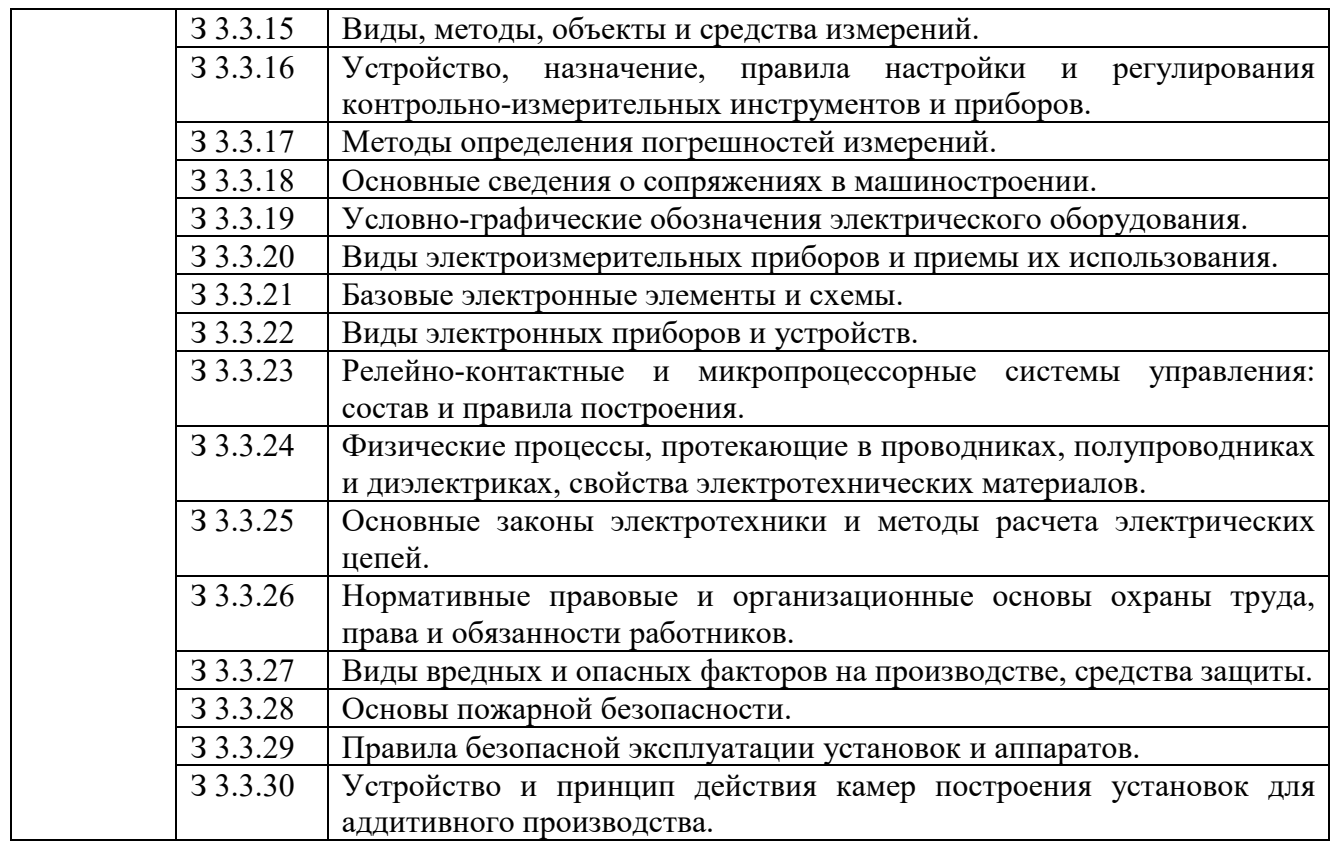

### **1.2. Количество часов, отводимое на освоение профессионального модуля**

Всего часов **273,**

в том числе в форме практической подготовки **173** часа.

Из них на освоение МДК **100** часов,

в том числе самостоятельная работа<sup>\*</sup>50 часов, практики, в том числе учебная **83** часа,

производственная **306** часов.

Промежуточная аттестация **6** часов.

*⃰* Самостоятельная работа в общем количестве часов не учитывается, поскольку она является **внеаудиторной** (самостоятельной) учебной работой.

# **2. СТРУКТУРА И СОДЕРЖАНИЕ ПРОФЕССИОНАЛЬНОГО МОДУЛЯ**

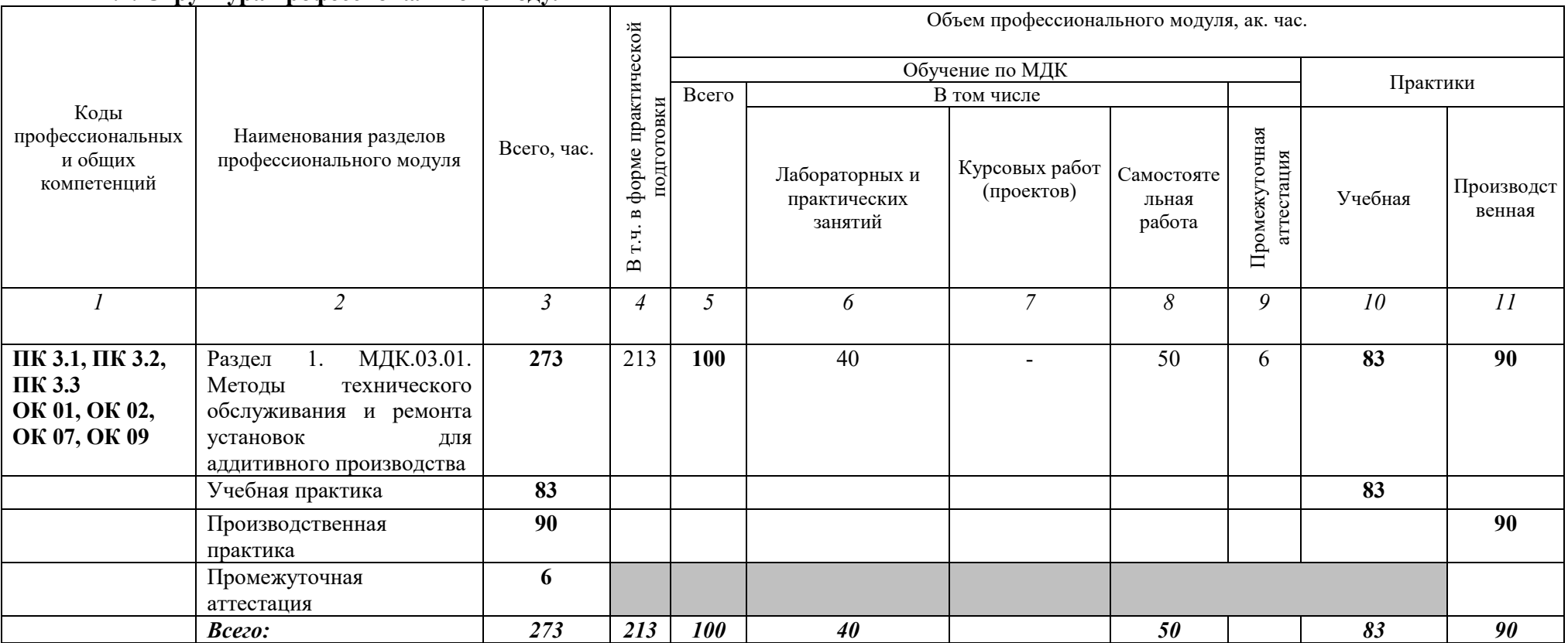

# **2.1. Структура профессионального модуля**

# 2.2. Тематический план и содержание профессионального модуля (ПМ)

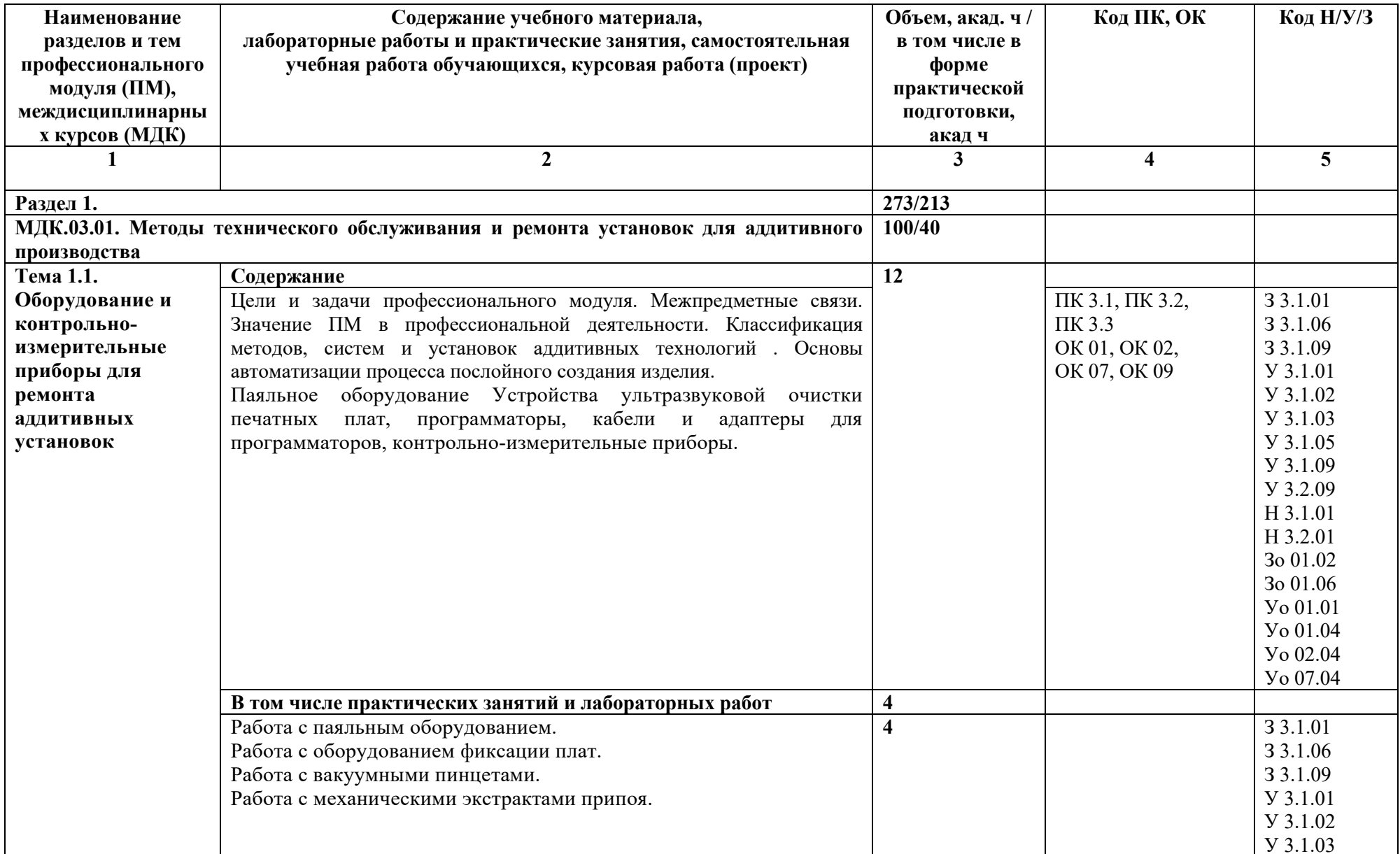

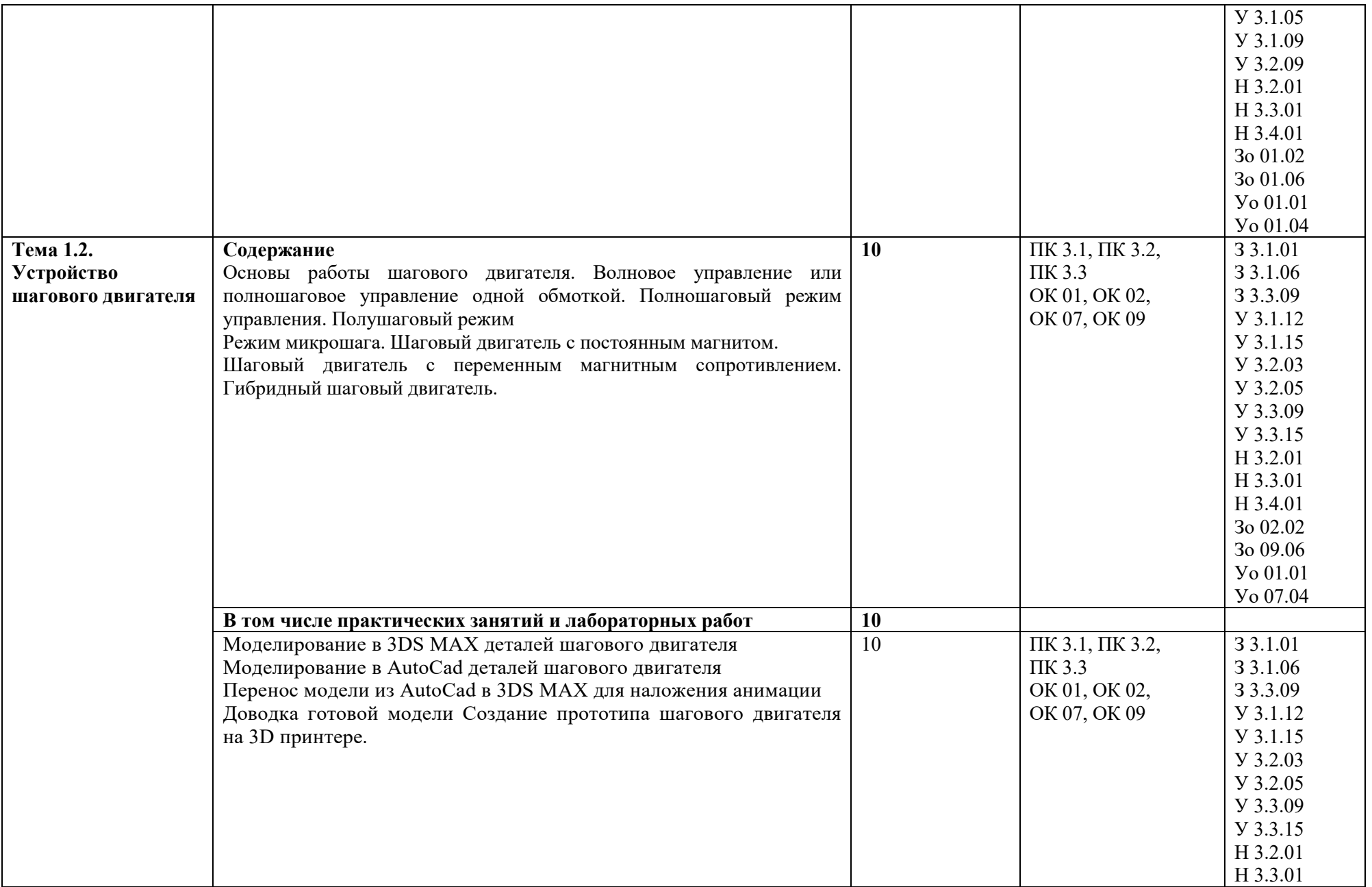

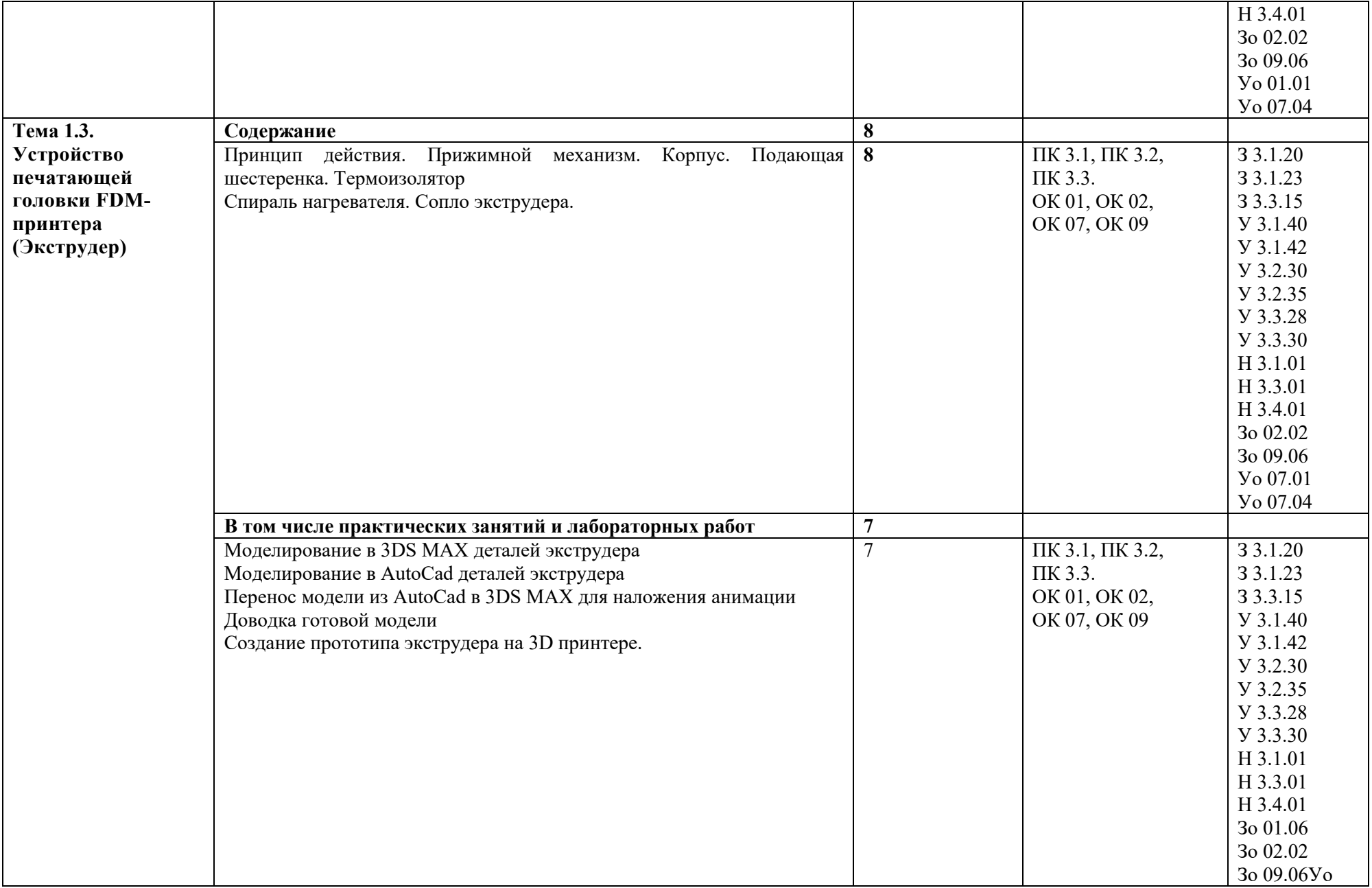

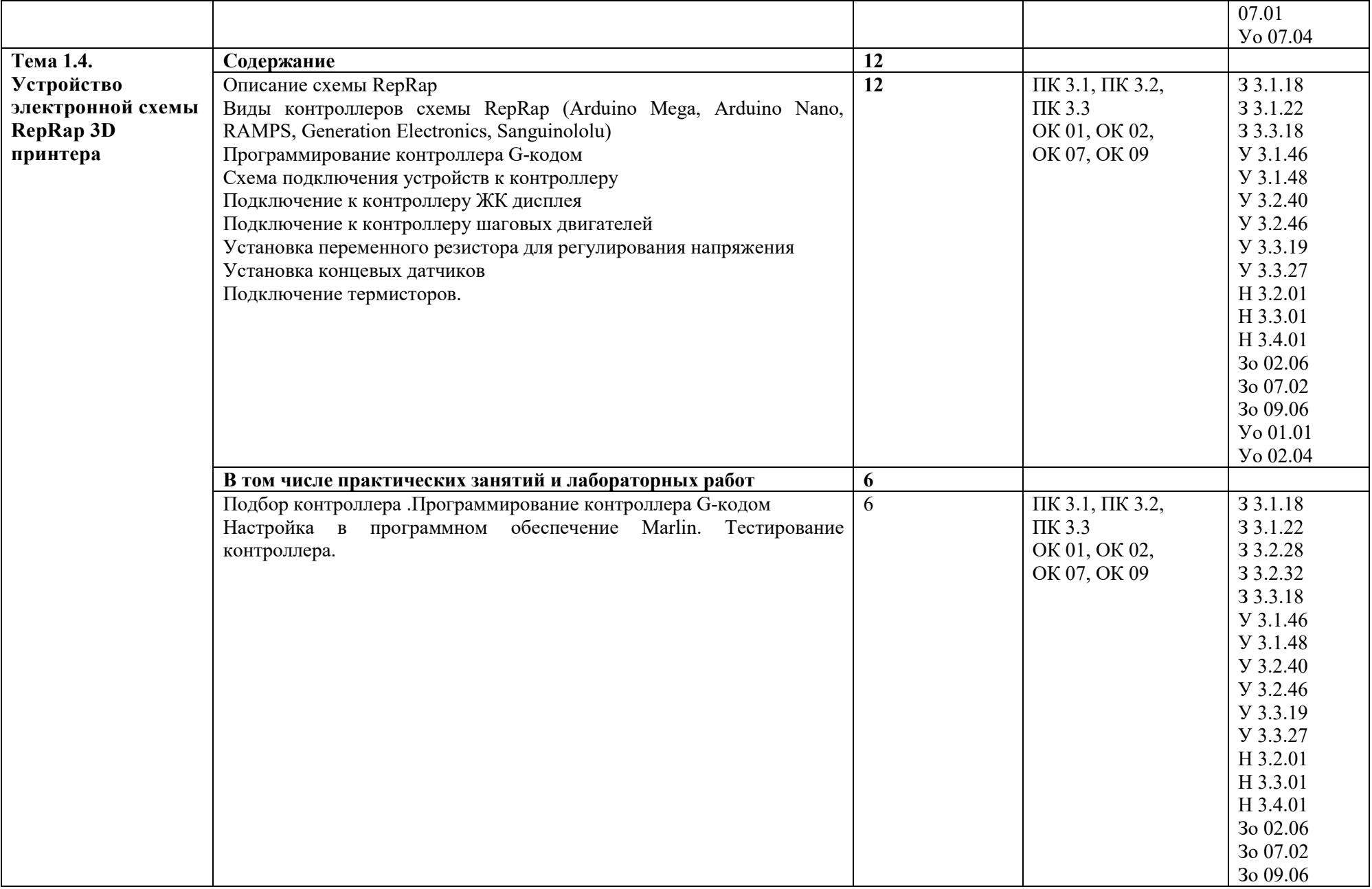
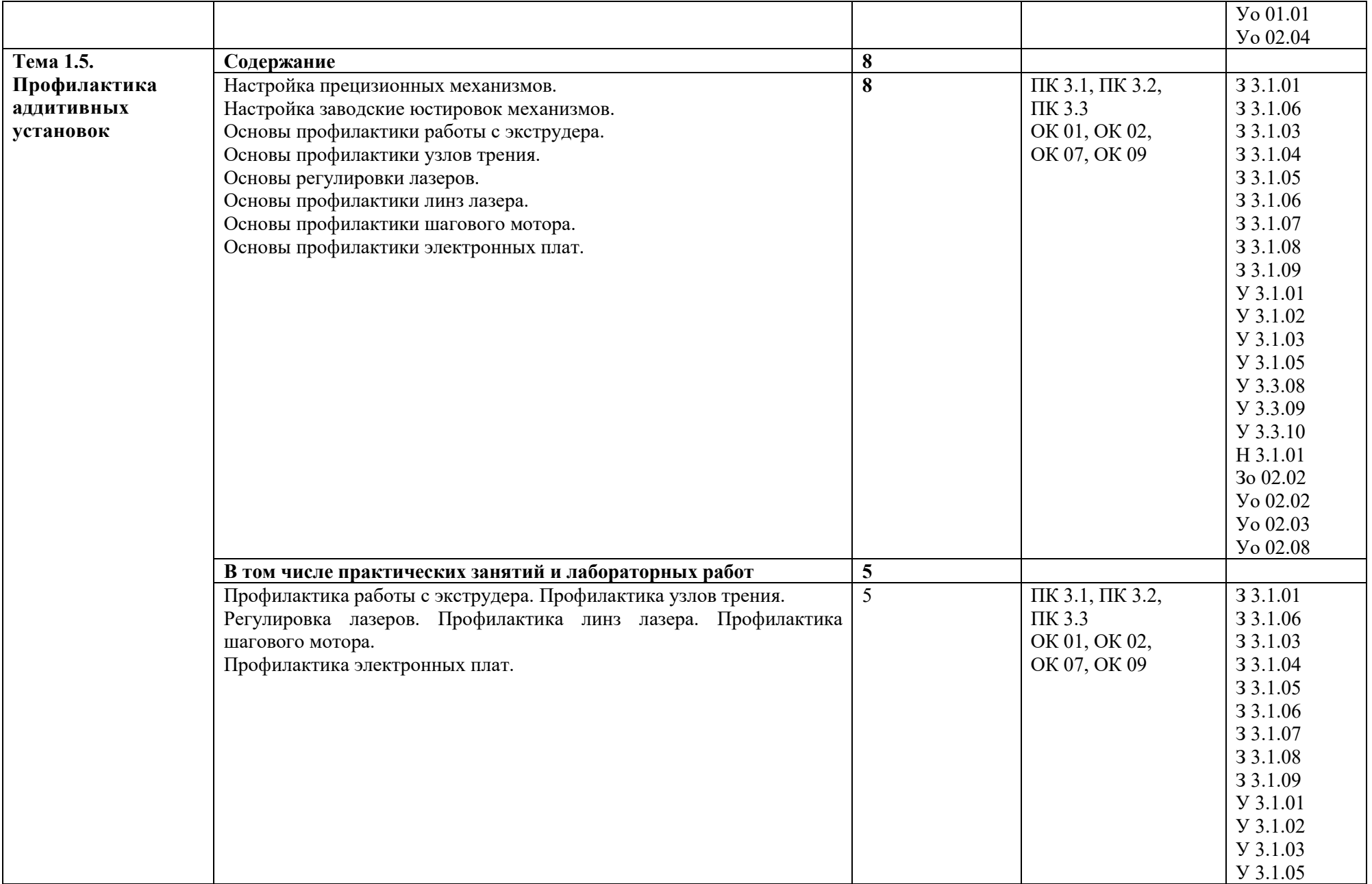

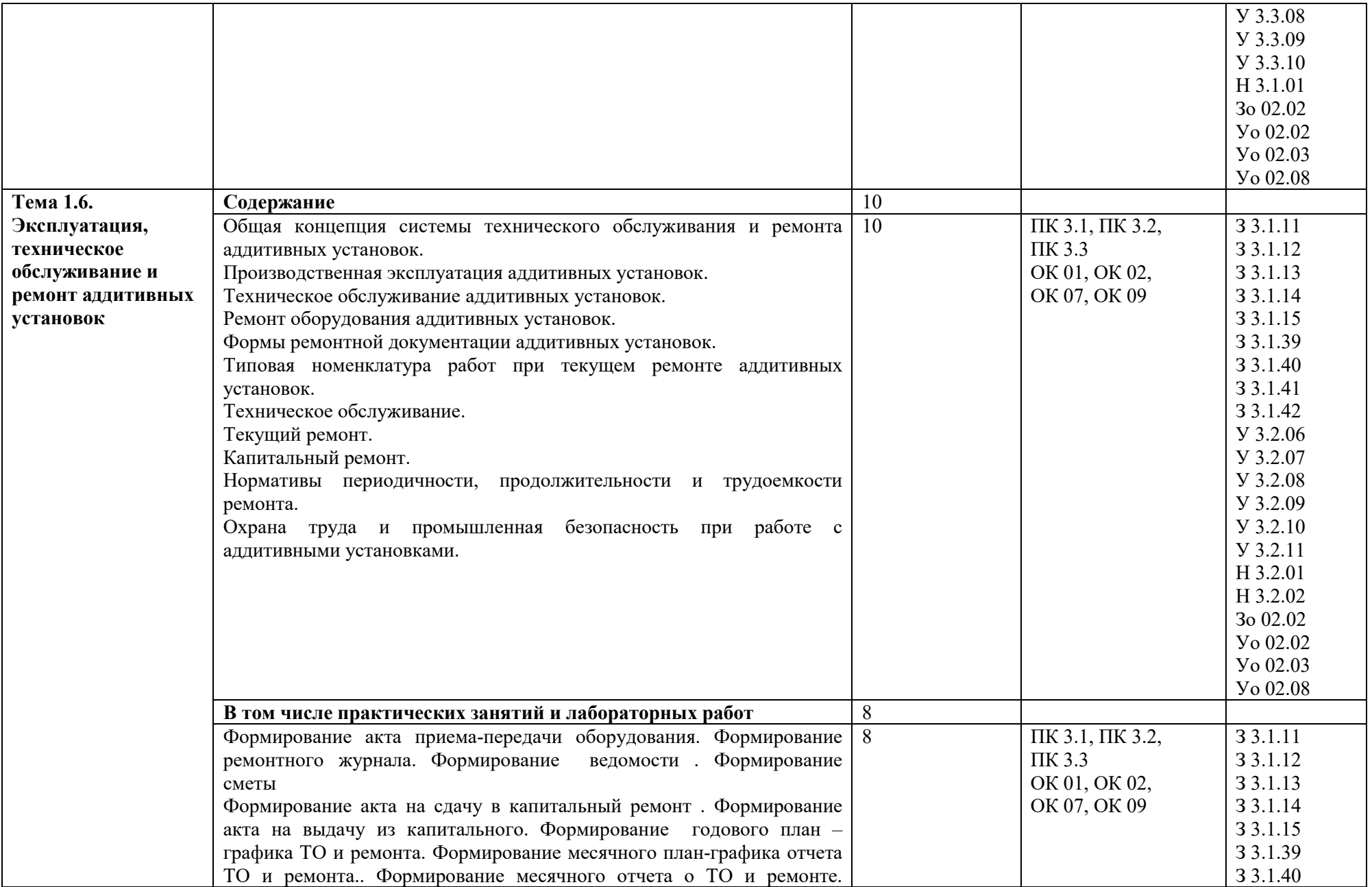

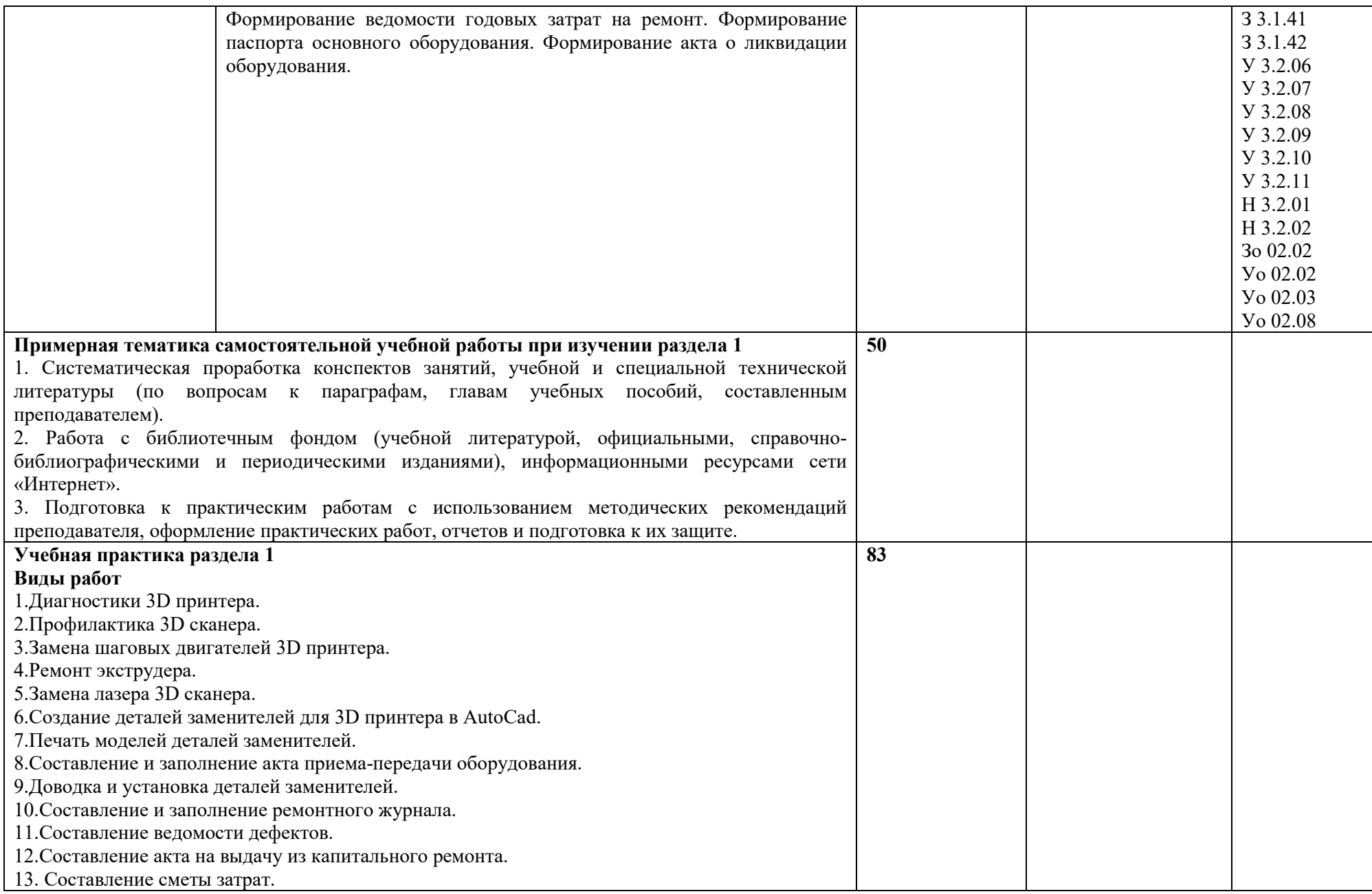

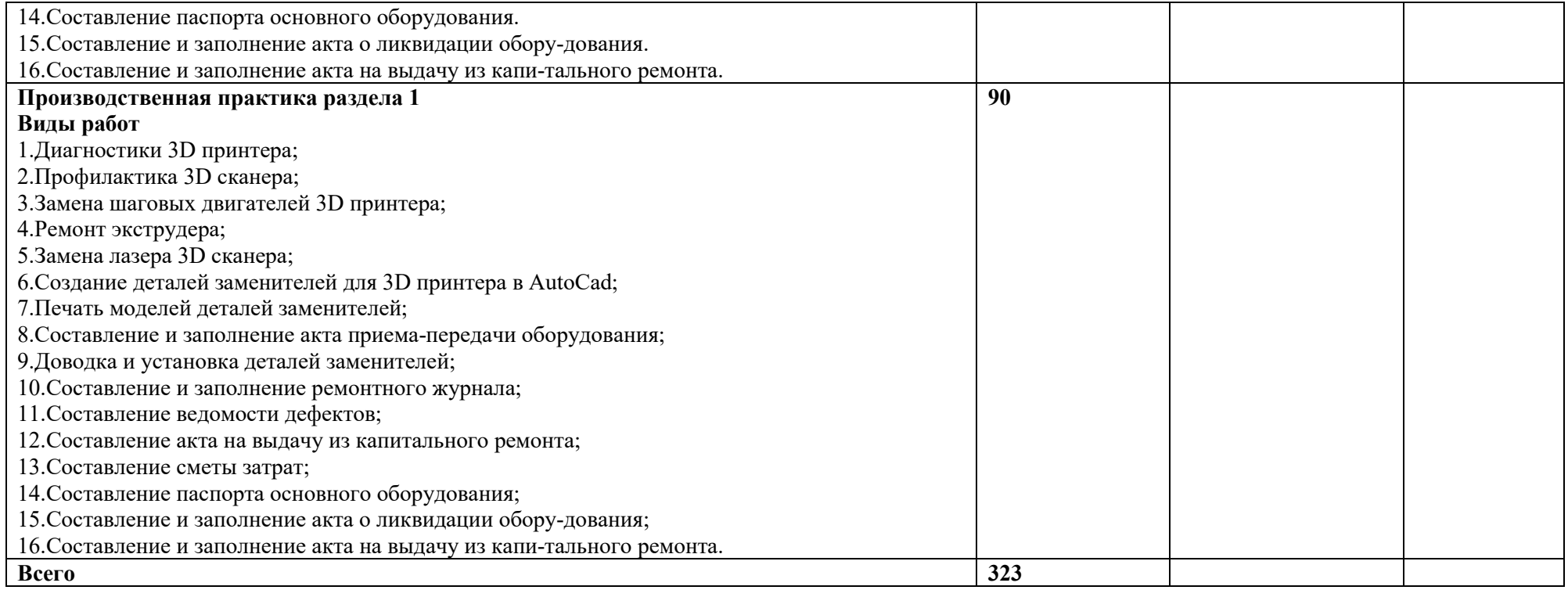

### **3. УСЛОВИЯ РЕАЛИЗАЦИИ ПРОФЕССИОНАЛЬНОГО МОДУЛЯ**

## **3.1. Для реализации программы профессионального модуля должны быть предусмотрены следующие специальные помещения:**

Кабинет «Аддитивных технологий», оснащенный в соответствии с п. 6.1.2.1 образовательной программы по специальности 15.02.09 Аддитивные технологии.

Лаборатории «Аддитивных технологий», оснащенная в соответствии с п. 6.1.2.3 образовательной программы по специальности 15.02.09 Аддитивные технологии.

Оснащенные базы практики в соответствии с п 6.1.2.5 образовательной программы по специальности 15.02.09 Аддитивные технологии.

### **3.2. Информационное обеспечение реализации программы**

Для реализации программы библиотечный фонд образовательной организации должен иметь печатные и/или электронные образовательные и информационные ресурсы для использования в образовательном процессе. При формировании библиотечного фонда образовательной организации выбирается не менее одного издания из перечисленных ниже печатных изданий и (или) электронных изданий в качестве основного, при этом список может быть дополнен новыми изданиями.

### **3.2.1. Основные печатные издания**

1. Кравченко, Е. Г. Аддитивные технологии в машиностроении: учебное пособие для СПО / Е. Г. Кравченко, А. С. Верещагина, В. Ю. Верещагин. — Саратов: Профобразование, 2021. — 139 c.

2. Штейнбах, О. Л. Инженерная и компьютерная графика. AutoCAD: учебное пособие для СПО / О. Л. Штейнбах, О. В. Диль. — Саратов: Профобразование, 2021. — 131 c.

3. Горелик А. Г., Самоучитель 3ds Max 2012. — СПб. БХВ-Петербург, 2018. —544 с.

4. Шишковский И. В., Основы аддитивных технологий высокого разрешения. – СПб. Изд-во Питер, 2019. 348 с.

5. МуленкоВ.В., Компьютерные технологии и автоматизированные системы в машиностроении. -Москва: РГУ нефти и газа им. И.М.Губкина, 2019. – 723.2.2. Основные электронные издания

### **3.2.2. Основные электронные издания**

1. Забелин, Л. Ю. Компьютерная графика и 3D-моделирование: учебное пособие для СПО / Л. Ю. Забелин, О. Л. Штейнбах, О. В. Диль. — Саратов: Профобразование, 2021. — 258 c. — ISBN 978-5-4488-1188-3. — Текст: электронный // Электронный ресурс цифровой образовательной среды СПО PROFобразование: [сайт]. — URL:<https://profspo.ru/books/106619>

2. Штейнбах, О. Л. Компьютерная графика. Проектирование в среде AutoCAD: учебное пособие для СПО / О. Л. Штейнбах, О. В. Диль. — Саратов: Профобразование, 2021. — 100 c. — ISBN 978-5-4488-1179-1. — Текст: электронный // Электронный ресурс цифровой образовательной среды СПО PROFобразование: [сайт]. — URL:<https://profspo.ru/books/106620>

### **3.2.3. Дополнительные источники.**

1. ГрибовскийА. А., А. И. Щеколдин Аддитивные технологии и быстрое производство в приборостроении. Учебное пособие – СПб: Университет ИТМО, 2018. – 48 с

2. Красильников Н., Цифровая обработка 2D- и 3D-изображений, - СПб.: БХВ-Петербург, 2019.

### **4. КОНТРОЛЬ И ОЦЕНКА РЕЗУЛЬТАТОВ ОСВОЕНИЯ ПРОФЕССИОНАЛЬНОГО МОДУЛЯ**

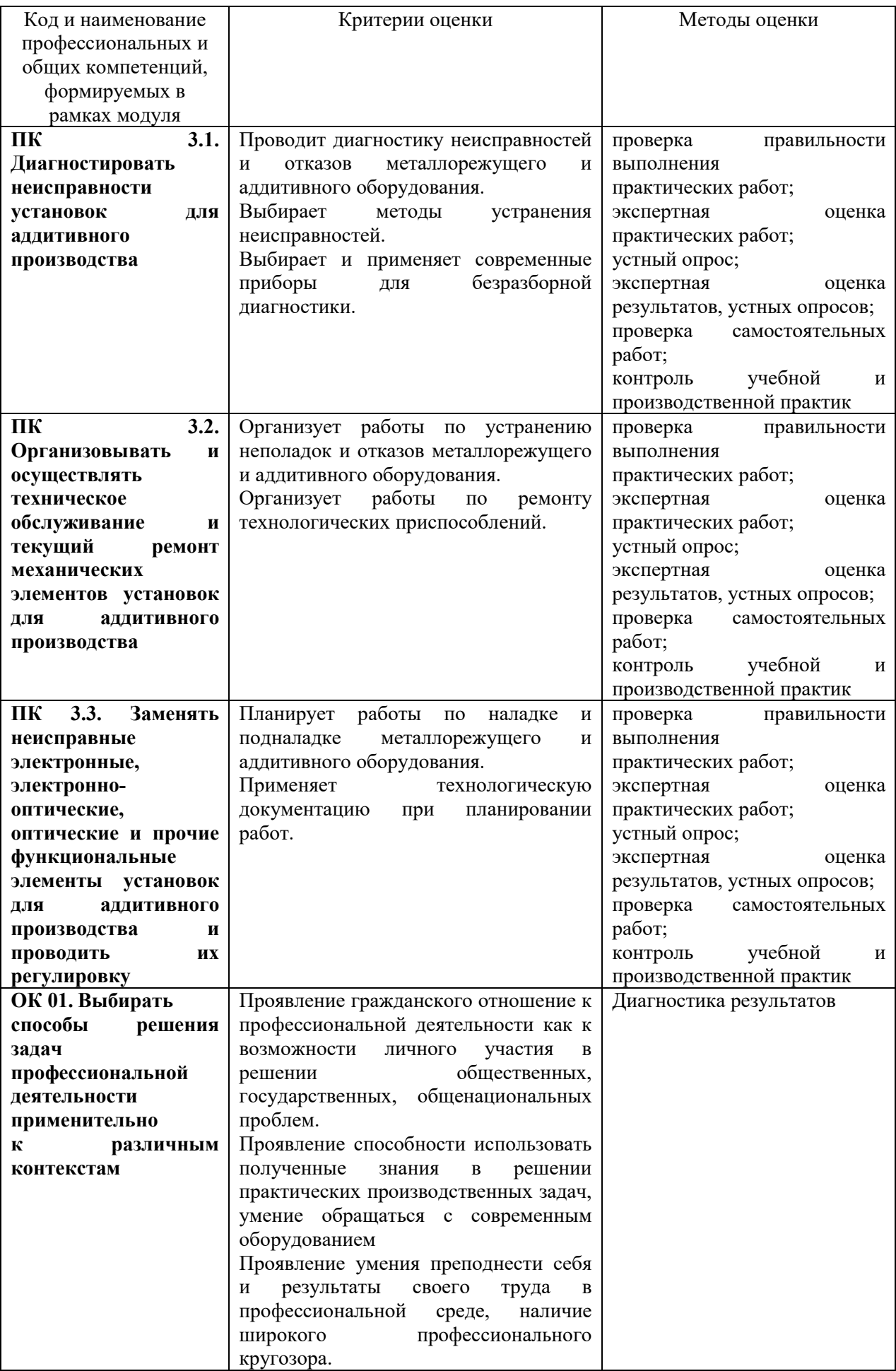

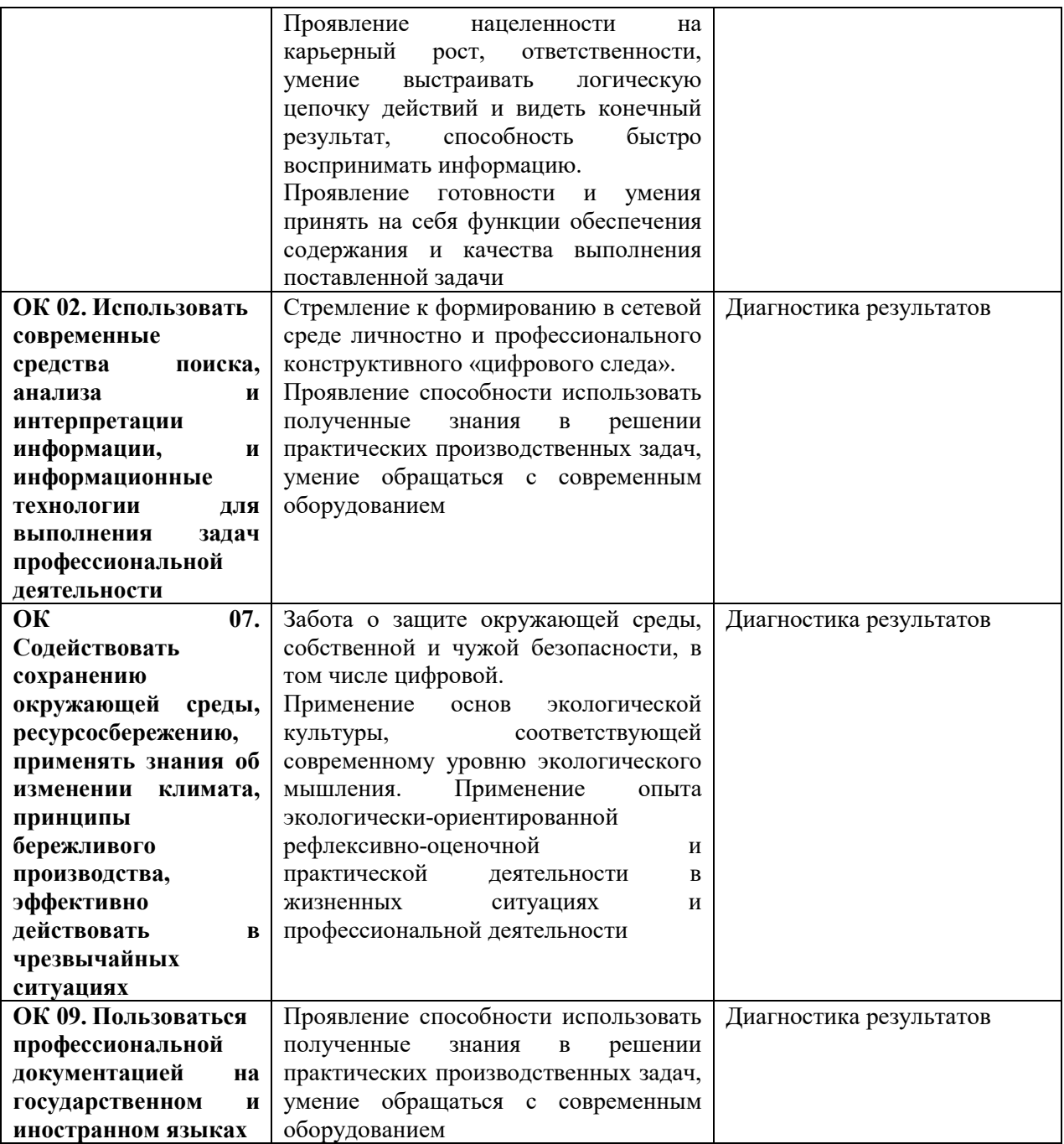

**Приложение 2.4** к ОПОП-П по профессии 15.02.09 Аддитивные технологии

# **РАБОЧАЯ ПРОГРАММА ПРОФЕССИОНАЛЬНОГО МОДУЛЯ**

**«ПМ.04 Выполнение работ по одной или нескольким профессиям рабочих, должностям служащих (по профессии 16045 Оператор станков с программным управлением)»**

**Обязательный профессиональный блок**

**2023 год**

# **СОДЕРЖАНИЕ**

- **1. ОБЩАЯ ХАРАКТЕРИСТИКА РАБОЧЕЙ ПРОГРАММЫ ПРОФЕССИОНАЛЬНОГО МОДУЛЯ**
- **2. СТРУКТУРА И СОДЕРЖАНИЕ ПРОФЕССИОНАЛЬНОГО МОДУЛЯ**
- **3. УСЛОВИЯ РЕАЛИЗАЦИИ ПРОФЕССИОНАЛЬНОГО МОДУЛЯ**
- **4. КОНТРОЛЬ И ОЦЕНКА РЕЗУЛЬТАТОВ ОСВОЕНИЯ ПРОФЕССИОНАЛЬНОГО МОДУЛЯ**

# **1. ОБЩАЯ ХАРАКТЕРИСТИКА РАБОЧЕЙ ПРОГРАММЫ ПРОФЕССИОНАЛЬНОГО МОДУЛЯ**

# **«ПМ.04 Выполнение работ по одной или нескольким профессиям рабочих, должностям служащих (по профессии 16045 Оператор станков с программным управлением)»**

# **1.1. Цель и планируемые результаты освоения профессионального модуля**

В результате изучения профессионального модуля обучающийся должен освоить основной вид деятельности выполнение работ по одной или нескольким профессиям рабочих, должностям служащих (по профессии 16045 Оператор станков с программным управлением) и соответствующие ему общие компетенции и профессиональные компетенции:

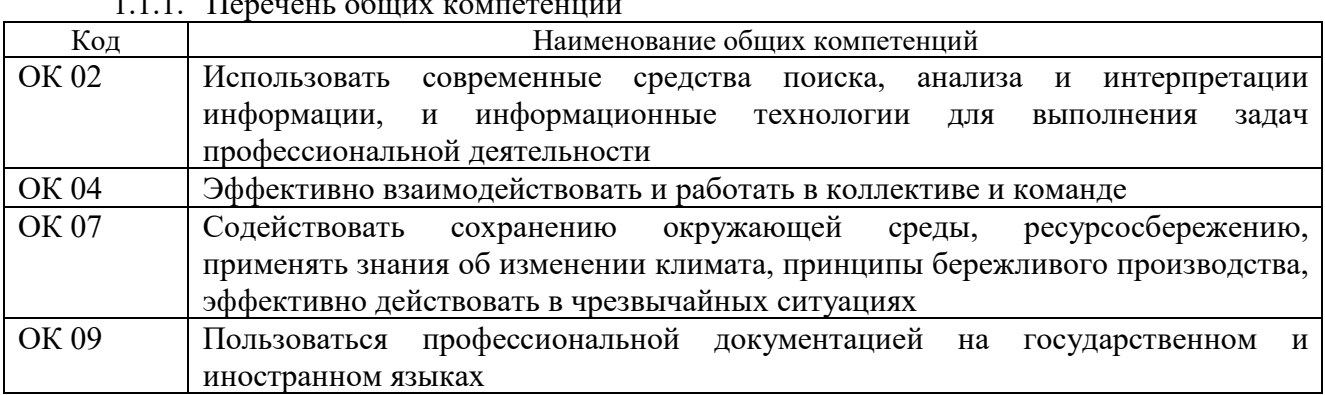

# $1.1.1$ . Перецень общих компетенций

#### 1.1.2. Перечень профессиональных компетенций

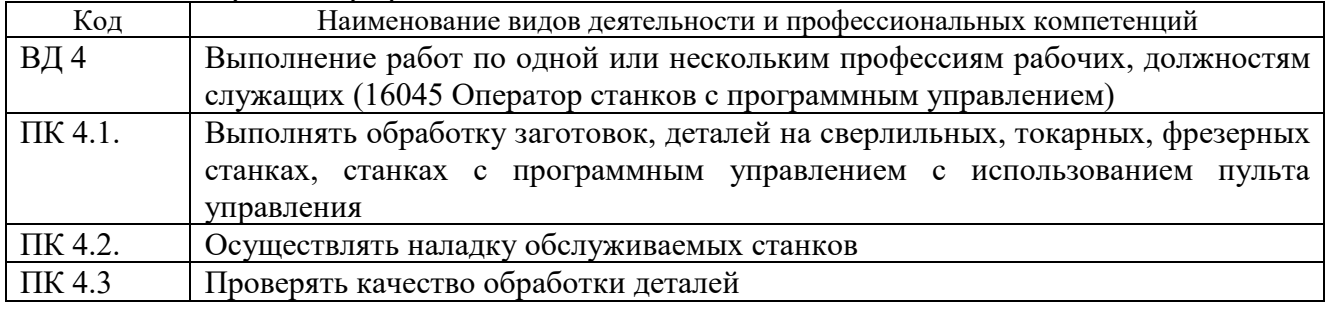

1.1.3. В результате освоения профессионального модуля обучающийся должен:

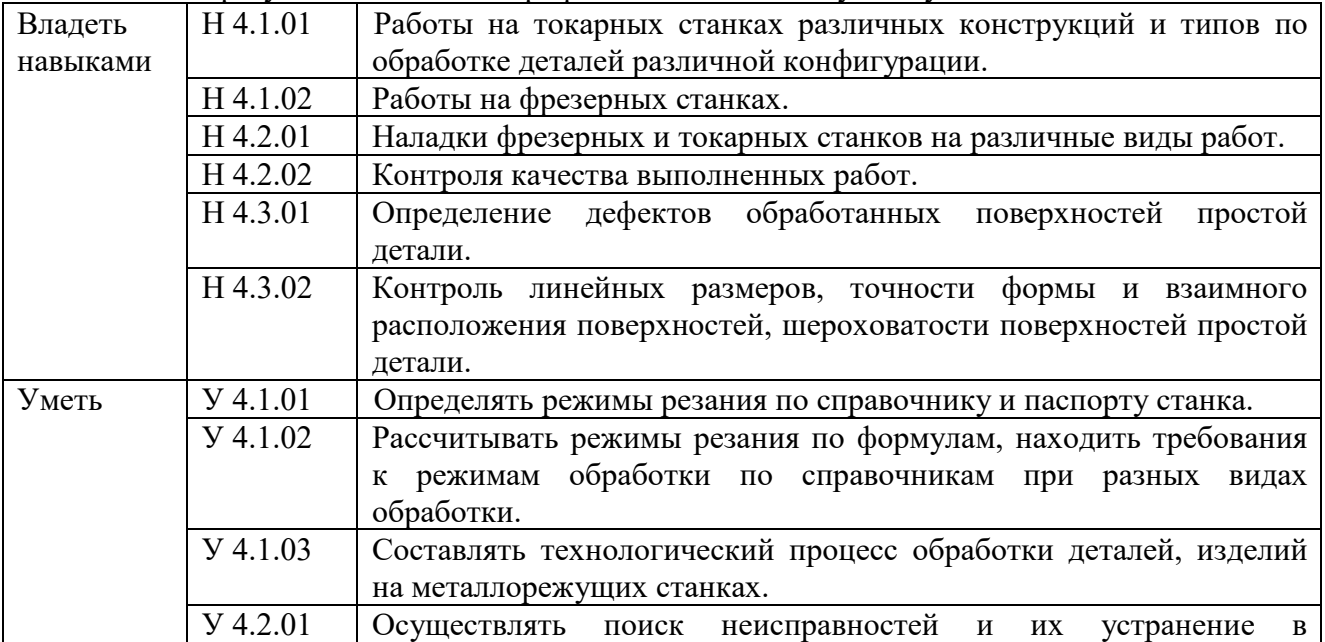

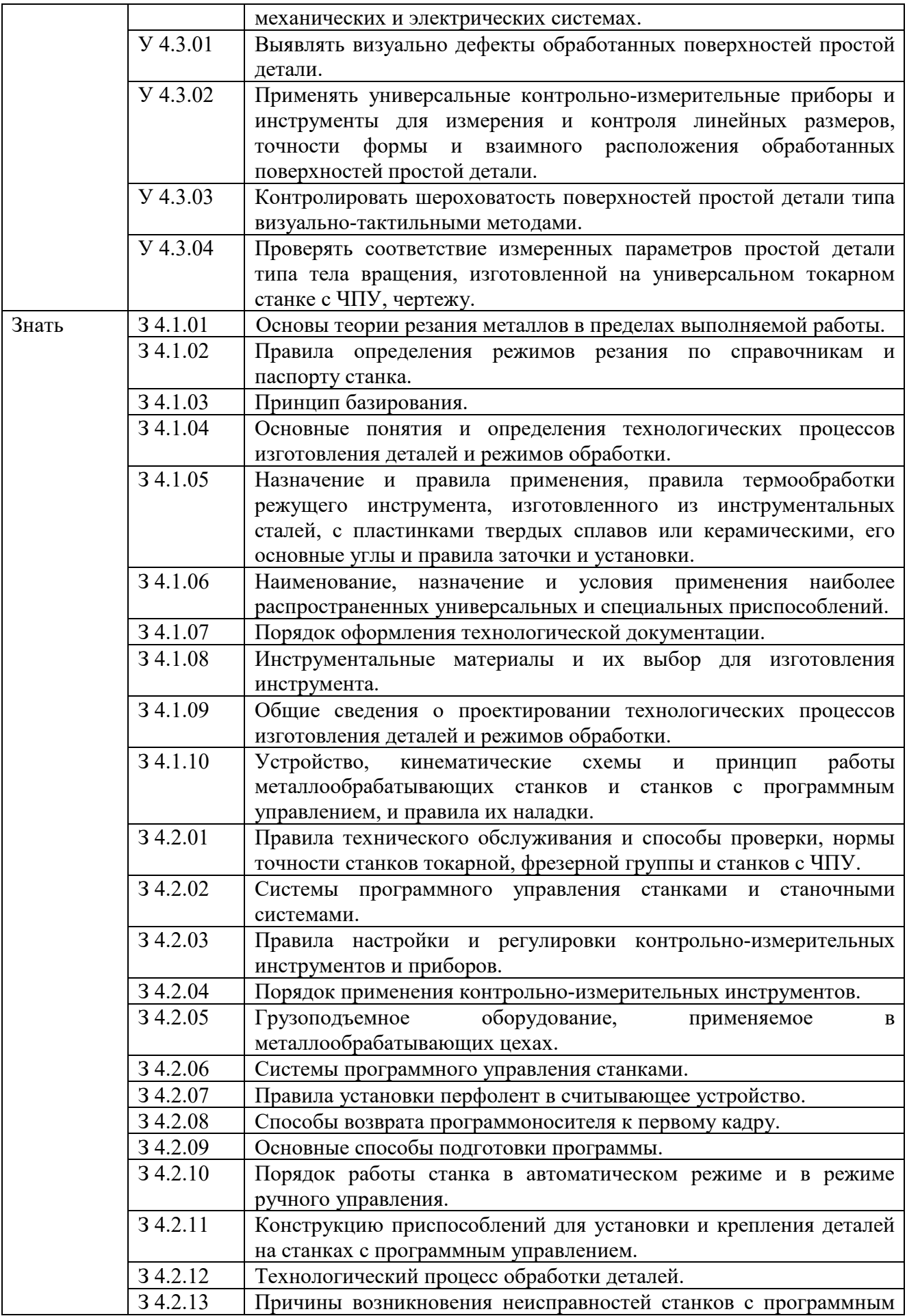

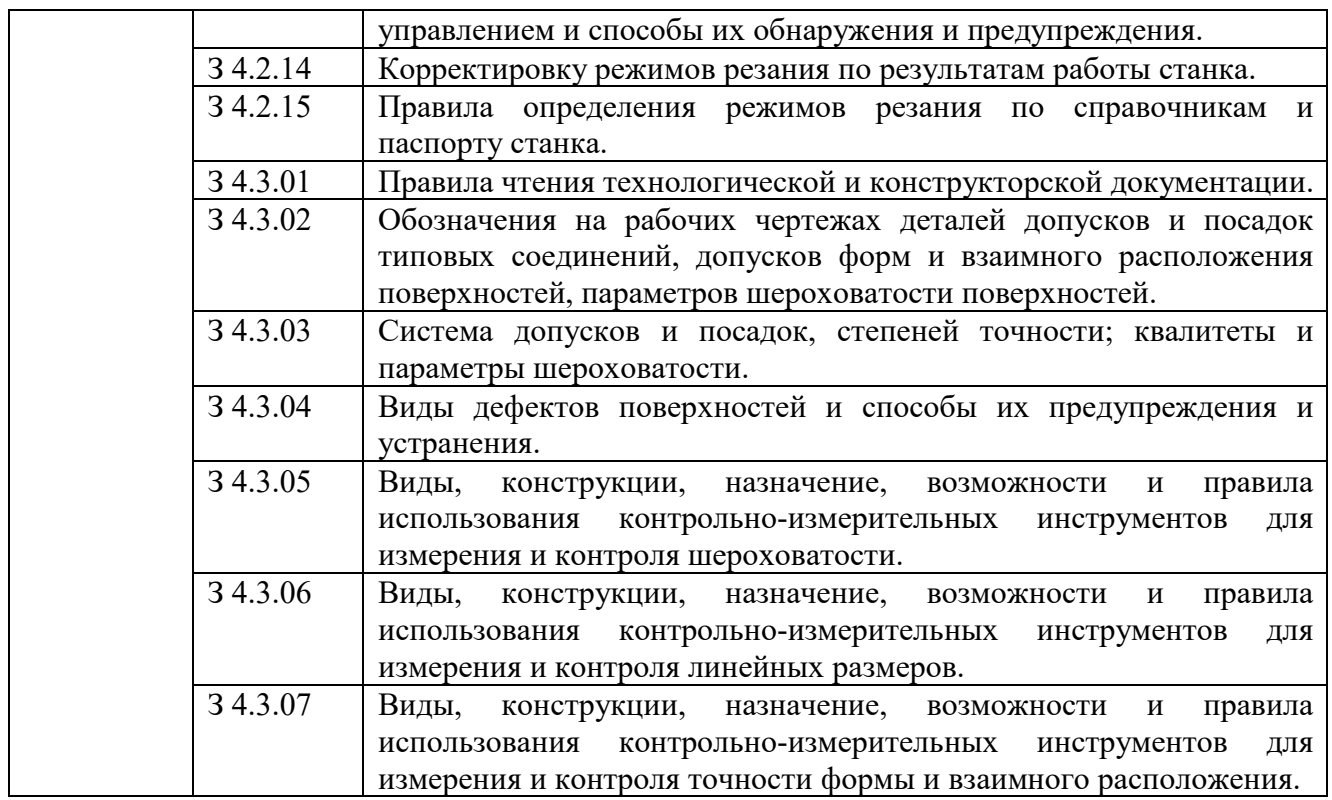

### **1.2. Количество часов, отводимое на освоение профессионального модуля**

Всего часов **465,**

в том числе в форме практической подготовки **362** часа.

Из них на освоение МДК **171** час**,**

в том числе самостоятельная работа<sup>\*85</sup> часов,

практики, в том числе учебная **222** часа,

производственная **72** часов.

Промежуточная аттестация **6** часов.

*⃰* Самостоятельная работа в общем количестве часов не учитывается, поскольку она является **внеаудиторной** (самостоятельной) учебной работой.

# **2. СТРУКТУРА И СОДЕРЖАНИЕ ПРОФЕССИОНАЛЬНОГО МОДУЛЯ**

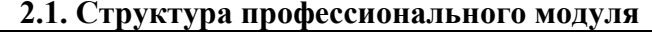

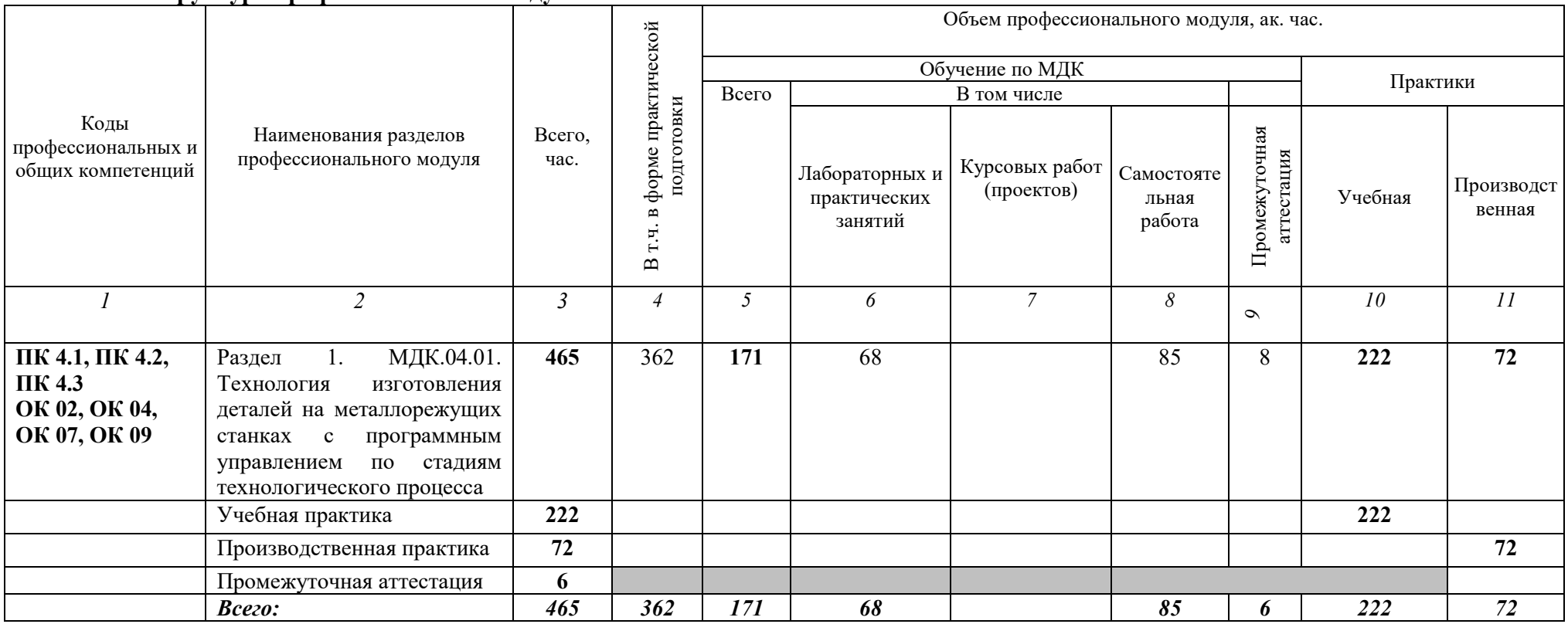

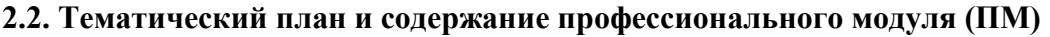

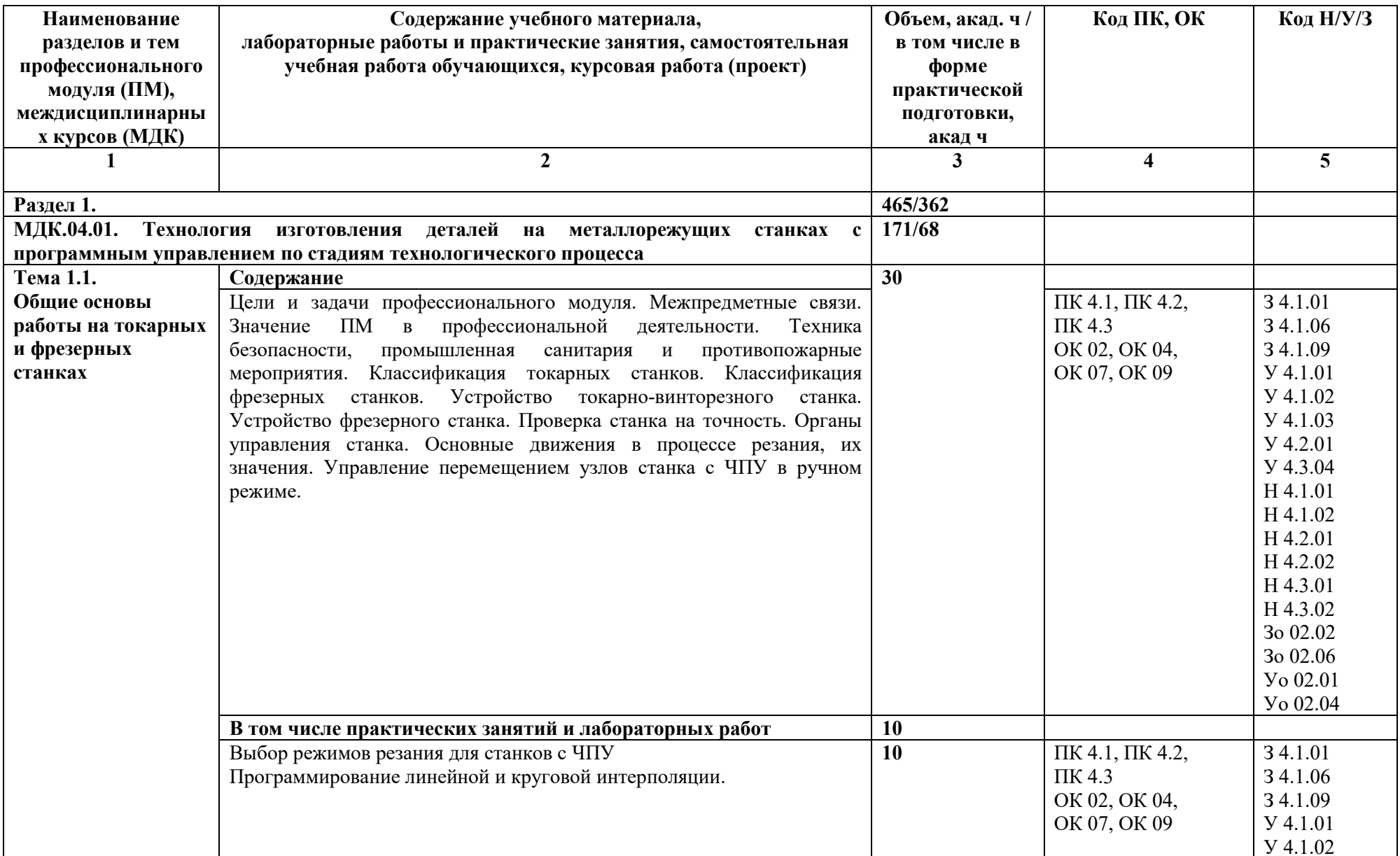

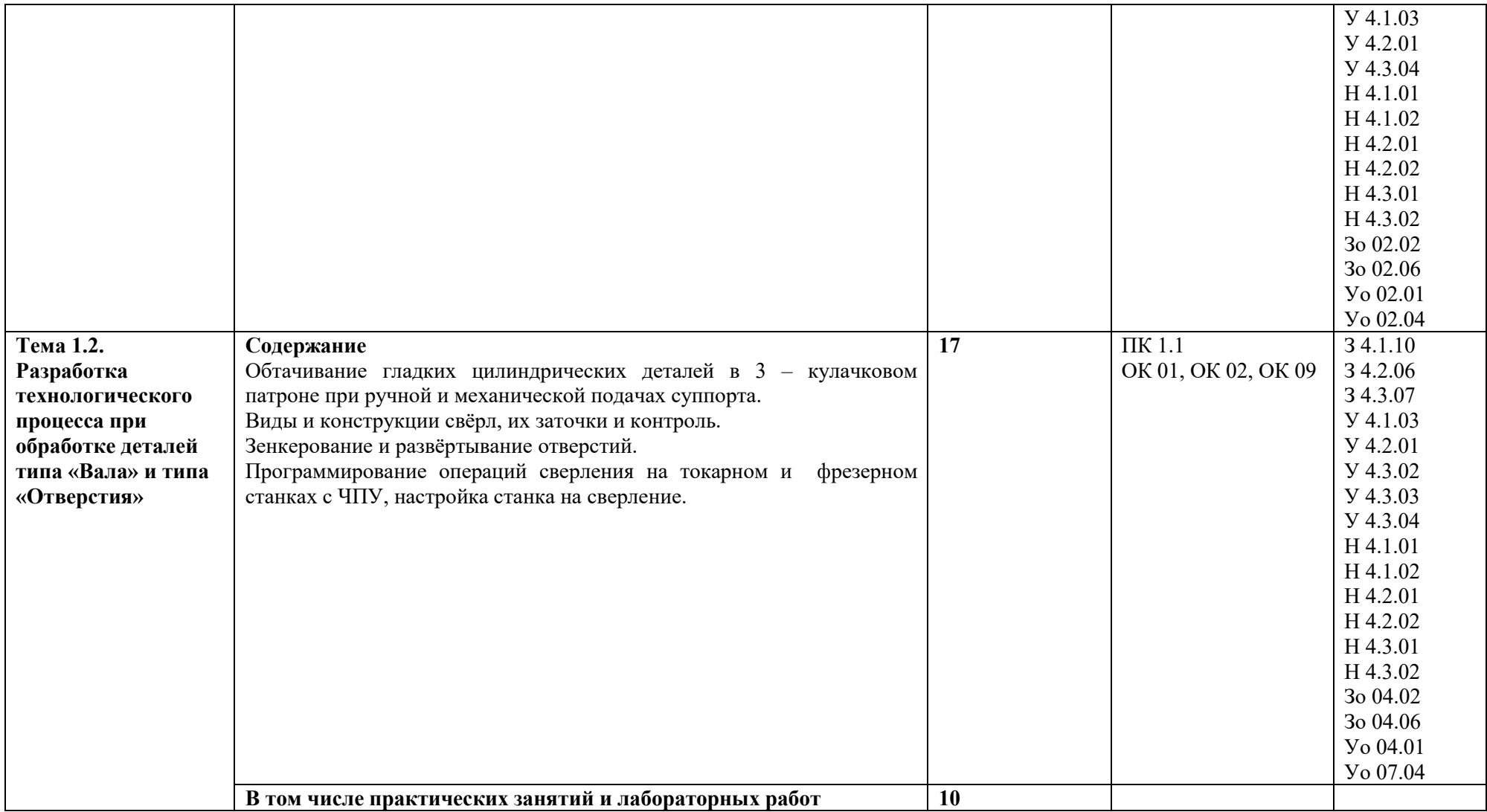

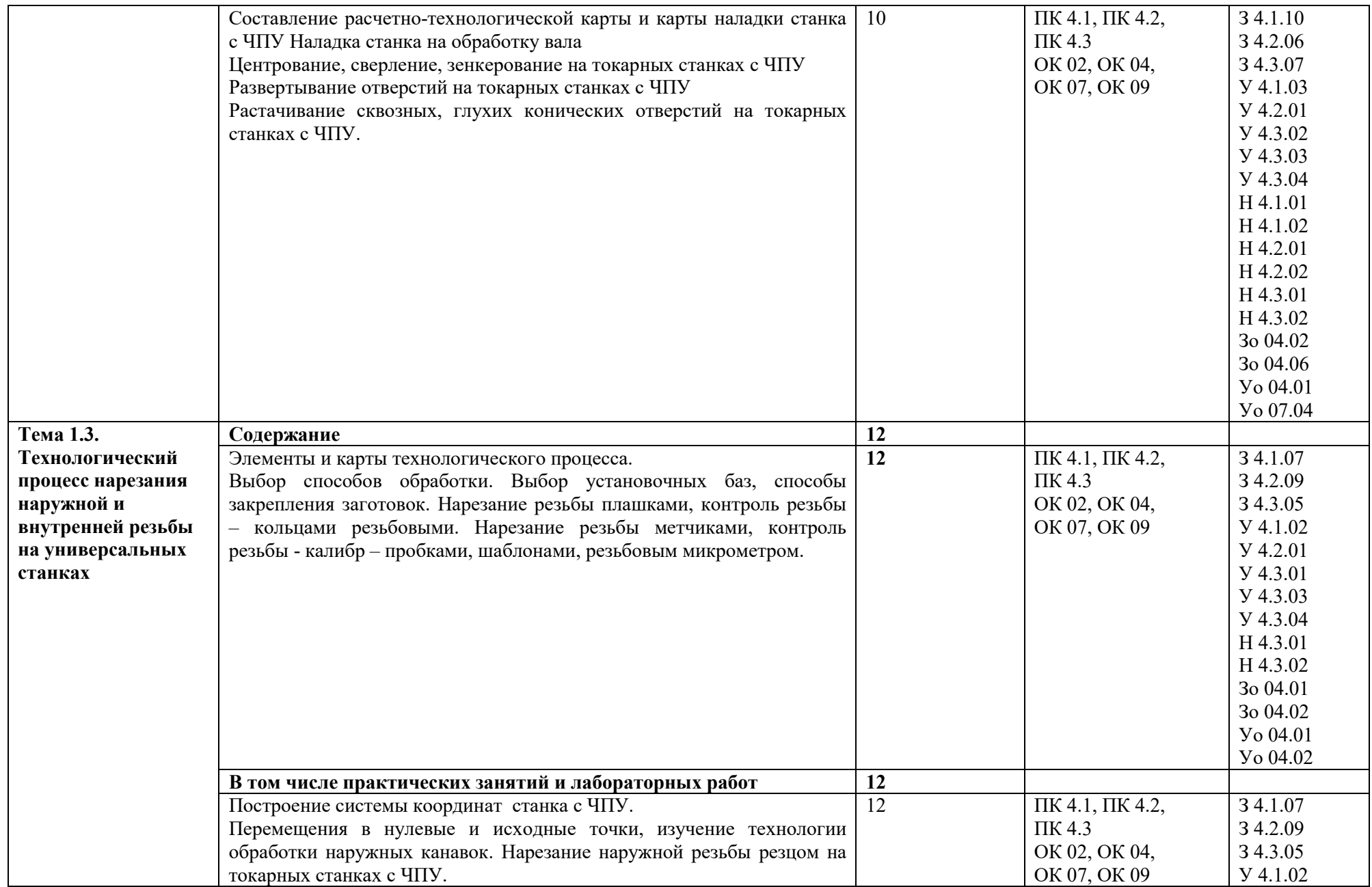

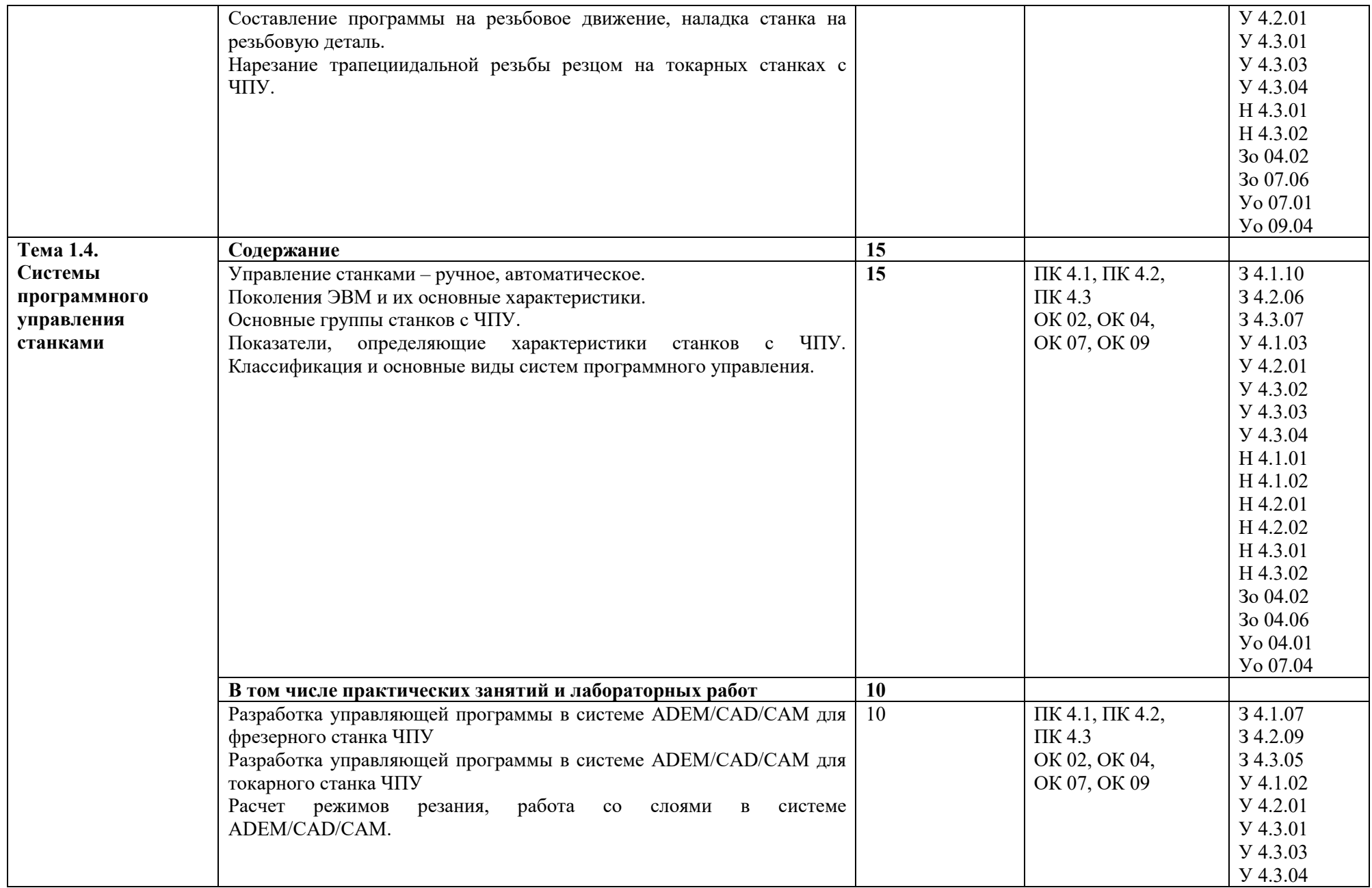

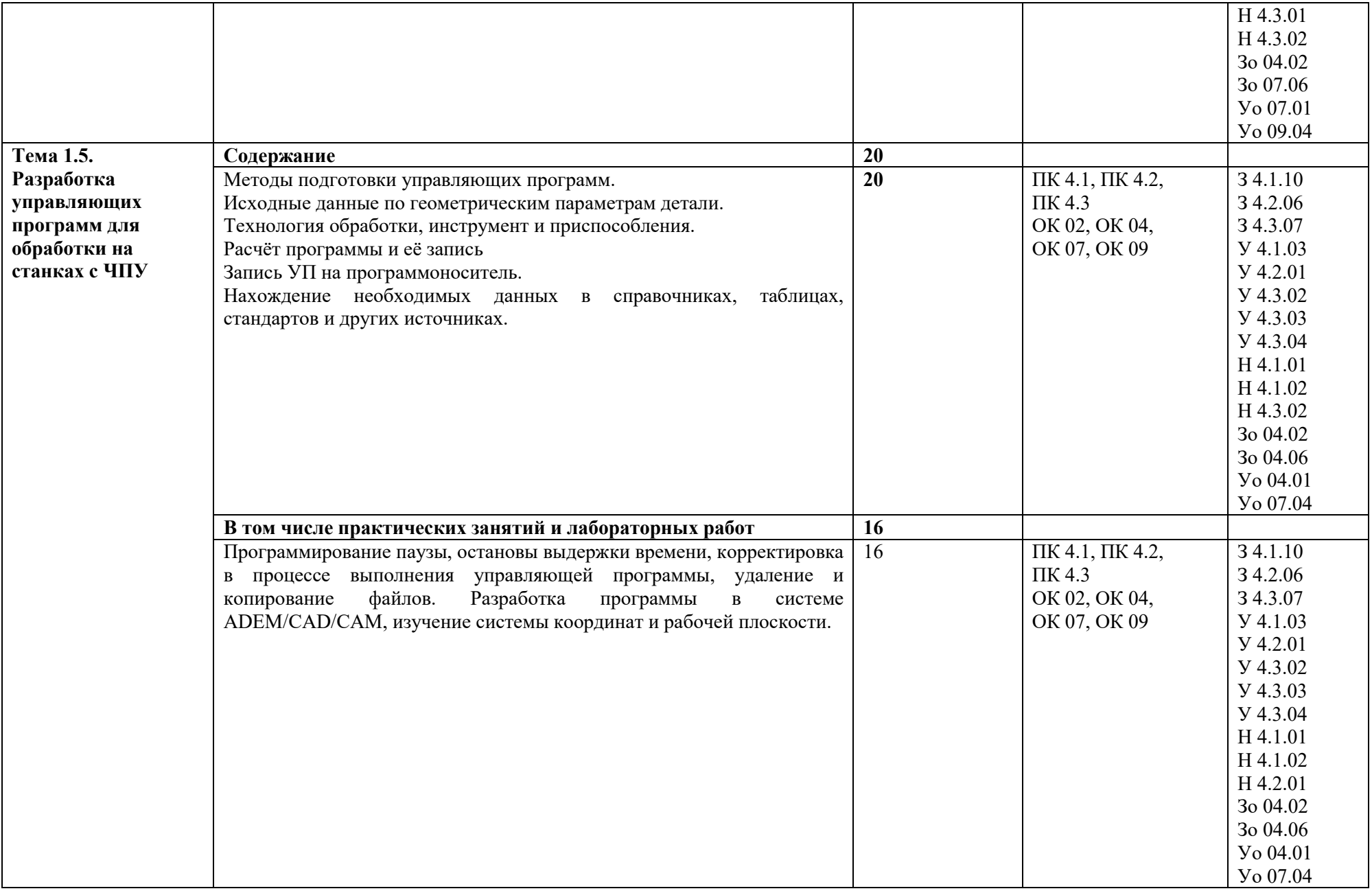

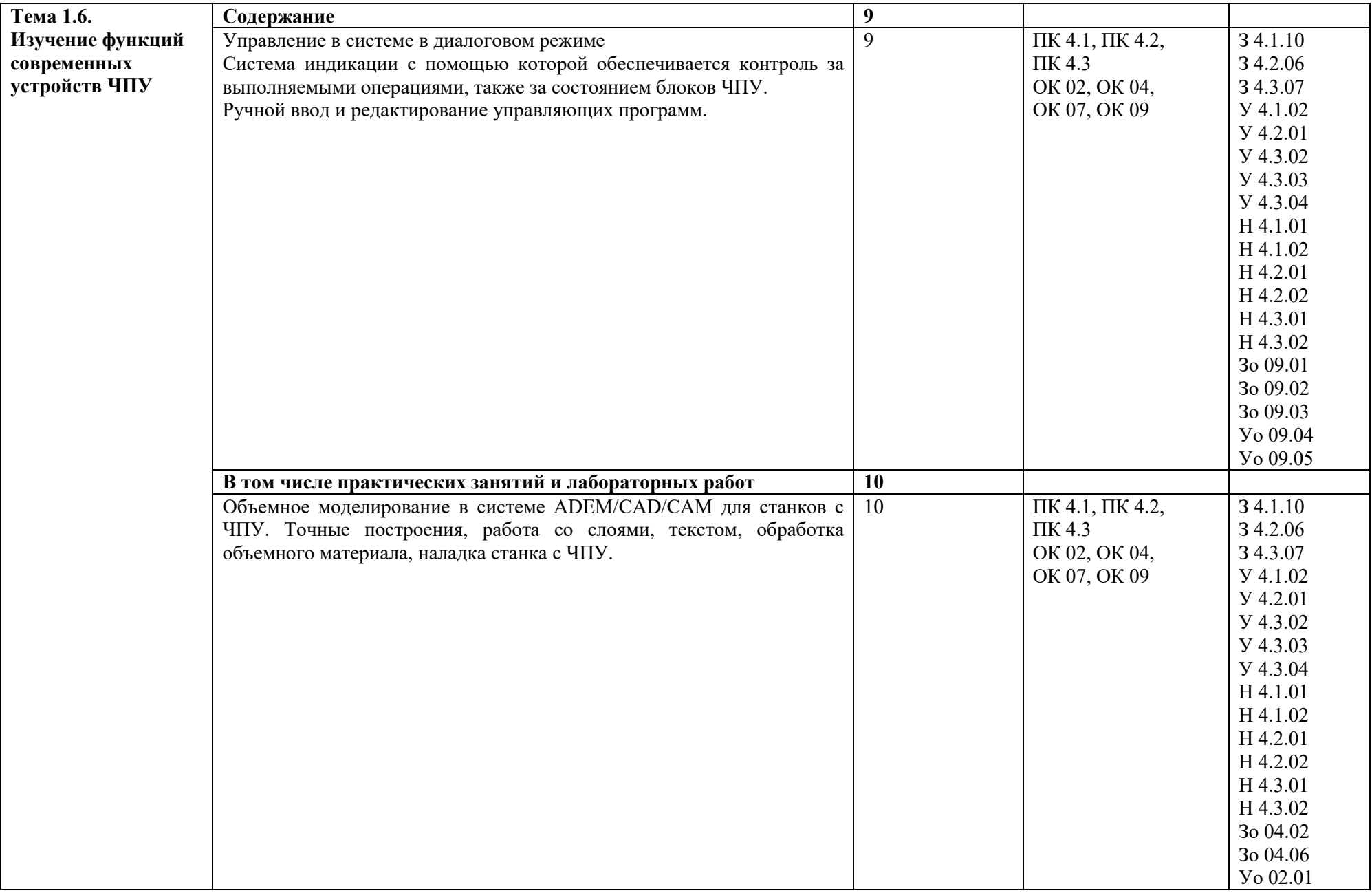

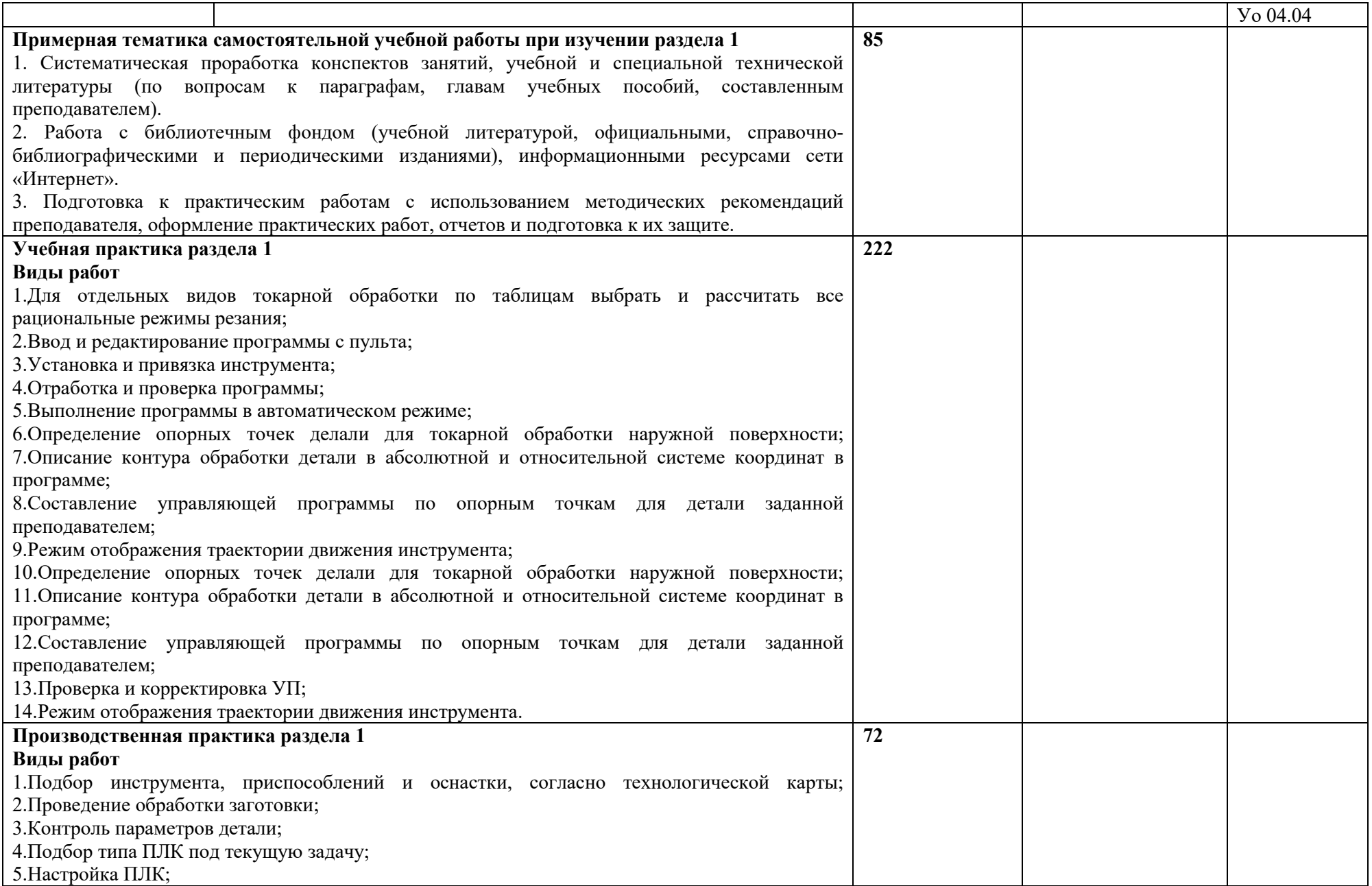

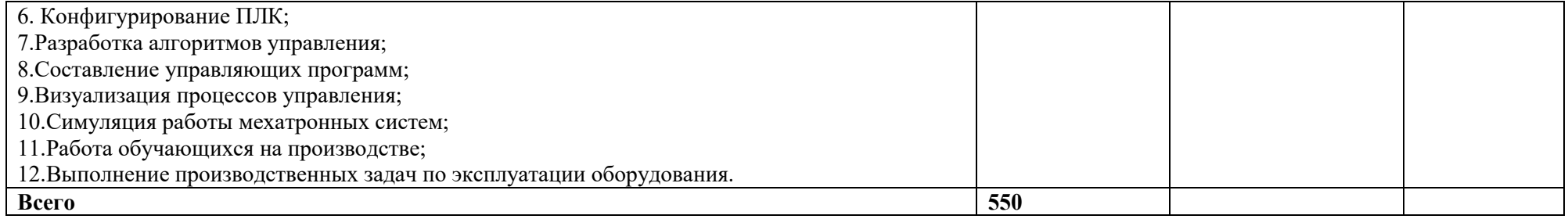

# **3. УСЛОВИЯ РЕАЛИЗАЦИИ ПРОФЕССИОНАЛЬНОГО МОДУЛЯ**

## **3.1. Для реализации программы профессионального модуля должны быть предусмотрены следующие специальные помещения:**

Кабинет «Аддитивных технологий», оснащенный в соответствии с п. 6.1.2.1 образовательной программы по специальности 15.02.09 Аддитивные технологии.

Лаборатории «Аддитивных технологий», оснащенная в соответствии с п. 6.1.2.3 образовательной программы по специальности 15.02.09 Аддитивные технологии.

Оснащенные базы практики в соответствии с п 6.1.2.5 образовательной программы по специальности 15.02.09 Аддитивные технологии.

### **3.2. Информационное обеспечение реализации программы**

Для реализации программы библиотечный фонд образовательной организации должен иметь печатные и/или электронные образовательные и информационные ресурсы для использования в образовательном процессе. При формировании библиотечного фонда образовательной организации выбирается не менее одного издания из перечисленных ниже печатных изданий и (или) электронных изданий в качестве основного, при этом список может быть дополнен новыми изданиями.

### **3.2.1. Основные печатные издания**

1. Вереина Л.И. Технологическое оборудование: учебник для среднего профессионального образования.– М.: Академия,2020г.

2. Мещерякова, В.Б. Изготовление деталей на металлорежущих станках с программным управлением по стадиям технологического процесса: учебник для сред. проф. образования/ В.Б. Мещерякова. – М.: Академия, 2018. – 320 с.

3. Кравченко, Е. Г. Аддитивные технологии в машиностроении: учебное пособие для СПО / Е. Г. Кравченко, А. С. Верещагина, В. Ю. Верещагин. — Саратов: Профобразование, 2021. — 139 c.

4. Штейнбах, О. Л. Инженерная и компьютерная графика. AutoCAD: учебное пособие для СПО / О. Л. Штейнбах, О. В. Диль. — Саратов: Профобразование, 2021. — 131 c.

5. Горелик А. Г., Самоучитель 3ds Max 2012. — СПб. БХВ-Петербург, 2018. —544 с.

6. МуленкоВ.В., Компьютерные технологии и автоматизированные системы в машиностроении. -Москва: РГУ нефти и газа им. И.М.Губкина, 2019. – 723.2.2. Основные электронные издания

### **3.2.2. Основные электронные издания**

1. Забелин, Л. Ю. Компьютерная графика и 3D-моделирование: учебное пособие для СПО / Л. Ю. Забелин, О. Л. Штейнбах, О. В. Диль. — Саратов: Профобразование, 2021. — 258 c. — ISBN 978-5-4488-1188-3. — Текст: электронный // Электронный ресурс цифровой образовательной среды СПО PROFобразование: [сайт]. — URL: <https://profspo.ru/books/106619>

2. Штейнбах, О. Л. Компьютерная графика. Проектирование в среде AutoCAD: учебное пособие для СПО / О. Л. Штейнбах, О. В. Диль. — Саратов: Профобразование, 2021. — 100 c. — ISBN 978-5-4488-1179-1. — Текст: электронный // Электронный ресурс цифровой образовательной среды СПО PROFобразование: [сайт]. — URL: <https://profspo.ru/books/106620>

### **3.2.3. Дополнительные источники.**

1. ГрибовскийА. А., А. И. Щеколдин Аддитивные технологии и быстрое производство в приборостроении. Учебное пособие – СПб: Университет ИТМО, 2018. – 48 с

2. Красильников Н., Цифровая обработка 2D- и 3D-изображений, - СПб.: БХВ-Петербург, 2019.

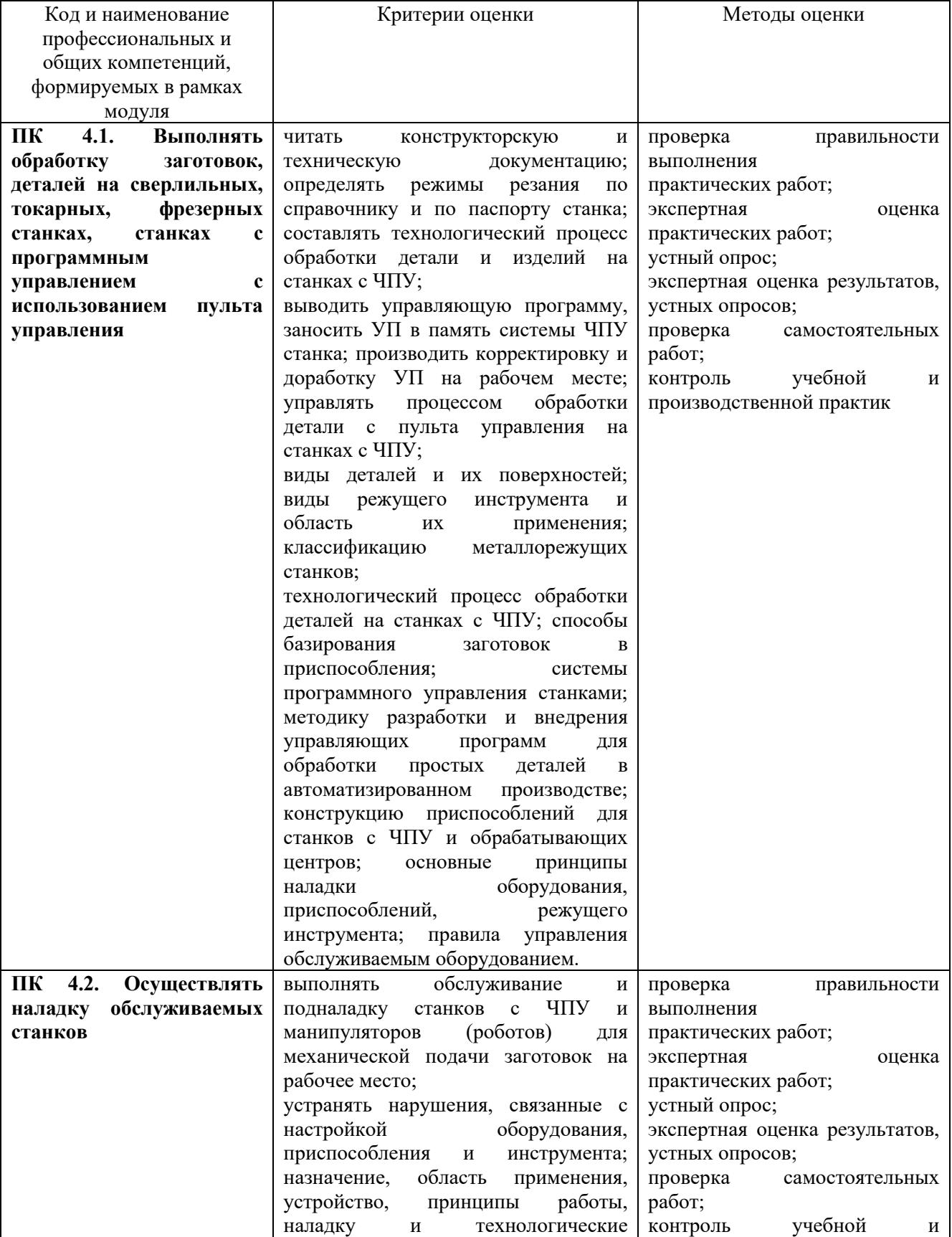

# **4. КОНТРОЛЬ И ОЦЕНКА РЕЗУЛЬТАТОВ ОСВОЕНИЯ ПРОФЕССИОНАЛЬНОГО МОДУЛЯ**

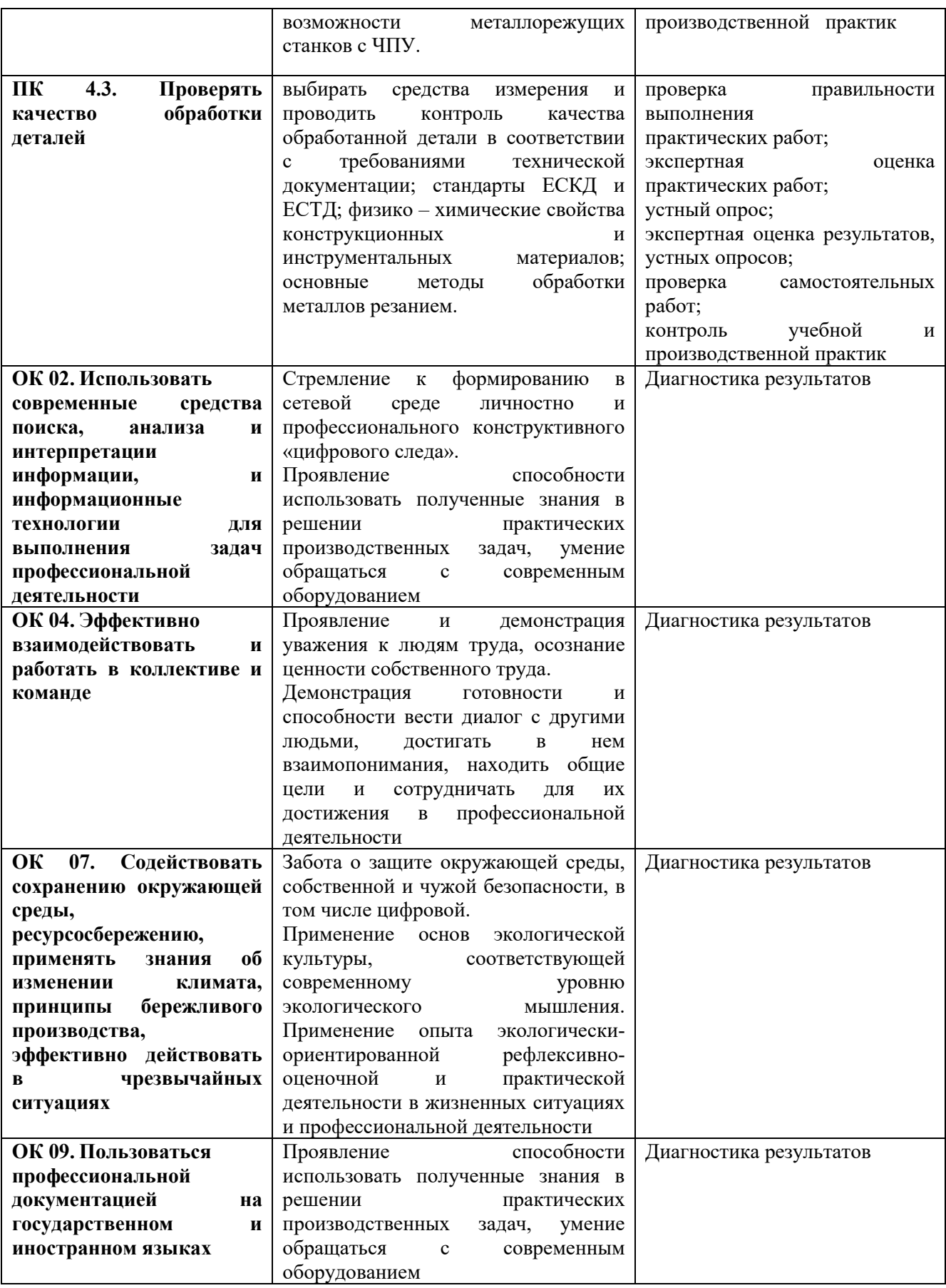